## **UNIVERSITE KASDI MERBAH OUARGLA**

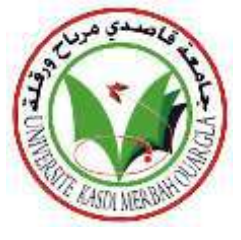

Faculté des Sciences Appliquées Département de Génie Mécanique

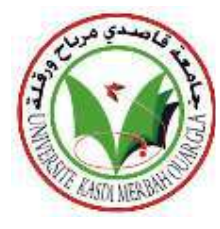

**Mémoire MASTER II ACADEMIQUE** 

*Présenté par :*

Domaine : Sciences Appliquées Filière : Génie Mécanique Spécialité : Maintenance industrielle

Djaani Kheir Eddin Tidjani Abdelkkadous

## **Thème:**

Détermination par simulation numérique des paramètres modaux pour les plaques Orthotropes

**Soutenu publiquement** 

 $Le \cdot 17/06/2021$ 

## **Devant le jury :**

Mr. Bennouna Med Salah **Président** UKM Ouargla Mr. Boukhatem Mourad **Examinateur** UKM Ouargla Mr. Abdelyamine Mebarki **Encadreur** UKM Ouargla

*Année Universitaire* **: 2020 / 2021**

## *Didicace*

*Au nom de Dieu, que la prière et la paix soient sur le Noble Messager, louanges et remerciements à Dieu en premier lieu, qui a atteint notre objectif et nous a aidés. Mais après avoir dédié cette note à ma chère mère et à mon cher père, qui ont été crédités de nous avoir amenés ici, que Dieu vous bénisse et vous récompense en notre nom. Egalement à nos frères, nos collègues du département, nos amis et tous ceux qui nous y ont aidé, notamment les familles de Tedjani et de Djaani... Je vous présente mon mémoire de fin d'études. Que Dieu vous bénisse.*

> Djaani Kheir Eddin Tidjani Abdelkaddous

# *Remerciement*

*Nous tenons à exprimer nos vifs remerciements à notre encadreur, M. AbdelYamine Mebarki, pour son aide et ses encouragements pour nous pendant la réalisation de ce travail.* 

*Nous tenons également à remercier chaleureusement Monsieur M. Bennouna Med Salah, maître de conférences à l'Université de Ouargla, qui nous a honorés en acceptant la présidence du jury. Nous tenons à lui exprimer notre profonde gratitude.*

*Nous sommes également très reconnaissants au maître Boukhatem Mourad qui nous a fait l'honneur de participer au jury et pour l'intérêt qu'il a manifesté pour ce travail en acceptant d'être examiné.*

*J'espère que tous ceux qui ont contribué à l'achèvement de nos travaux et ont coopéré avec nous au succès de nos travaux de près ou de loin trouveront ici notre gratitude et nos remerciements.*

> Djaani Kheir Eddin Tidjani Abdelkaddous

#### **Résumé :**

Les plaques composites sont largement utilisées dans les structures civiles, mécaniques, aéronautiques, et surtout aérospatiales. Cela est principalement dû à leur très grande résistance et rigidité spécifique et l'avantage de l'adaptation de leurs propriétés pour répondre aux exigences de la pratique. Pour des raisons de performance et d'intégrité structurelle, il est essentiel de déterminer les caractéristiques dynamiques telles que les fréquences naturelles et leurs modes associés. Dans ce mémoire, les vibrations des plaques composites orthotropes monocouches et stratifiées ont été étudiés par la méthode des éléments finis. Dans la première partie, il a été procédé à la comparaison entre les résultats obtenus par le code de calcul ANSYS18 et ceux qui trouvent dans les littératures ; cette étude vise à examiner la consistance des résultats obtenus par *ANSYS18* pour l'étude des vibrations. Dans le deuxième, une analyse en éléments finis utilisant le code *ANSYS 18* est employée pour prédire le comportement des plaques. L'analyse a porté sur la variation des fréquences propres en fonction des conditions de support de la plaque, de l'angle d'orientation des fibres, séquences d'empilement, du rapport longueur-sur-épaisseur et rapport longueur-sur-largeur. **Mots clés : plaques composites, stratifiées, vibrations,** *ANSYS*

#### **Abstract :**

 Composite plates are widely used in civil, mechanical, aeronautical, and especially aerospace structures. This is mainly due to their high specific strength and stiffness and the advantage of adapting their properties to meet the practical requirements. For reasons of performance and structural integrity, it is essential to determine dynamic characteristics such as natural frequencies and their associated modes. In this memory, a single layer and stratified orthotropic composite plate's vibration was studied using finite element method. In the first part, it was conducted the comparison between obtained by the *ANSYS18* calculation code and those who are found in the literatures; this study aims to examine the consistency of the results obtained by *ANSYS 18* for the study of vibrations. In the second part, a finite element analysis using the *ANSYS 18*code is used to predict the behavior of the plates. The analysis focused on the variation of the natural frequencies as a function of the support conditions of the plate, of the angle of orientation of the fibers, stacking sequences, length-on-thickness ratio and length-to-width ratio.

#### **Key words: composite plates, stratified plates, vibrations,** *ANSYS*

**ملخص:** اللوحات المركبة تستخدم على نطاق واسع في الهياكل المدنية، الميكانيكية، الطيران وخصوصا الفضائية. ويرجع ذلك أساسا لمقاومتها العالية وصالبتها وميزة تكييف خصائصها لتلبية المتطلبات العملية. لأسباب الأداء والسلامة الهيكلية، فان من الضروري تحديد الخصائص الديناميكية مثل التر ددات الطبيعية والأوضاع المرتبطة بها. في هذه الأطروحة، تم دراسة اهتزاز اللوحات وحيدة الطبقة ومتعددة الطبقات باستخدام نظر ية العناصر المحدودة. في الجزء الأول، أجريت مقار نة بين النتائج المتحصل عليها باستخدام برنامج أنسيس81 والنتائج الموجودة في المراجع العلمية، هذه المقارنة تهدف إلى اختبار مدى قدرة هذا البرنامج في دراسة االهتزازات. في الجزء الثاني، تم استخدام تحليل العناصر المحدودة باستخدام برنامج أنسيس81 للتنبؤ بسلوك اللوحات. تركز التحليل على تغير الترددات الطبيعية بداللة ظر وف استناد اللوحة، زاوية توجه الألياف، التراص، نسبة الطول على السمك وعلى العرض. **الكلمات المفتاحية: اللوحات المركبة، اللوحات متعددة الطبقات، االهتزازات، أنسيس**

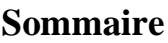

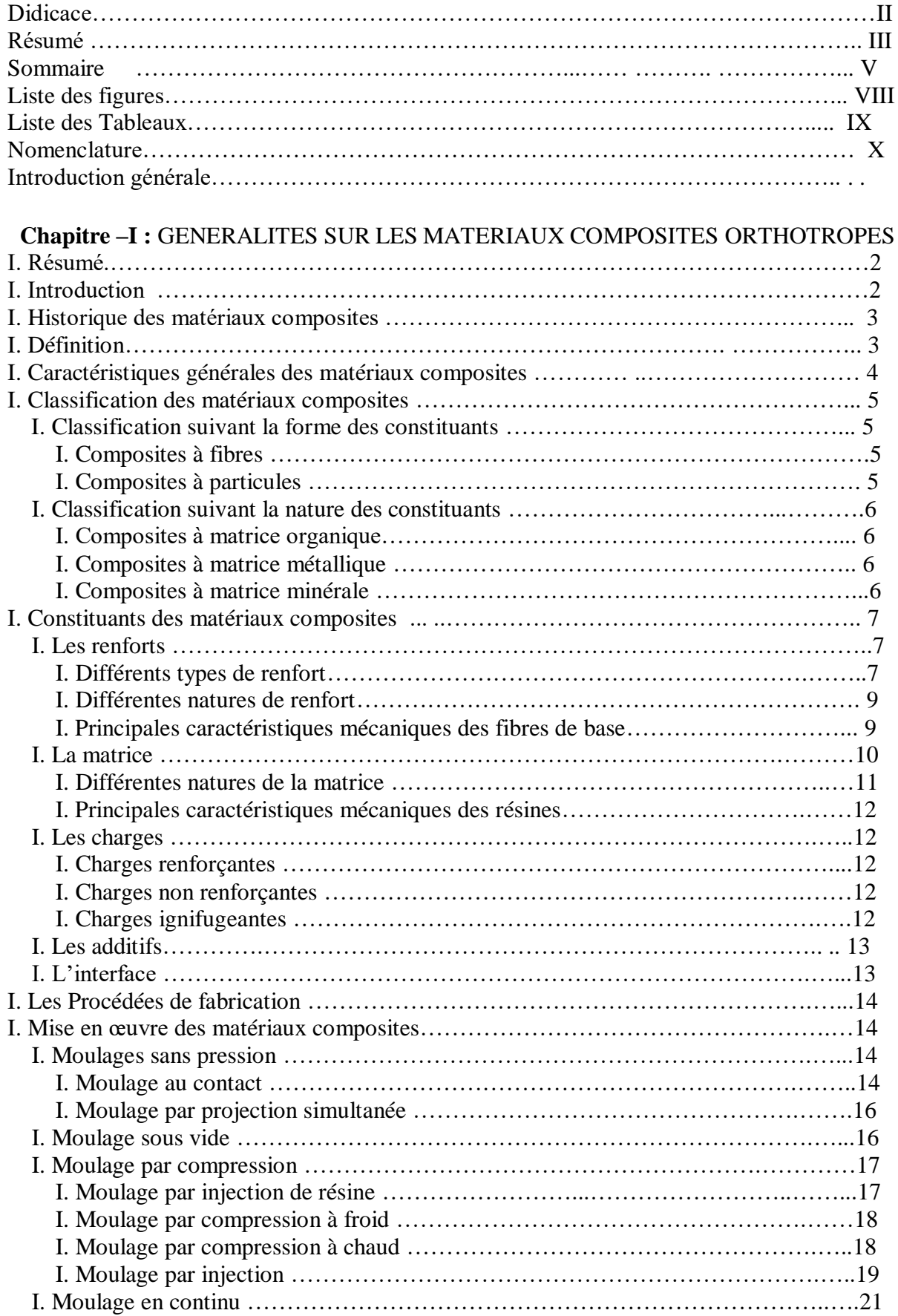

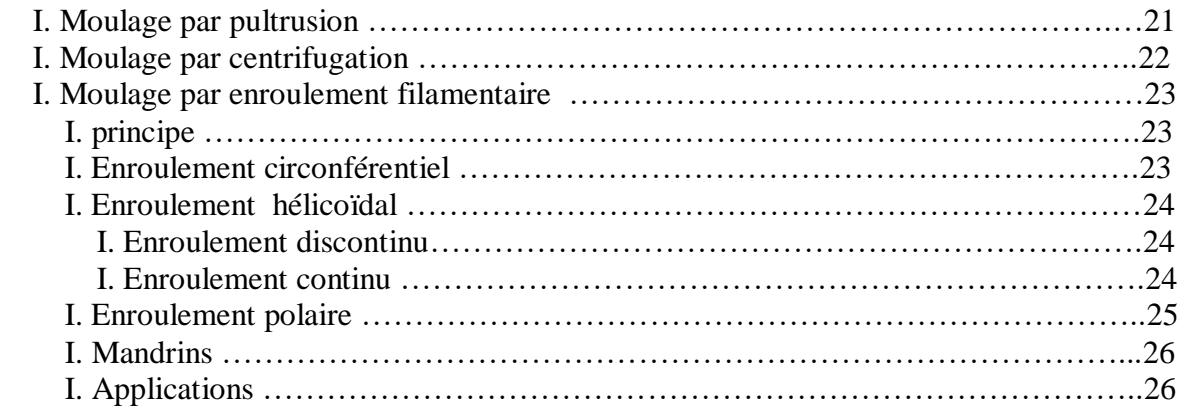

## **Chapitre – II :** ANALYSE VIBRATOIRE LIBRE DES PLAQUES RECTANGULAIRES **ORTHOTROPIQUES**

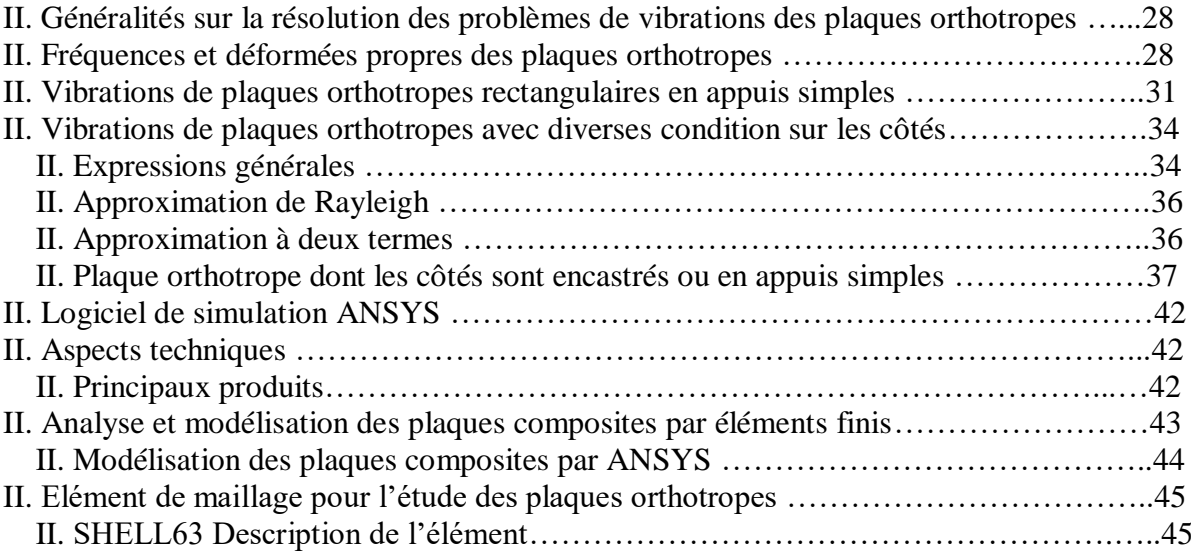

## **Chapitre – III:** RESULTATS ET DISCUSSION

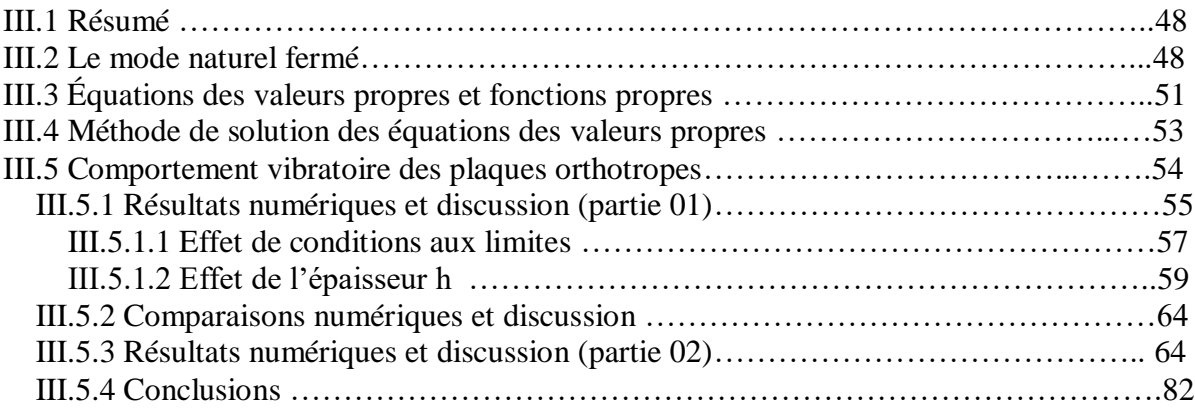

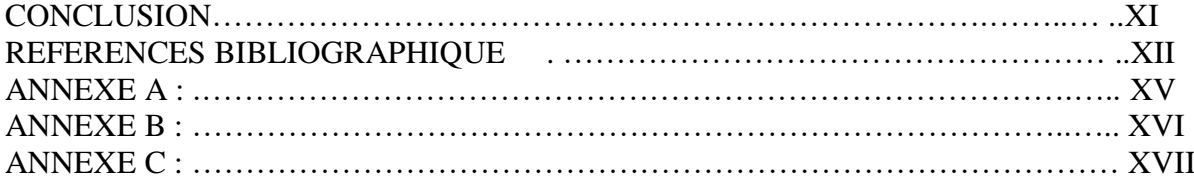

#### **Liste des Figures**

#### **Chapitre –I Figure**

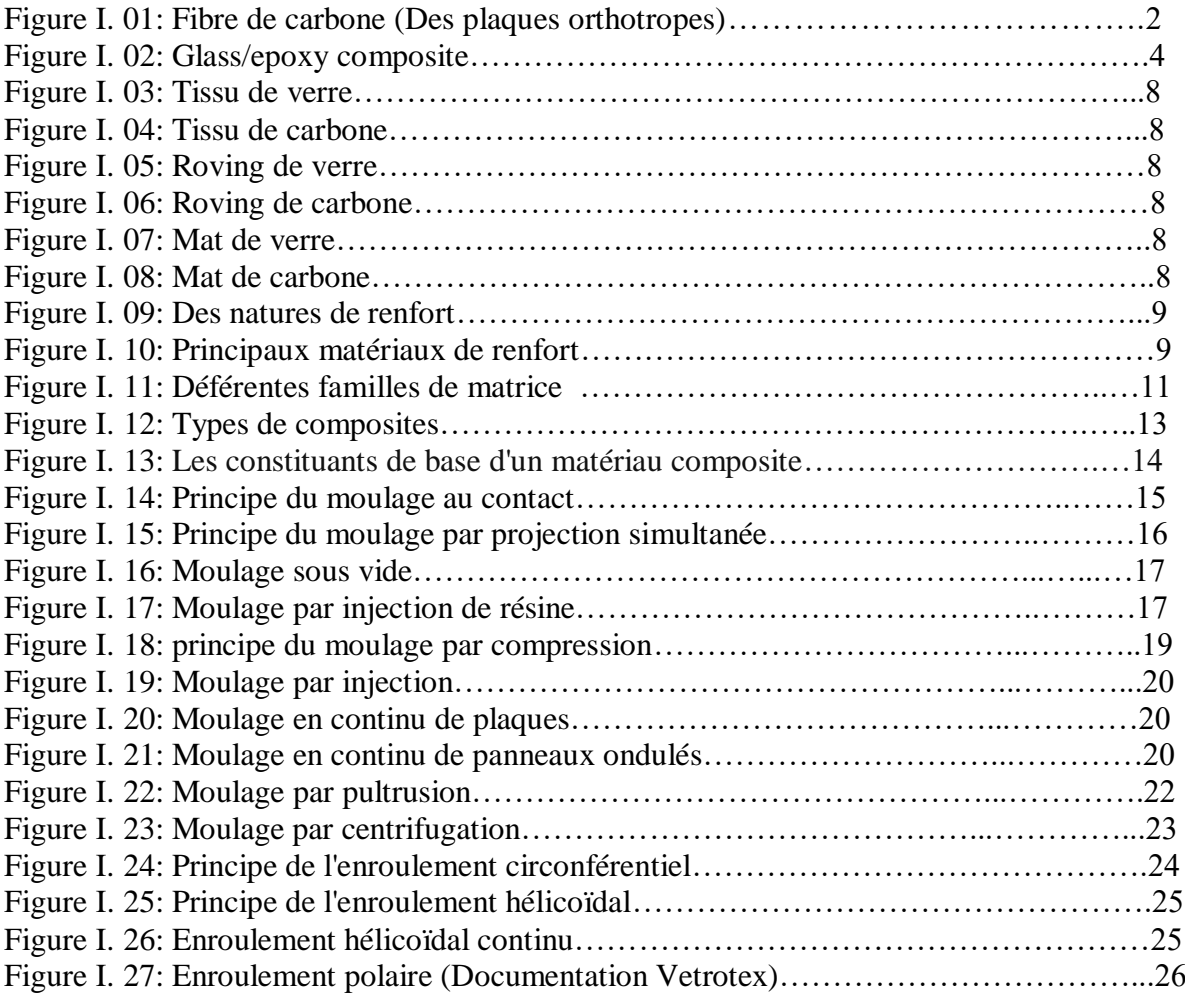

#### **Chapitre –II Figure**

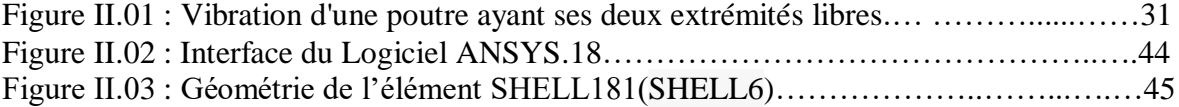

#### **Chapitre –III Figure**

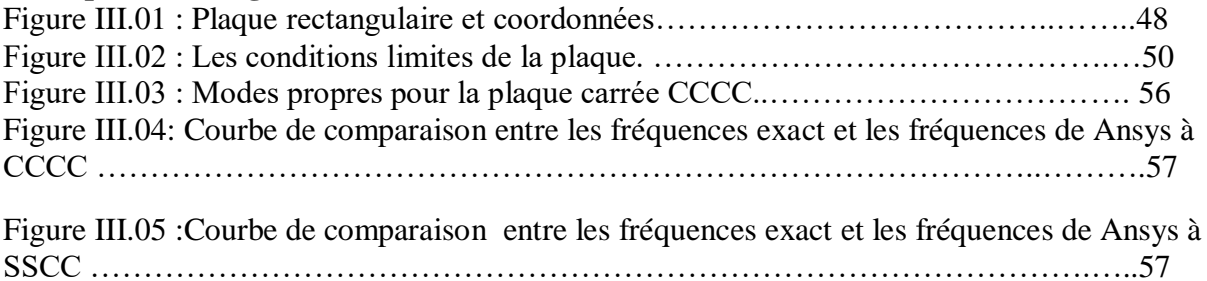

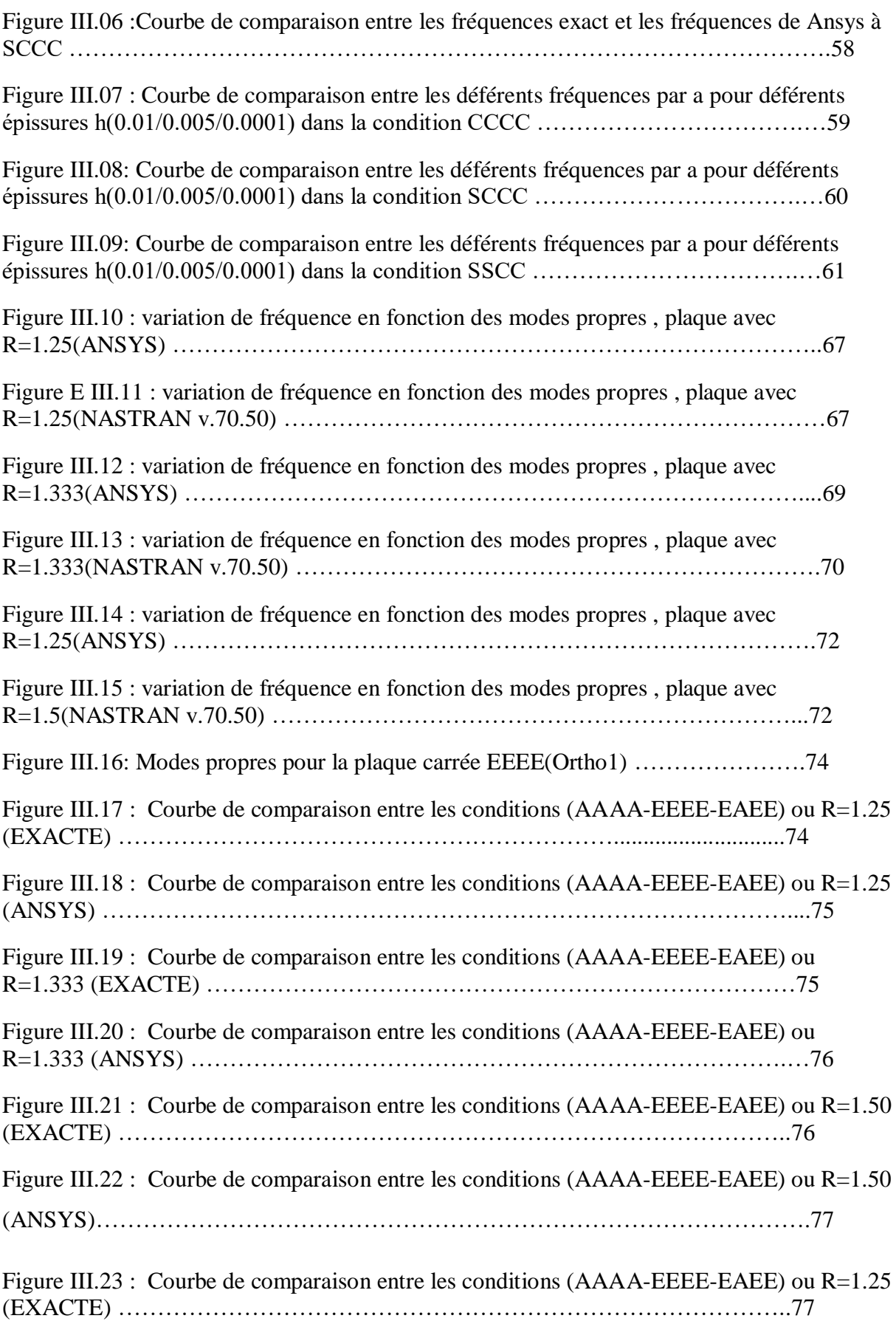

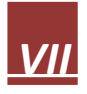

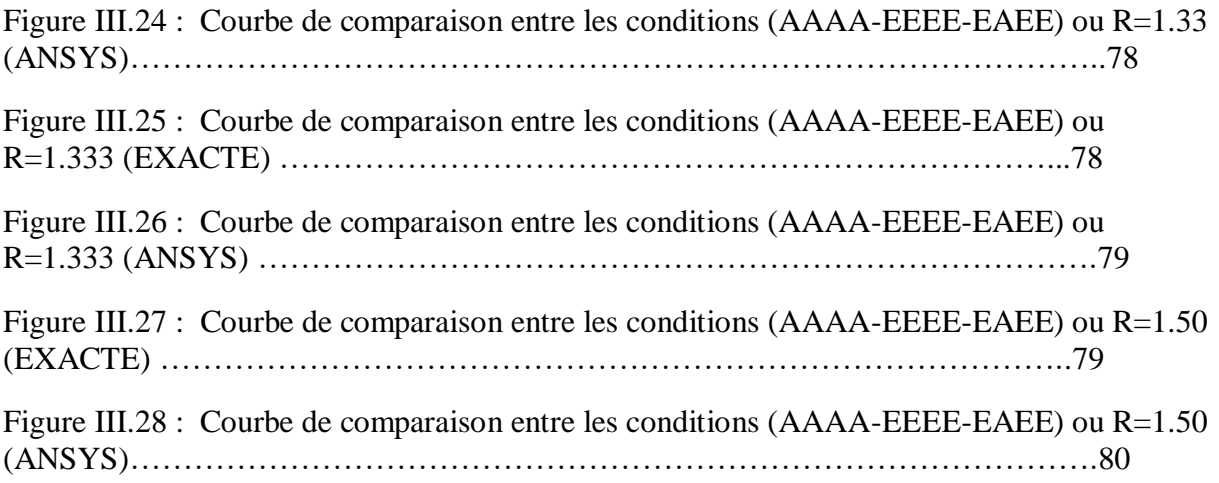

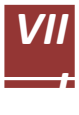

#### **Liste des tableaux**

#### **Chapitre –I Tableau**

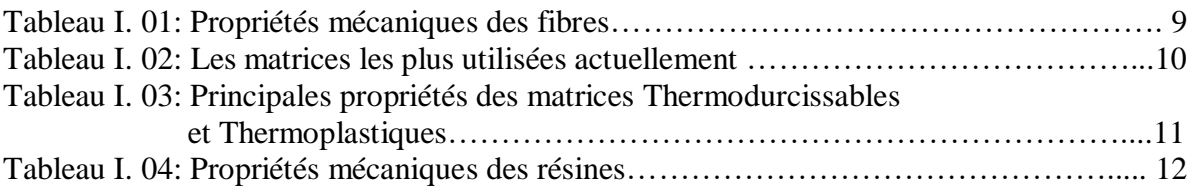

## **Chapitre – II Tableau**

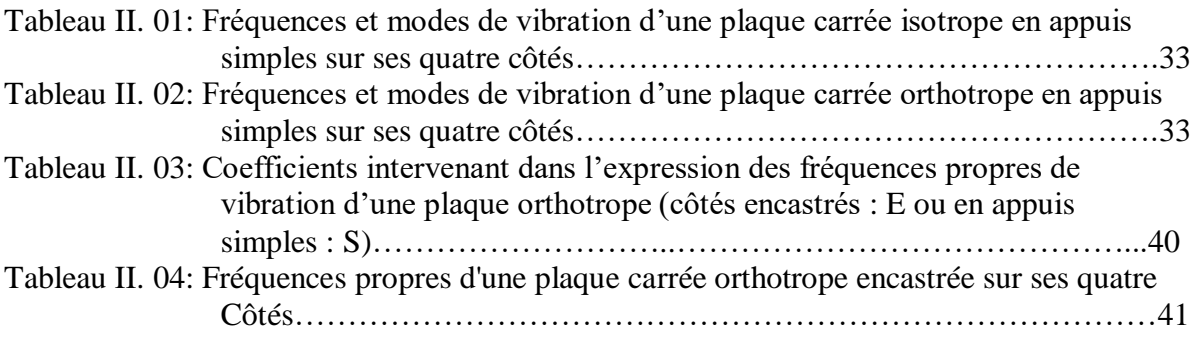

## **Chapitre – III Tableau**

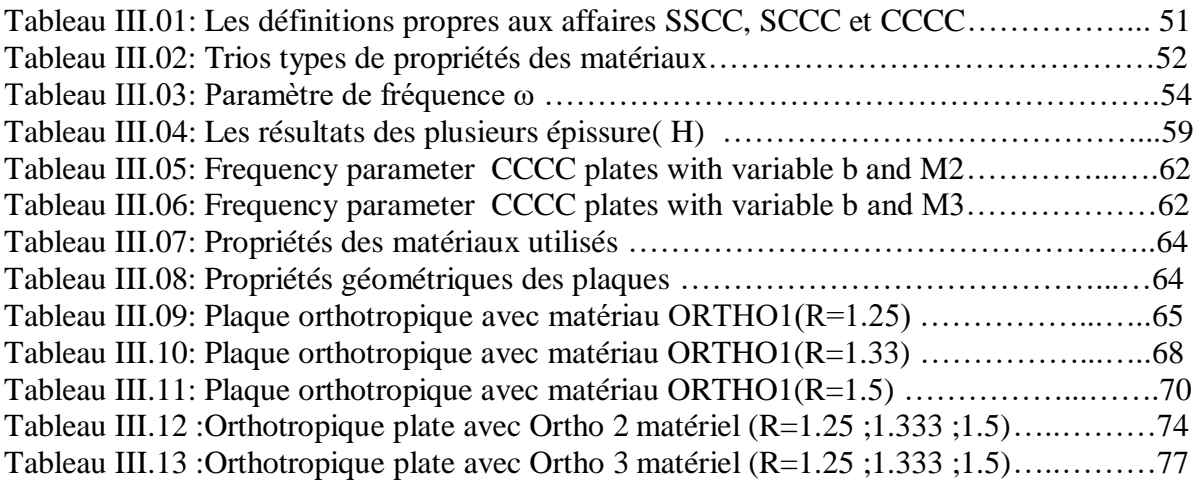

## **Nomenclature**

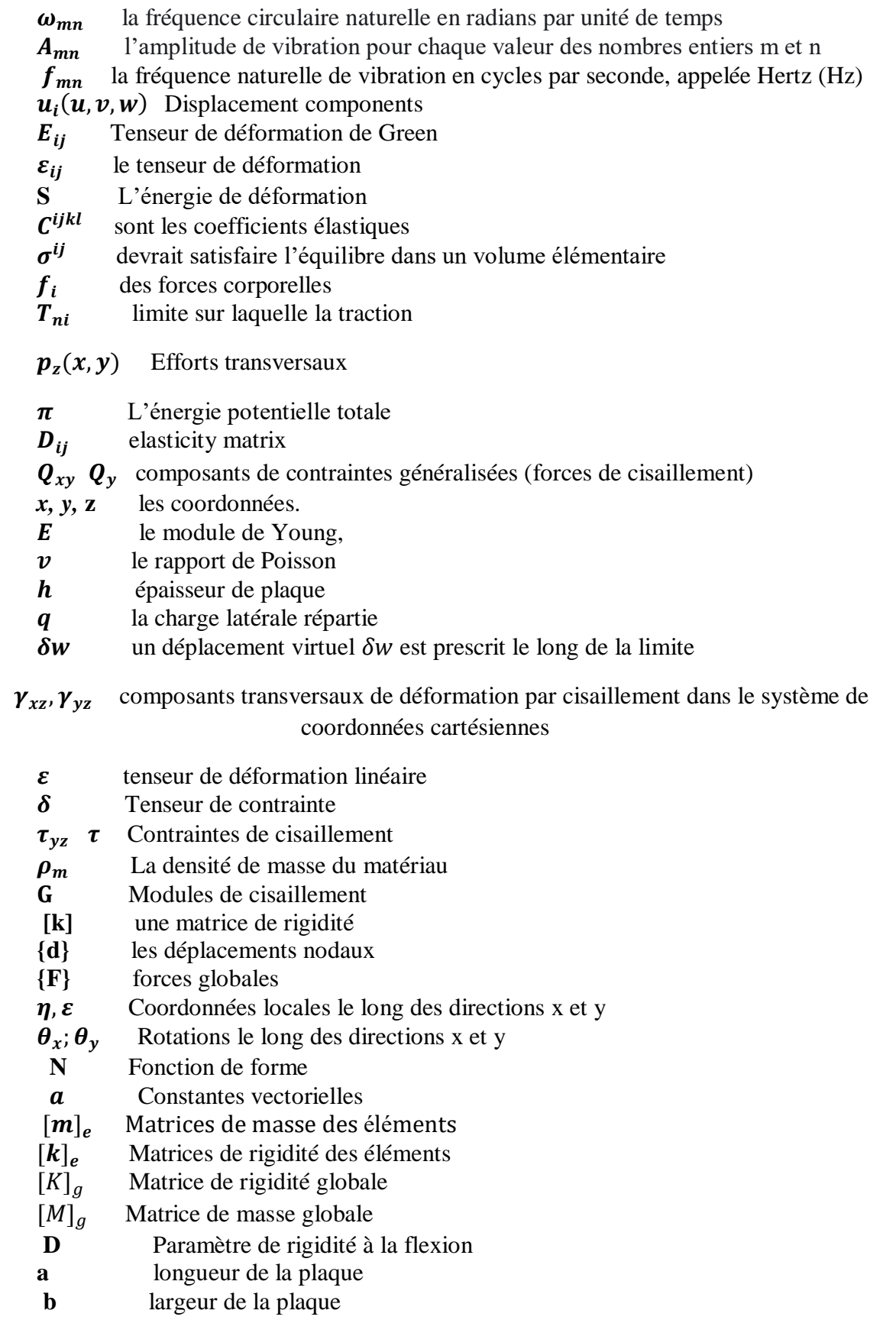

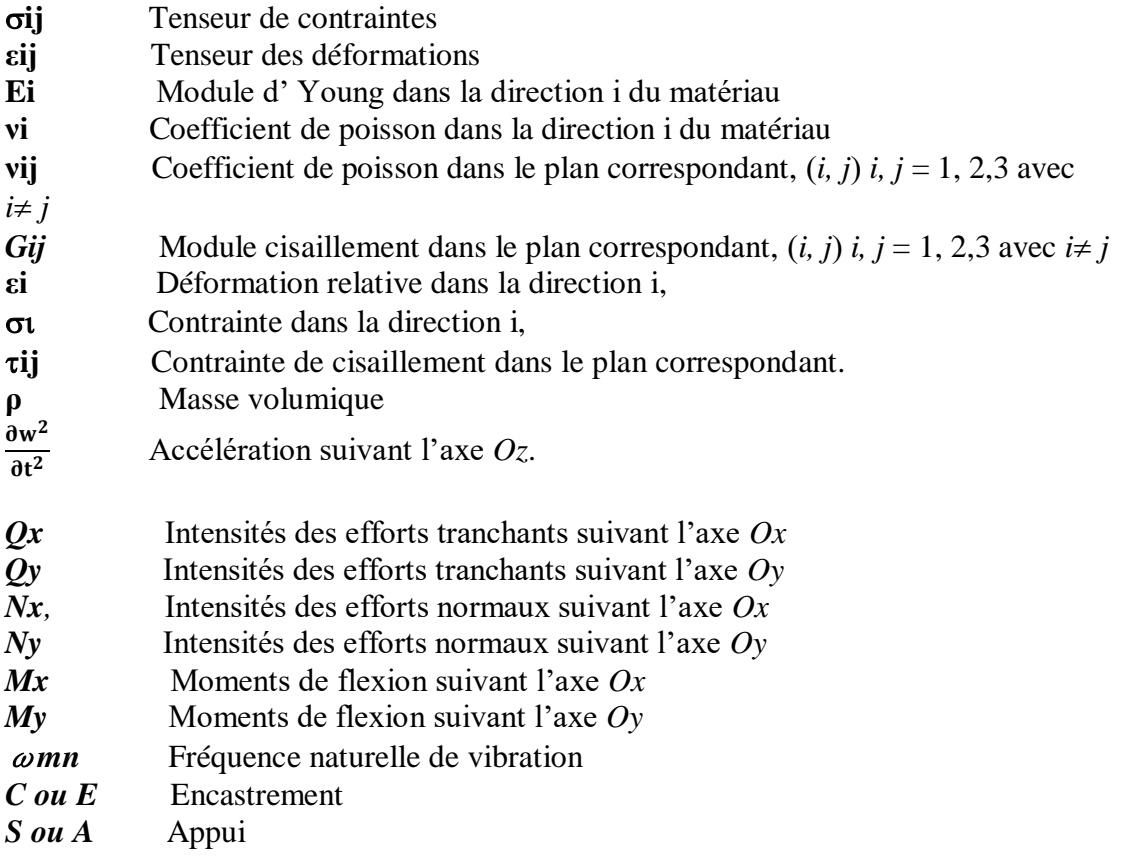

#### **INTRODUCTION GENERALE**

 Le lancement de grands programmes technologiques (spatial, nucléaire, électronique, ..) et l'évolution du marché des matières premières ont amenés au constat que les matériaux traditionnels avaient atteint leurs limites. La recherche de performances techniques alliées au besoin d'optimisation, telle que la modification des fréquences naturelles de structures afin d'assurer leur sécurité en cas de vibrations dangereuses, et d'allègement a également motivé la conception et l'utilisation de matériaux spécifiques adaptés à la solution technologie des problèmes à résoudre. Ainsi des matériaux renforcés à hétérogénéité de structure maitrisée appelés matériaux composites se sont développés.

 Dans un contexte d'ingénierie, nous avons généralement des connaissances considérables sur les équations de la physique qui gouvernent le comportement des systèmes de structures telles que les plaques composites. Nous sommes en mesure de tester un système à la fois analytiquement et dans les laboratoires, et on a donc une bien meilleure chance d'évaluer la robustesse de ce système, en particulier sa tendance à la ruine. Cependant, des circonstances imprévues surviennent coïncidant avec des négligences dans la prédiction du comportement des structures. Comprendre les vibrations des structures est d'une très grande importance pour les ingénieurs de structures et de l'aérospatiale.

 L'objectif de ce travail est de déterminer **les caractéristiques vibratoires des plaques composites minces orthotropes** et stratifiées telles fréquences et modes propres en vibration libre à l'aide de logiciel *ANSYS.18* afin de comprendre leurs comportement sous différentes formes et cas.

 Notre travail est divisé en trois chapitres, dans le **premier**, une présentation générale des matériaux composites et les structure composites stratifiées est faite dont on trouve des définitions ainsi leurs compositions et leurs caractéristiques...etc. Le **second** chapitre est purement théorique, il contient l'analyse vibratoire libre des **plaques orthotropes** et un rappel sur la théorie classique des plaques composites minces, l'importance de la méthode des éléments finis dans la détermination des fréquences et modes propres des structures composites ainsi une présentation du logiciel *ANSYS.18* et les principales étapes de simulation. Le **troisième** est consacré à l'étude de comportement vibratoire des plaques composites orthotropes en fonction de différentes conditions aux limites, la variation des dimensions des plaques, l'orientation des fibres et l'effet de séquence d'empilement. Le travail s'achève par des conclusions et recommandations .

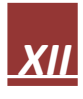

# **CHAPITRE 01 :**

# **GENERALITES SUR LES MATERIAUX COMPOSITES ORTHOTROPES**

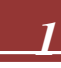

## **I.1 RÉSUMÉ :**

 Les matériaux composites à matrice métallique ont été développés à partir des années 1960 afin de combiner les propriétés des métaux (ductilité , conductivité , tenue au feu) à celle des renforts . Cette combinaison permet d'obtenir des propriétés supérieures à celles des métaux et alliages métalliques classiques . Aujourd'hui , ces matériaux sont utilisés dans de nombreux domaines tels que l'aéronautique , le spatial , l'automobile , le nucléaire . Cet article décrit les principaux constituants de ces matériaux composites ( matrice , renfort et interface …) , les procédés d'élaboration associés et il présente les propriétés principales associées à des applications spécifiques . [21]

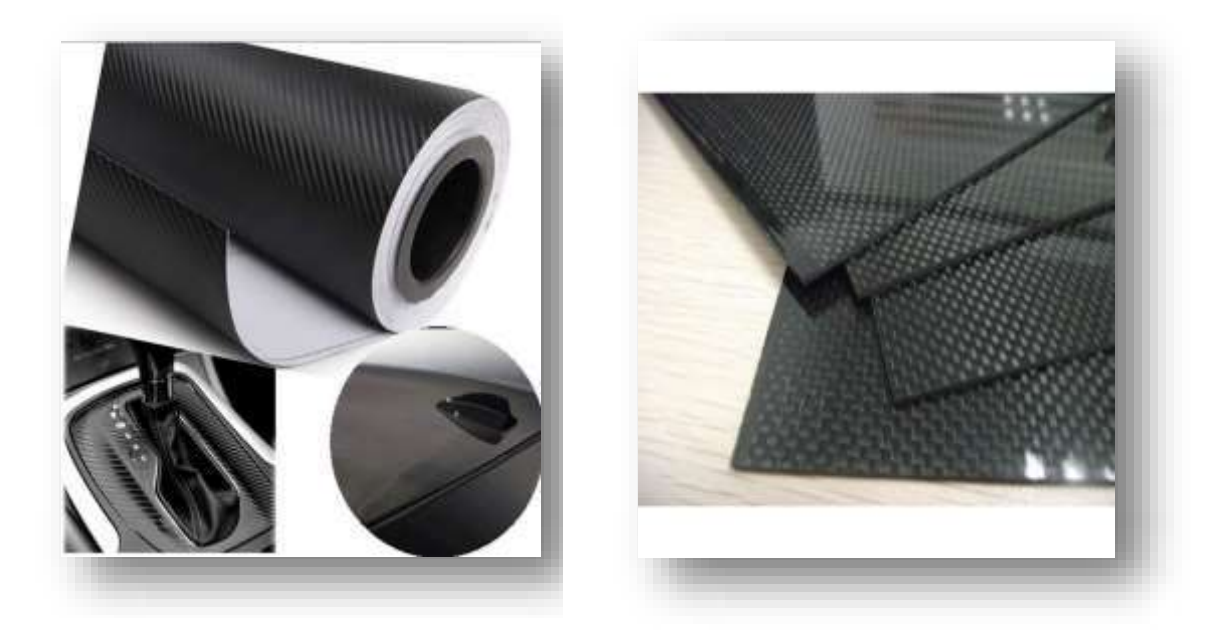

**Figure I .1 :** Fibre de carbone (Des plaques orthotropes**)**

#### **I.2 Introduction :**

 Le développement de nouveaux « éco-matériaux » plus performants mécaniquement que les solutions traditionnelles répondant également à de nouveaux critères du domaine de la construction à savoir une solution éco-logico-économique . Le renforcement des structures en béton armé , en bois , ou métalliques par des matériaux composites s'inscrit parfaitement dans une logique de développement d'un écoproduit qui vise soit à prolonger la durée de vie de la structure existante , soit à développer un nouveau système de structures plus performant . Dans ce chapitre nous allons présenter les matériaux composites utilisés dans le renforcement

des différentes structures . Avec une analyse bibliographique on va essayer de faire un inventaire des recherches effectuées sur le comportement dynamique des structures renforcées par des matériaux composites . [2]

#### **I.3 Historique des matériaux composites [Nagavally, (2017)] :**

 Les premières utilisations des composites remontent aux années 1500 av . lorsque les premiers Égyptiens et les colons mésopotamiens ont utilisé un mélange de boue et de paille pour créer des bâtiments solides et durables . La paille a continué à renforcer les anciens produits composites , notamment la poterie et les bateaux . Plus tard , en 1200 après JC , les Mongols ont inventé le premier arc en composite , à l'aide d'une combinaison de bois , d'os et de « colle animale » . Ces arcs étaient extrêmement puissants et extrêmement précis . Les arcs mongols composites donnèrent à Gengis Khan une domination militaire et , en raison de la technologie composite , cette arme était l'arme la plus puissante sur la planète jusqu'à l'invention de la poudre à canon . L'ère moderne des composites n'a pas commencé jusqu'à ce que les scientifiques développent les plastiques. Jusque-là , les résines naturelles dérivées de plantes et d'animaux étaient la seule source de colles et de liants . Au début des années 1900 , des plastiques tels que le vinyle , le polystyrène , le phénolique et le polyester ont été mis au point . Ces nouveaux matériaux synthétiques ont surpassé les résines dérivées de la nature . Cependant, les plastiques seuls ne pourraient pas fournir une résistance suffisante pour les applications structurelles . Le renforcement était nécessaire pour fournir la force et la rigidité . En 1935 , Owens Corning introduisit la première fibre de verre associée à un polymère plastique , la fibre de verre crée une structure incroyablement solide et légère . C'est le début de l'industrie des polymères renforcés de fibres qu'on connait aujourd'hui . [3]

#### **I.4 Définition:**

 Un matériau composite est constitué de l'assemblage de deux ou plusieurs matériaux de natures différentes . Leur association est complémentaire est permet d'aboutir à un matériau dont les performances recherchées seront supérieures à celles des composants pris séparément . Un matériau composite est constitué dans le cas le plus général d'une ou plusieurs phases discontinues réparties dans une phase continue . La phase discontinue , appelée renfort ou matériau renforçant , est habituellement plus dure avec des propriétés mécaniques supérieures à celles de la phase continue appelée matrice . [1-22]

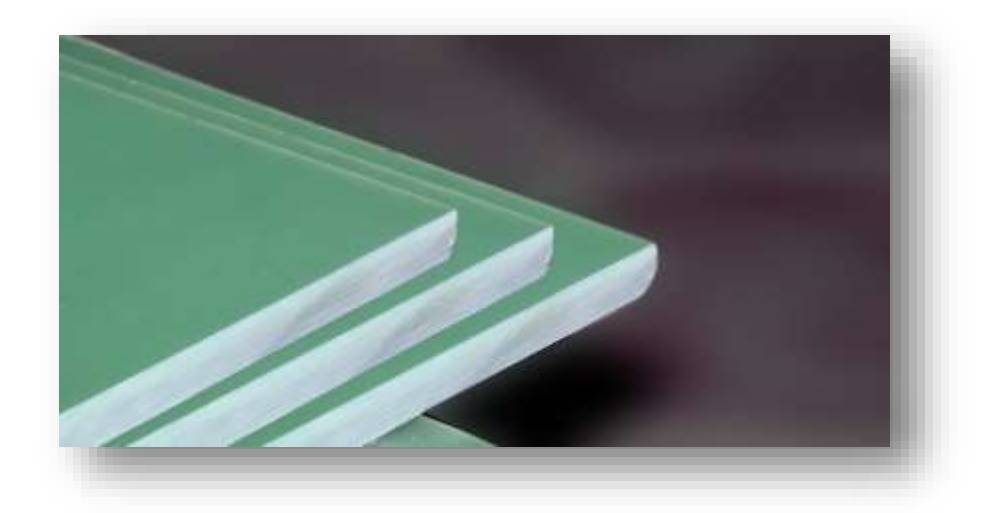

**Figure I.2:** Glass/epoxy composite

 Ou bien orthotrope [32] est un matériau hétérogène formé au moins de deux constituants qui occupent des phases différentes , ces constituants sont disposés selon une organisation géométrique , qui confère au composite des propriétés supérieures à celles des constituants pris séparément . [2]

#### **I.5 Caractéristiques générales des matériaux composites :**

 Dans le cas général, un matériau composite est constitué d'une ou plusieurs phases discontinues (renforts) réparties , dans une phase continue (matrice) . [4]

 Dans le cas de plusieurs phases discontinues de nature différentes , le matériau composite est dit hybride . La phase discontinue est habituellement plus dure avec des propriétés mécaniques supérieures à celles de la phase continue . Les propriétés des matériaux composites résultent les propriétés de ses constituants, de leur distribution géométrique ainsi que de leur interaction . Pour la description d'un composite , il est donc nécessaire de spécifier :

- La nature des constituants et leurs propriétés .
- La géométrie du renfort (sa forme, sa taille et son orientation) et sa distribution .
- La nature de l'interface matrice/ renfort .

 La concentration du renfort dans le composite est habituellement mesurée par la fraction volumique ou par la fraction massique . Le pourcentage du renfort est un paramètre détermine les propriétés mécaniques du matériau composite. Pour une concentration donnée , la distribution du renfort dans le volume du composite est également un paramètre important .

Une distribution uniforme assurera une « Homogénéité » du matériau c'est-à-dire que les propriétés du composite seront indépendantes du point de mesure . Dans le cas d'une distribution non uniforme du renfort , la rupture du matériau sera initiée dans les zones pauvres en renfort , diminuant ainsi la résistance du composite . Dans le cas du composite dont le renfort est constitué de fibres , l'orientation des fibres détermine l'anisotropie de ce matériau , cet aspect constitue une des caractéristiques fondamentales des composites . La possibilité de contrôler l'anisotropie du produit fini par conception et une fabrication adaptée aux propriétés souhaitées (matériau à la carte) . [10]

#### **I.6 Classification des matériaux composites :**

 Les composites peuvent être classés suivant la forme des composants ou suivant la nature des composants .

#### **I.6.1 Classification suivant la forme des constituants :**

 En fonction de la forme des constituants , les composites sont classés en deux grandesclasses :

les matériaux composites à particules et les matériaux composites à fibres . [23]

#### *I.6.1.1 Composites à fibres :*

 Un matériau composite est un composite à fibre si le renfort se trouve sous forme de fibres . Les fibres utilisées se présentent soit sous forme de fibres continues , soit sous forme defibres discontinues : fibres coupées , fibres courtes, etc . L'arrangement des fibres, leur orientation permet de moduler à la carte les propriétés mécaniques des matériaux composites , pour obtenir des matériaux allant de matériaux fortement anisotropes à des matériaux isotropesdans un plan . Le concepteur possède donc là un type de matériau dont il peut modifier et moduler à volonté les comportements mécaniques et physiques en jouant sur :

-la nature des constituants.

-la proportion des constituants.

-l'orientation des fibres.

#### *I.6.1.2 Composites à particules :*

 Un matériau composite est composite à particules lorsque le renfort se trouve sous forme de particules . Une particule , par opposition aux fibres , ne possède pas de dimension privilégiée. Les particules sont généralement utilisées pour améliorer certaines propriétés des matériaux ou des matrices , comme la rigidité , la tenue à la température , la résistance à l'abrasion , la diminution du retrait , etc . Dans de nombreux cas , les particules sont simplement utilisées comme charges pour réduire le coût du matériau , sans en diminuer les caractéristiques . Le choix de l'association matrice- particule dépend des propriétés souhaitées . Par exemple , des inclusions de plomb dans les alliages de cuivre augmenteront leur facilité d'usinage . Des particules de métaux fragiles tels le tungstène , le chrome et le molybdène incorporés dans les métaux ductiles augmenteront leurs propriétés à température élevée , tout en conservant le caractère ductile à la température ambiante . Ainsi , les composites à particules recouvrent un domaine étendu dont le développement s'accroît sans cesse . [20]

#### **I.6.2 Classification suivant la nature des constituants :**

 Selon la nature de la matrice , les matériaux composites son classés suivant des composites à matrice organique , à matrice métallique ou à matrice minérale . Divers renforts sont associés à ces matrices . Seuls certains couples d'associations ont actuellement un usage industriel , d'autres faisant l'objet d'un développement dans les laboratoires de recherche . Parmi ces composites , nous pouvons citer :

#### *I.6.2.1 Composites à matrice organique :*

(résine , charge) avec :

- Des fibres minérales : verre , carbone , etc ...
- Des fibres organiques : kevlar , polyamides , etc ...
- Des fibres métalliques : bore , aluminium , etc ....

#### *I.6.2.2 Composites à matrice métallique :*

 (alliages légers et ultra- légers d'aluminium , de magnésium , de titane ) , avec :

- 
- des fibres minérales : carbone , carbures de silicium (SiC) .
- des fibres métalliques : bore .
- des fibres métallo .
- minérales : fibres de bore revêtues de carbure de silicium (BorSiC) .

#### *I.6.2.3 Composites à matrice minérale :*

(céramique) , avec :

- des fibres métalliques : bore .
- des particules métalliques : cermets .
- des particules minérales : carbures , nitrures , etc ...

 Les matériaux composites à matrice organique ne peuvent être utilisées que dans le domaine des températures ne dépassant pas 200 à 300 ºC , alors que les matériaux composites à matrice métallique ou minérale sont utilisés audelà : jusqu'à 1000 ºC pour une matrice céramique . [20]

#### **I.7 Constituants des matériaux composites :**

 Un matériau composite consiste dans le cas le plus général d'une ou plusieurs phases discontinues réparties dans une phase continue . Dans le cas de plusieurs phases discontinues denatures différentes , le composite est dit hybride . La phase discontinue est habituellement est plus dure avec des propriétés mécaniques supérieures à celles de la phase continue . La phase continue est appelée matrice . [20]

#### **I.7.1 Les renforts :**

 Un matériau composite est un composite à fibres si le renfort se trouve sous forme de fibres. Les fibres utilisées se présentent soit sous forme de fibres continues, soit sous forme de fibres discontinues : fibres coupées , fibres courtes.

L'arrangement des fibres , leur orientation permettent de moduler à la carte les propriétés mécaniques des matériaux composites pour obtenir des matériaux allant de matériaux fortement anisotropes à des matériaux isotropes dans un plan . [6-13-32]

#### *I.7.1.1 Différents types de renfort :*

 Les renforts les plus utilisés se présentent sous forme de fibres ou formes dérivées et constituent une fraction volumique de matériau composite généralement comprise entre 0.3 et 0.7 . Les renforts fibres se présentent sous diverses formes commerciales .

- Sous forme de roving ( fils , mèches , etc …) : le roving est un assemblage de fils de bases parallèles groupés sans torsion .
- Sous forme de tissus ( tissus taffetas , toiles , serge , etc …) : le tissu est forme par l'entrecroisement perpendiculaire des roving .

Les tissus de roving peuvent peser jusqu'à 800 g/m2 .

- Sous forme de mat ( a fil coupé , a fil continu ) : le mat est un matelas de fils coupés ou continu à ensimage plastique , agglomérés par un liant à solubilité rapide ou lente dans la résine . [6]

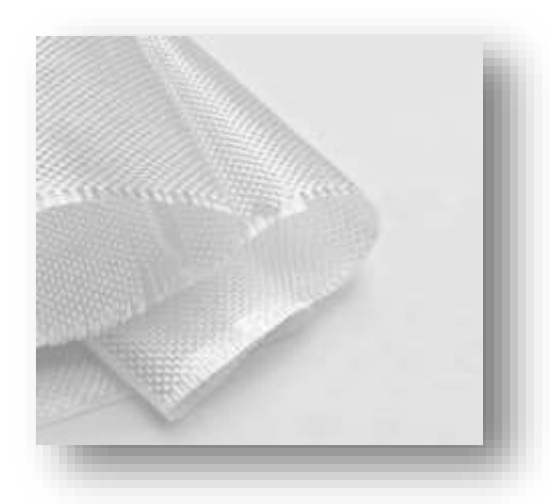

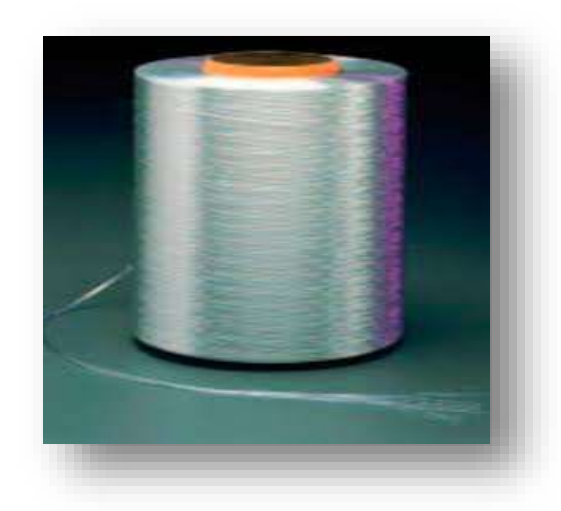

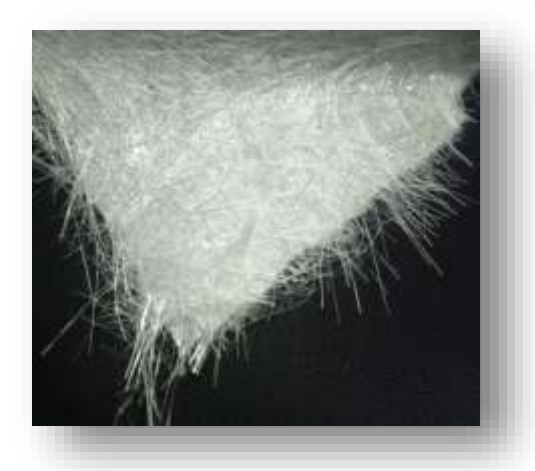

**Figure I.7 :** Mat de verre **Figure I.8 :** Mat de carbone

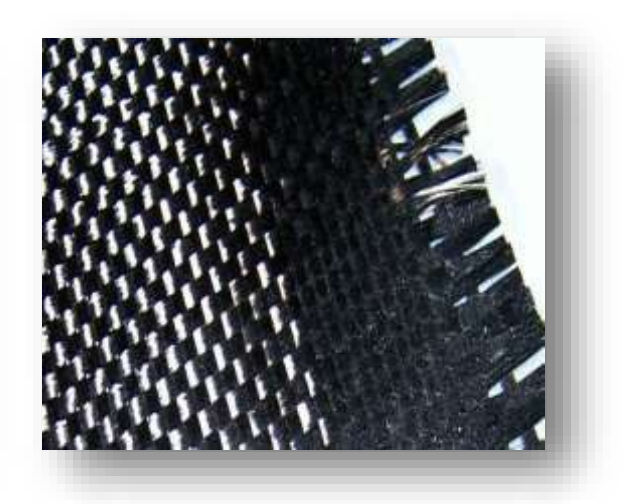

**Figure I .3** : Tissu de verre **Figure I .4 :** Tissu de carbone

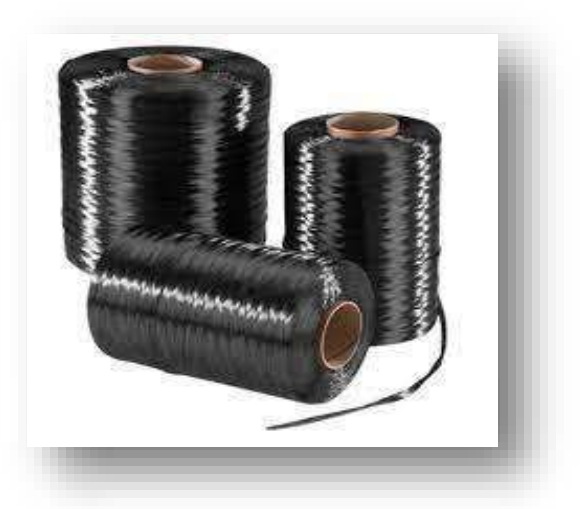

**Figure I .5 :** Roving de verre **Figure I .6 :** Roving de carbone

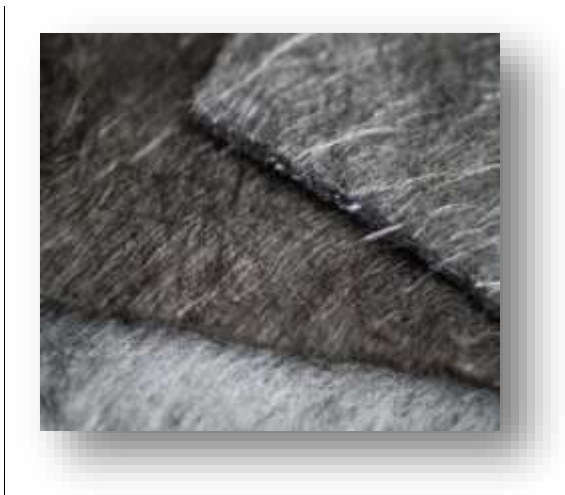

## *I.7.1.2 Différentes natures de renfort:*

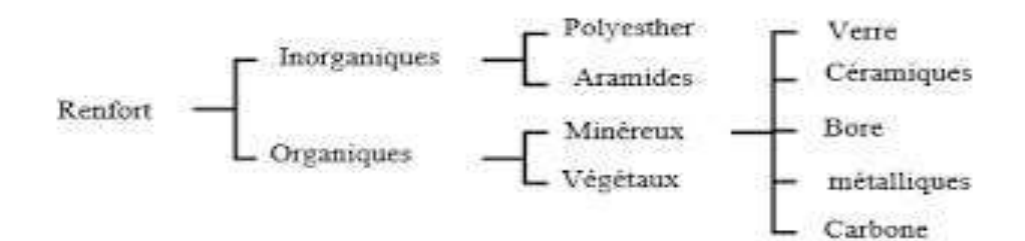

**Figure I .9 :** Des natures de renfort

## *I.7.1.3 Principales caractéristiques mécaniques des fibres de base :*

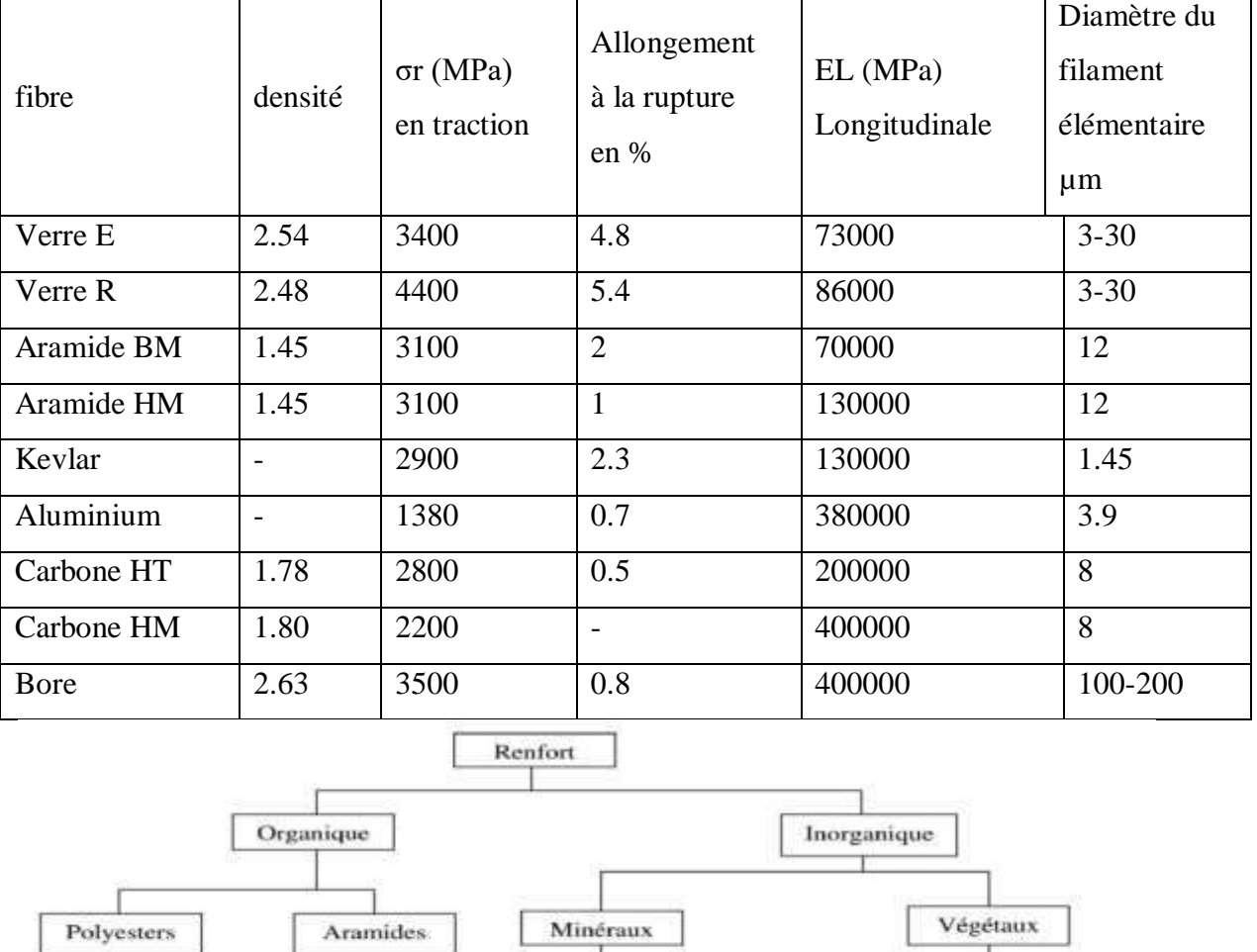

**Tableau :I .01 :** Propriétés mécaniques des fibres : [6]

**Figure I .10 :** Principaux matériaux de renfort

Métallique

Bore

Céramiques

Verre

Carbone

Bois

Coton

Papier Jute

## **I.7.2 La matrice :**

 La matrice est l'élément qui lie et maintient les fibres . Elle répartie les efforts ( résistance à la compression ou à la flexion ) et assure la protection chimique des fibres . [5-6]

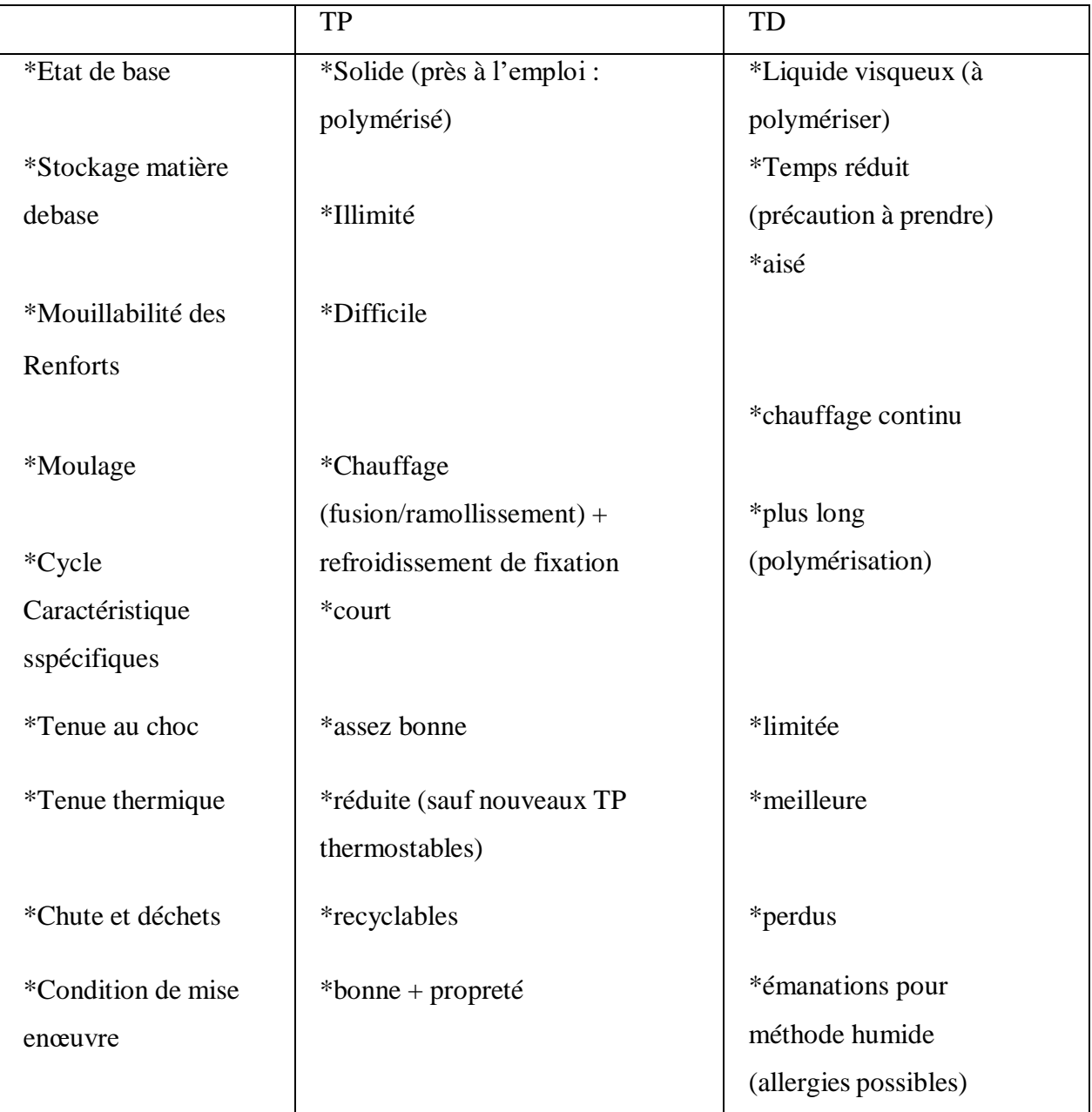

**Tableau I.02 :**Les matrices les plus utilisées actuellement :[20]

## *I.7.2.1 Différentes natures de la matrice :*

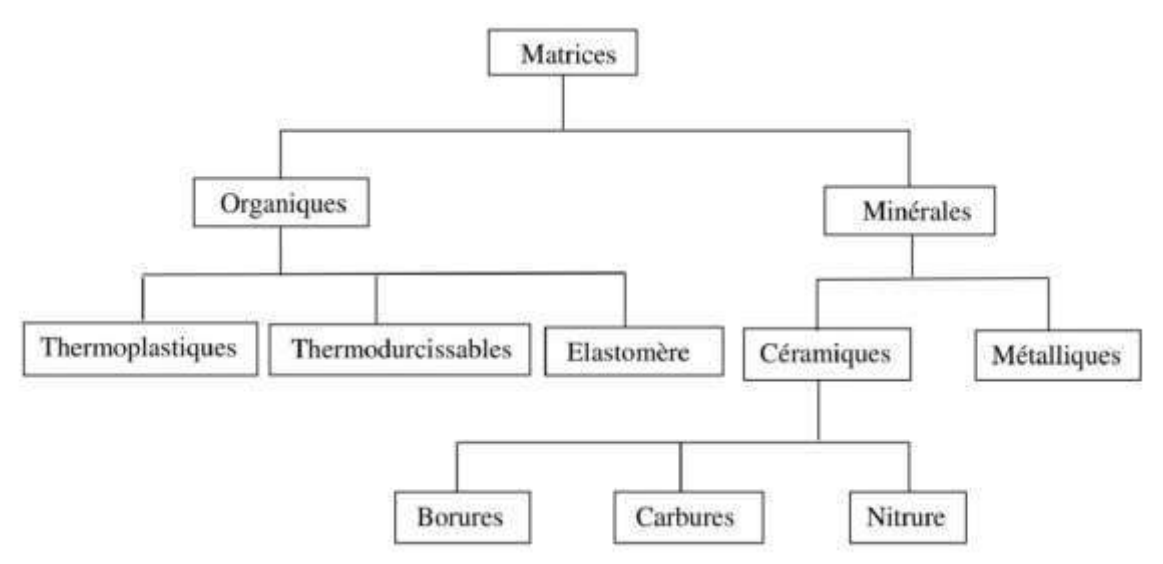

Figure I. 11 : Déférentes familles de matrice [15]

- Résine thermodurcissable : sont mis en forme et se polymérisent selon la forme souhaitée . La transformation irréversible .
- Résine thermoplastique : mis en forme par chauffage , durcissent au cours du refroidissement . La transformation est réversible . [6]

**Tableau I .03 :** Principales propriétés des matrices Thermodurcissables et

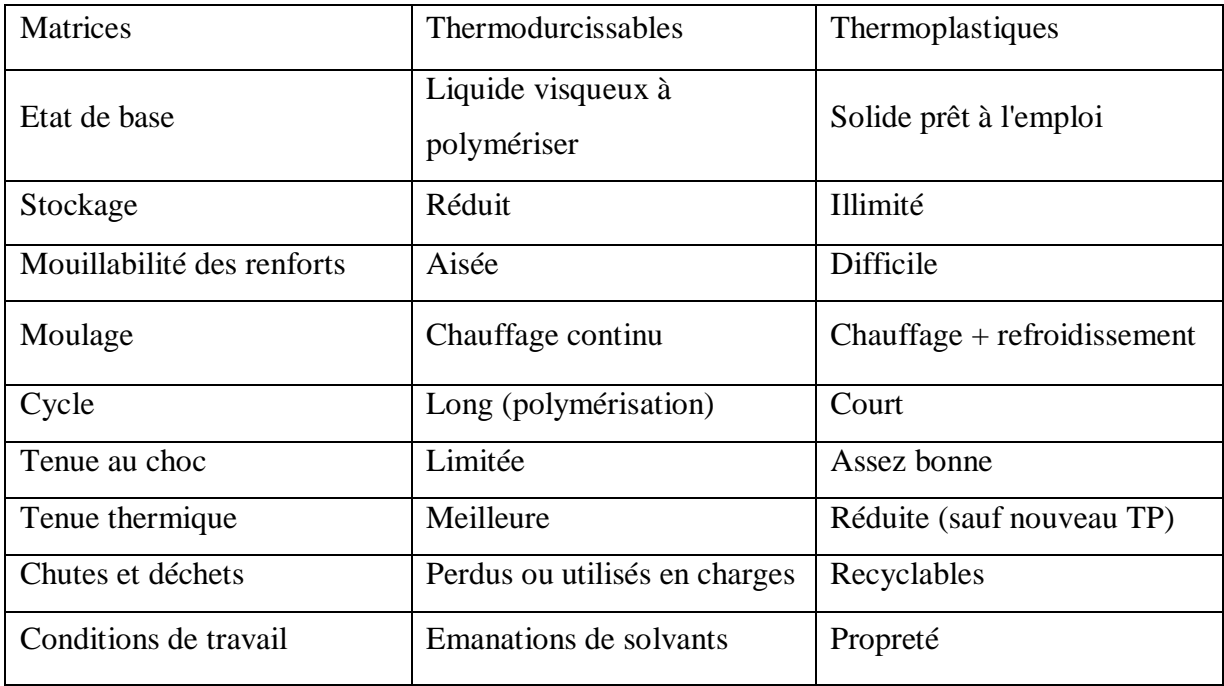

I.7.2.2 Principales caractéristiques mécaniques des résines :

| Polyester                    | Epoxyde     | Phénolique | Polyamide | Aluminium |  |
|------------------------------|-------------|------------|-----------|-----------|--|
| $\epsilon$ r en traction (%) | $2 - 5$     | $2 - 5$    | 2.5       |           |  |
| $\rho$ (Kg/m3)               | 1200        | 1100-1500  | 1200      | 1130      |  |
| $\sigma$ r en traction (MPa) | $50 - 80$   | $60 - 80$  | 40        | 70        |  |
| E en traction (GPa)          | $2.8 - 3.5$ | $3 - 5$    |           |           |  |

**Tableau I.04 :** Propriétés mécaniques des résines : [6]

#### **I.7.3 Les charges :**

 Les matériaux composites peuvent être renforcés par un autre matériau se présentant sous forme de fines particules : ce sont les charges .Elles apportent des propriétés particulières ou complémentaires , qui ont pour rôle de modifier les caractéristiques des matériaux et permettent un abaissement du prix de revient . Elles sont utilisées surtout dans les composites de grande diffusion , et peuvent remplir différentes fonctions . [10]

#### *I.7.3.1 Charges renforçantes :*

**Sphériques (10 < Φ <150** *µm***) :** leur intérêt est de répartir régulièrement les efforts et éviter les concentrations de contraintes dans la masse du composite . On les trouve sous différents types soient microbilles de verre creuses ou pleines , microbilles de carbone .

 **Non sphériques :** elles se présentent sous forme d'écailles ou de paillettes . On utilise essentiellement le mica sous cette forme , mais il existe également des écailles de verre , d'alumine , de carbure de silicium . Pour ce type de charge leurs rôles est d'améliorer les propriétés diélectriques , la rigidité mécanique , mais aussi la tenue aux agents chimiques .

#### *I .7.3.2 Charges non renforçantes :*

 Ces charges sont ajoutées à la résine afin de réduire le coût de la résine . Elles sont extraites de roches ou de minerais (carbonate de calcium , talc , kaolin , silices etc..) .

 L'incorporation de ces charges à la matrice a pour effet d'augmenter certaines propriétés entre autres , la masse volumique, le module d'élasticité , la dureté , la viscosité et la stabilité dimensionnelle . Par contre , on obtient une réduction du prix , de la résistance à la traction et de la résistance à la flexion du composite chargé .

#### *I .7.3.3 Charges ignifugeantes :*

hydrate d'alumine, oxyde d'antimoine.

#### **I.7.4 Les additifs :**

 Ils sont nécessaires pour assurer une adhérence suffisante entre le renfort fibreux et la matrice et de modifier l'aspect ou les caractéristiques de la matière à laquelle ils sont ajoutés .

Les additifs se trouvent en faible quantité et interviennent comme : [6-10]

- Lubrifiants et agents de démoulage .
- Agents anti-retraits .
- Agents anti-ultraviolets .
- Accélérateur .
- Catalyseur .
- Accélérateurs de polymérisation .

#### **I.7.5 L'interface :**

 L'utilisation d'une couche interface permet d'assurer la compatibilité entre le renfort et la matrice . Qui se forme spontanément lorsque deux phase sont mises en présence l'un de l'autre au moment de l'élaboration du matériau et qui se maintient entre ces deux phases pendent toute la vie du matériau , l'interface n'est pas simplement une simple discontinuité entre les deux phases du matériau hétérogène ou leur juxtaposition . [12]

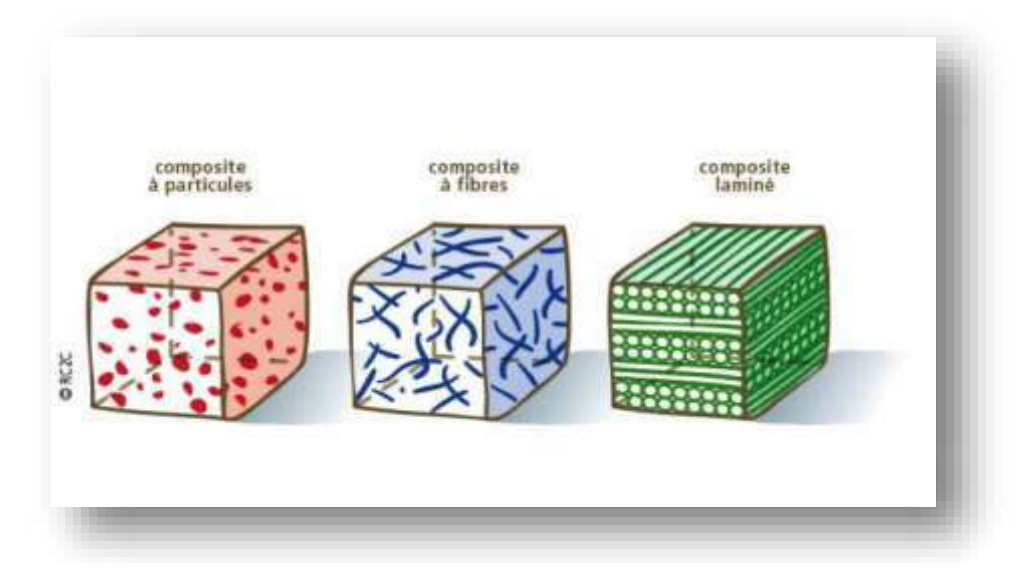

**Figure I .12** : Types de composites

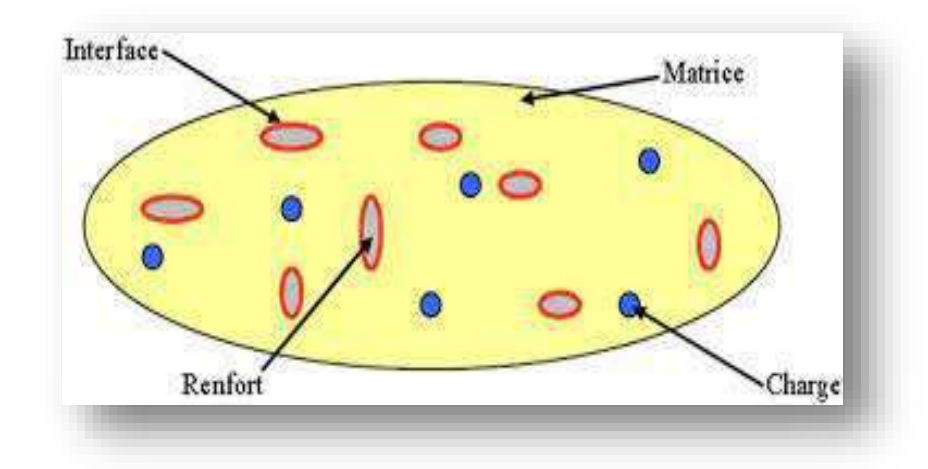

 **Figure I .13 :** Les constituants de base d'un matériau composite**.**

#### **I.8 Les Procédées de fabrication:**

 Les techniques de fabrication jouent un rôle considérable dans les composites car chacune des opérations influe de manière irréversible sur le produit finale .

De nombreuses méthodes de fabrication on été développées pour répondre aux besoins , et leurs choix dépend surtout des caractéristiques mécaniques dérivées et de la géométrie du produit. [11]

#### **I.9 MISE EN ŒUVRE DES MATÉRIAUX COMPOSITES :**

#### **I.9.1 Moulages sans pression :**

Les méthodes de moulage à froid et sans intervention d'une presse sont les méthodes les plus simples à mettre en œuvre. Elles nécessitent un minimum d'équipement et par conséquent d'amortissement. Cette facilité a été à l'origine du succès des matériaux composites à fibres de verre, dans l'industrie et l'artisanat.

Ces méthodes permettent la réalisation de pièces en petites et moyennes séries, sans restriction de formes et dimensions. Bien que la proportion de fibres puisse varier, elle reste toutefois limitée. Les pièces comportent une seule face lisse, reproduisant l'aspect du moule. Enfin, la qualité de la pièce moulée dépend dans une large mesure du savoirfaire du mouleur. [4]

#### *I.9.1.1 Moulage au contact : (figure I .14)*

Avant moulage, le moule est revêtu d'un agent de démoulage, puis généralement d'une fine couche de résine de surface, souvent colorée, dénommée "gel coat".

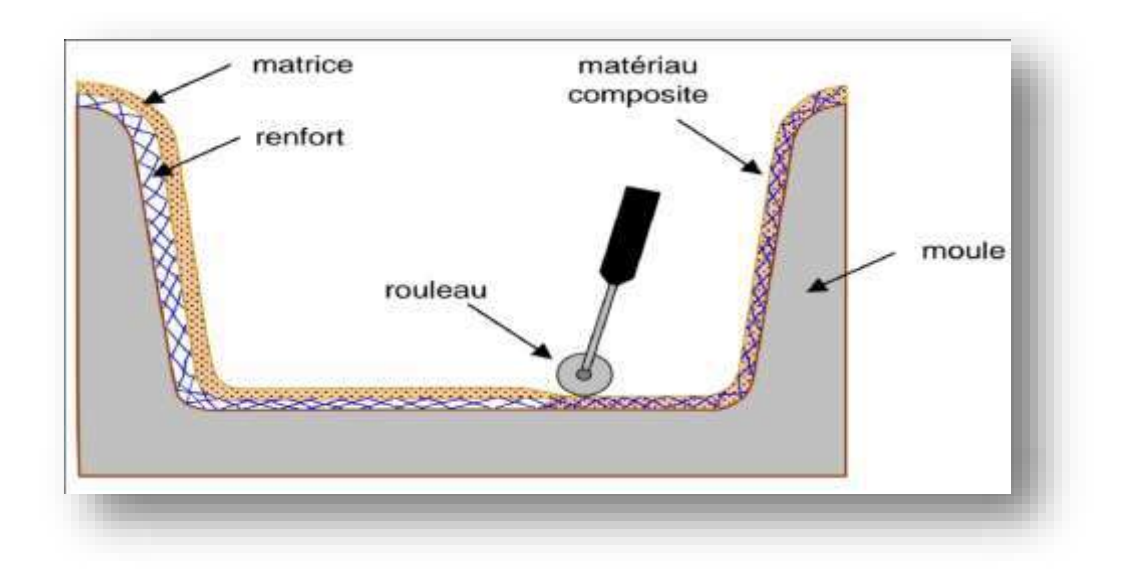

**FIGURE I .14 :** Principe du moulage au contact**.**

Le moulage est ensuite effectué selon les opérations suivantes :

- 1. Le moule est enduit avec de la résine catalysée et accélérée, au pinceau ouau rouleau.
- 2. Le renfort : mat, tissu, etc., est disposé dans le moule. Divers types de renforts peuvent être utilisés suivant les différentes parties de la pièce. Les renforts doivent alors se superposer.
- 3. Le renfort est ensuite imprégné avec la matrice, puis un ébullage est effectué avec un rouleau cannelé.
- 4. Après gélification de la première couche, les couches suivantes sont appliquées, en utilisant la même technique. Des inserts peuvent être mis entre ces couches : tubes, vis, écrous, armatures, etc.
- 5. Le démoulage est ensuite effectué après un temps qui dépend de la résineet de la température (de l'ordre de 10 heures).
- 6. La polymérisation est ensuite effectuée en milieu ambiant pendant plusieurs semaines. Cette polymérisation peut éventuellement être accélérée par étuvage (par exemple 5 à 10 heures, aux environs de 80 °C).
- 7. Après polymérisation, on procède à la finition de la pièce : ébarbage, ponçage, éventuellement peinture, etc.

I.9.1.2 Moulage par projection simultanée : (figure I .15)

Le moulage est effectué par projection simultanée de fibres coupées et résine catalysée sur un moule. L'équipement à projeter est constitué d'une machine à couper le stratifie et d'un pistolet projetant la résine et les fibres coupées, l'ensemble fonctionnant par air comprimé. La couche de fibres imprégnées de résine est ensuite compactée et débarrassée des bulles au rouleau cannelé.

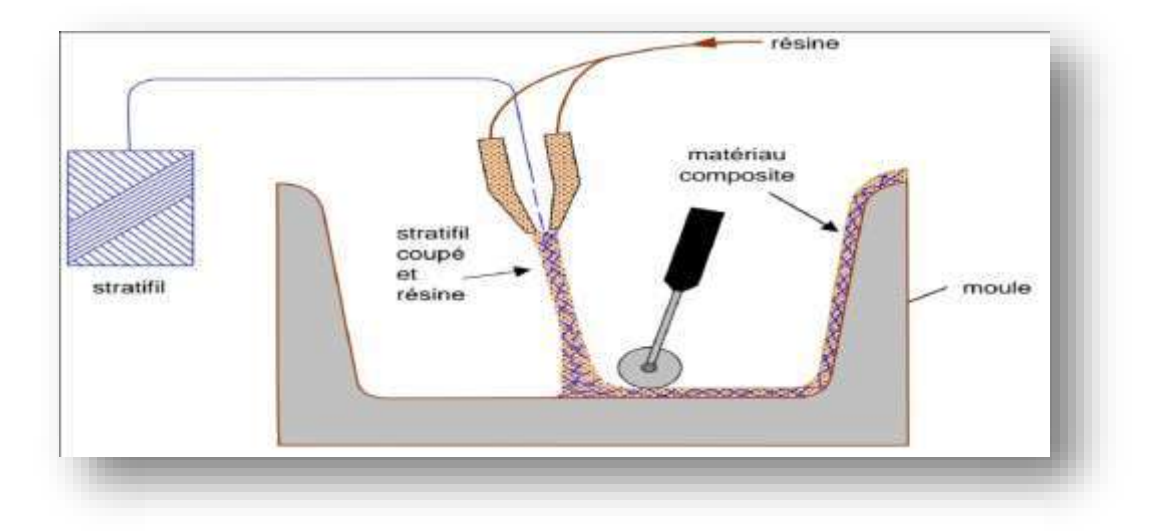

**FIGURE I .15 :** Principe du moulage par projection simultanée.

Le moulage par projection permet d'obtenir de grandes séries de pièces, avecun bas prix de revient. Le renfort est toutefois limité à des fibres coupées, et les caractéristiques mécaniques du matériau restent moyennes.

Il est possible d'obtenir deux faces lisses en utilisant un moule et contre-moule, chargés séparément, puis accolés. Ce procédé réserve également la possibilité d'interposer une couche de tissu entre les deux, et permet alors d'obtenir des pièces ayant de meilleures caractéristiques mécaniques.

#### **I.9.2 Moulage sous vide : (FIGURE I .16 )**

Le moulage sous vide consiste à utiliser simultanément le vide et la pression atmosphérique. Après enduction de gel-coat, on dispose le renfort sur un moule rigide, puis on coule la matrice. Le contre-moule, recouvert d'une membrane assurant l'étanchéité , est ensuite emboîté. Une pompe à vide crée une dépression à travers le moule et le contre-moule poreux, qui étale et débulle la résine. Le contre-moule peut éventuellement être limité à la seule membrane d'étanchéité.

Ce procédé de moulage convient pour la fabrication de pièces en petites et moyennes

séries. Il permet d'obtenir de bonnes qualités mécaniques, grâce à une proportion de résine uniforme et à une diminution des inclusions d'air. Dans le casde l'utilisation d'un contre-moule rigide, un bel aspect de surface est obtenu sur lesdeux faces. Les cadences de production sont toutefois assez lentes.

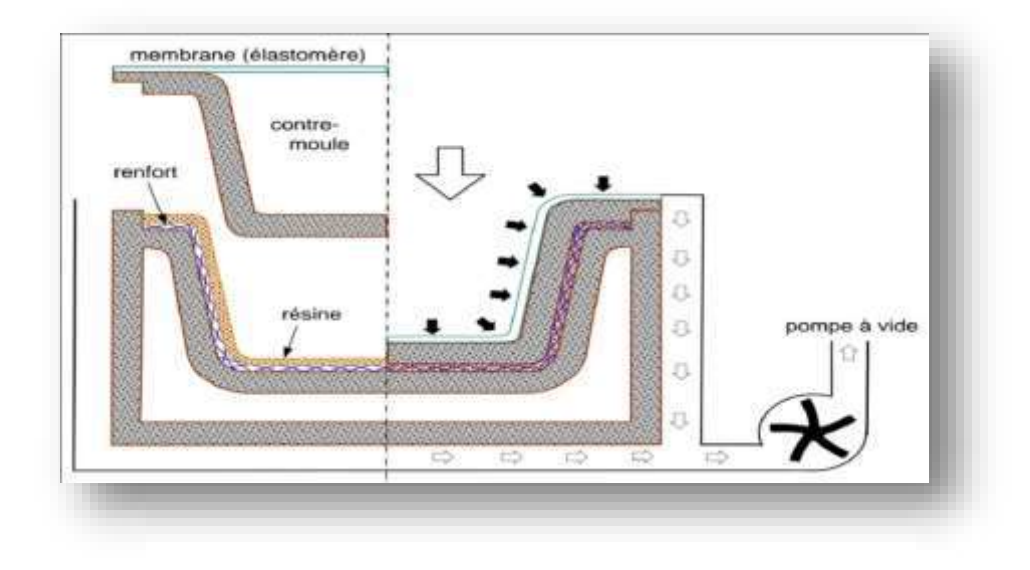

**FIGURE I .16 :** Moulage sous vide.

## **I.9.3 Moulage par compression :** *I.9.3.1 Moulage par injection de résine :(figure I .17 )*

Le moulage consiste, par injection de résine sous pression, à imprégner un renfort placé à l'intérieur d'un ensemble moule et contre-moule très rigide et fermé. L'alimentation automatique des résines élimine leur manipulation. La proportion de renfort peut être élevée, d'où l'obtention de pièces à caractéristiques mécaniques élevées. Ce procédé de moulage convient à la réalisation de pièces profondes et de formes compliquées.

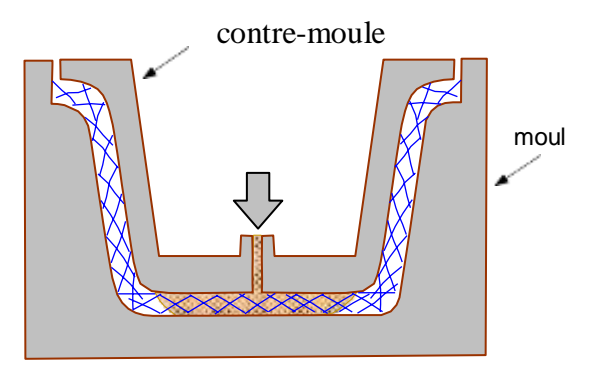

**FIGURE I .17 :** Moulage par injection de résine.

#### *I.9.3.2 Moulage par compression à froid : (figure I .18 )*

Le moulage est effectué à basse pression  $\left($  < 5 bars) sans chauffage du moule, en utilisant l'exothermie de polymérisation de la résine. L'énergie calorifiqueaccumulée par le moulage des pièces est alors suffisante pour maintenir le mouleà des températures de 50 à 70 °C, en fonctionnement permanent.

Moule et contre-moule sont enduits d'agent de démoulage et de gel-coat. Puisle renfort et la matrice sont déposés sur le moule. L'ensemble moule/contre-mouleest fermé, puis pressé. Le temps de polymérisation est lié au type de résine, au catalyseur et à la température atteinte par le moule en régime continu de production.

Ce procédé de moulage est adapté à la fabrication de pièces de moyennes séries(4 à 12 pièces par heure). L'investissement (matériel et moule) est moins important que le procédé de compression à chaud. La presse basse pression est simplifiée. Les moules peuvent être réalisés par le transformateur en matériaux composites. Les pièces possèdent un bel aspect de surface sur chaque face. La productivité est inférieure au moulage à la presse à chaud.

#### *I.9.3.3 Moulage par compression à chaud : (figure I .18 )*

Cette technique permet d'obtenir des pièces en grandes séries au moyen de presses hydrauliques et de moules métalliques chauffants.

Le renfort, constitué par du mat à fils coupés ou à fils continus, par des tissusou par des préformes, est déposé sur le moule chauffant, enduit au préalable d'un agent de démoulage. Puis la résine catalysée est coulée en vrac sur le renfort. Le moule est fermé suivant un cycle déterminé par descente et pressage du contre- moule. Le temps de pressage est lié au temps de polymérisation de la résine , fonction de la réactivité de la résine et de l'épaisseur de la pièce. Le moule est ensuite ouvert, et la pièce éjectée.

Ce procédé de moulage permet d'obtenir des proportions importantes de renfort, et par conséquent des pièces de bonnes caractéristiques mécaniques. Les dimensions des pièces sont fonction de l'importance de la presse. La pression de moulage est de l'ordre de 10 à 50 bars, la température des moules de l'ordre de 80à 150 °C. Les cadences de fabrication peuvent atteindre 15 à 30 pièces par heure. Elles nécessitent un investissement important en matériel, presse et moule.

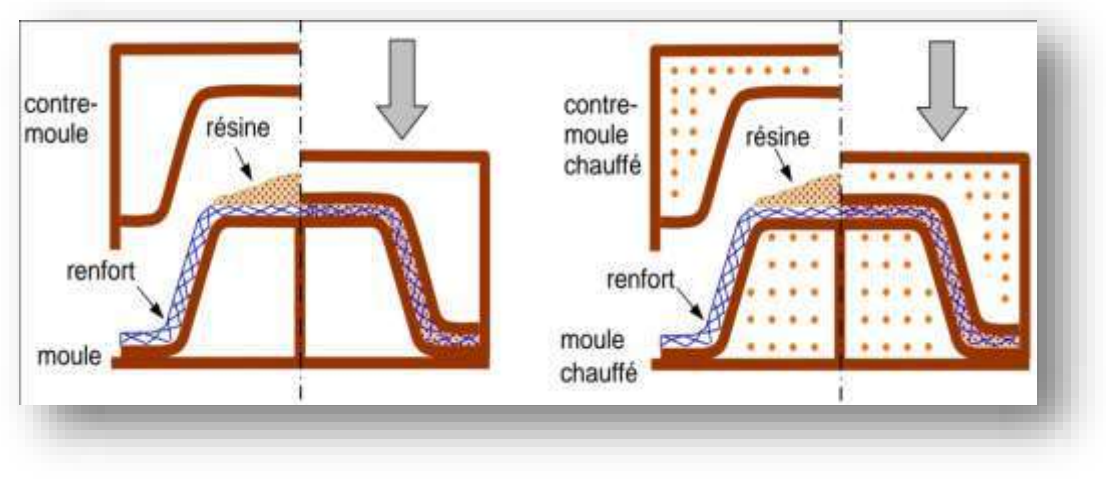

**à froid à chaud FIGURE I .18 :** principe du moulage par compression

## *I.9.3.4 Moulage par injection : (figure I .19 )*

La méthode de moulage par injection est la méthode la plus répandue des méthodes de mise en œuvre des thermoplastiques armés (les autres méthodes étant l'extrusion, l'extrusion soufflage, le thermoformage, etc.).

Le moulage par injection est réalisé sur les presses conventionnelles utilisées pour l'injection des résines thermoplastiques.

Des granulés comportant la résine et le renfort (fibres courtes, billes, etc.) ou des mats préimprégnés sont extrudés par une vis d'Archimède. La matrice est fluidifiée par chauffage et injectée sous pression élevée dans un moule chauffé, où a lieu la polymérisation.

Le type de matériaux obtenus est plus généralement appelé "plastiques renforcés" que matériaux composites. En effet, compte tenu de la nature des renforts (fibres courtes, sphères, etc.), la contrainte à la rupture et le module d'Young des résines sont multipliés par un facteur de l'ordre de 2 à 4. Cette technique est adaptée à la production de pièces en très grandes séries.

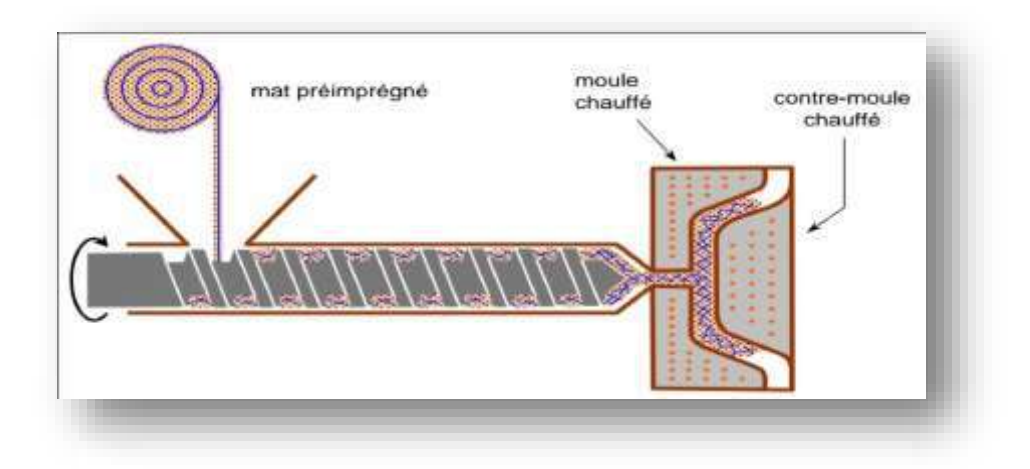

**FIGURE I .19 :** Moulage par injection.

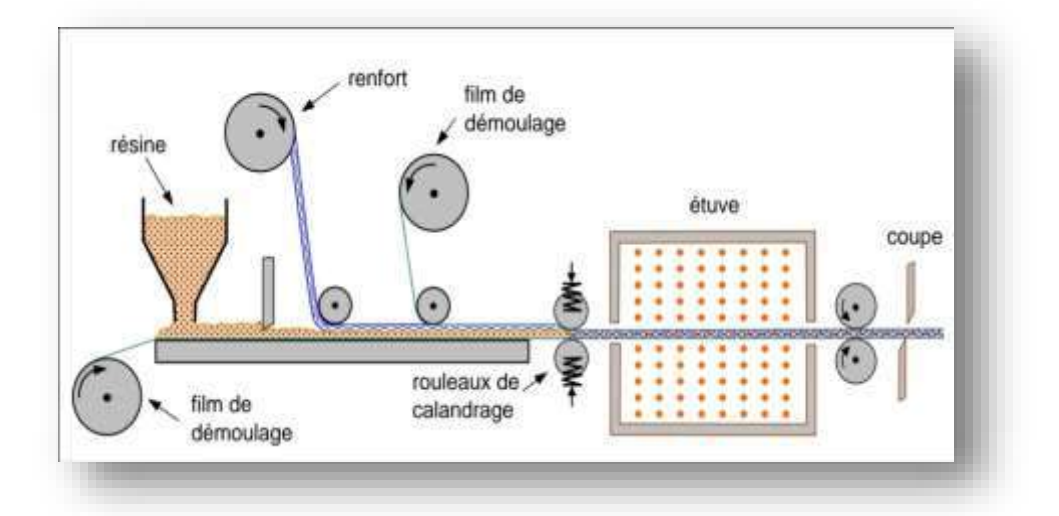

**FIGURE I .20 :** Moulage en continu de plaques.

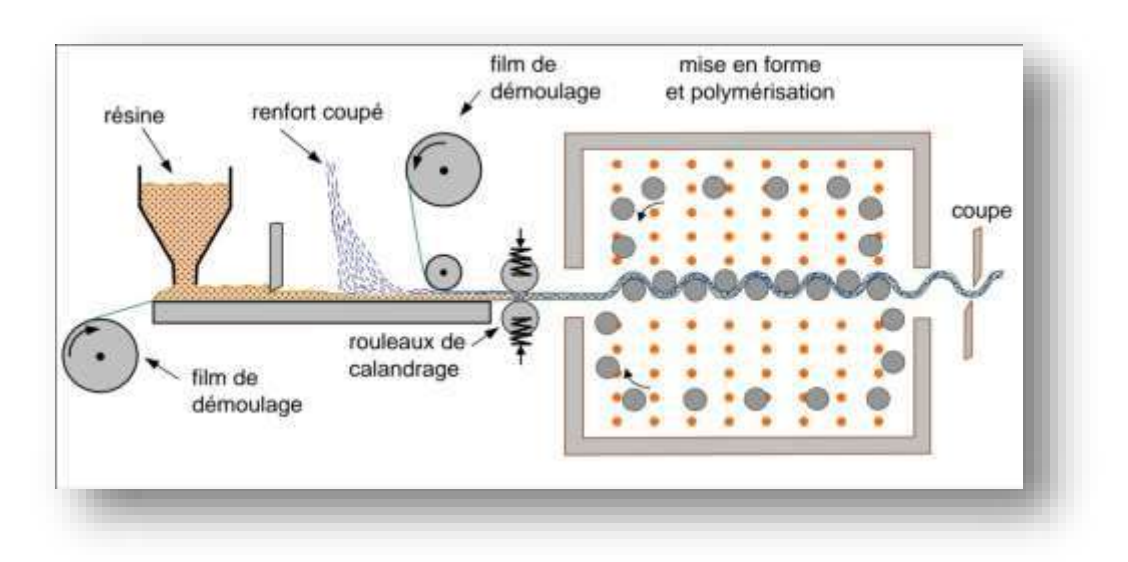

**FIGURE I .21 :** Moulage en continu de panneaux ondulés.

#### **I.9.4 Moulage en continu :**

Le moulage en continu permet la fabrication de plaques planes, panneaux, sandwiches (figure 3.7), de panneaux ondulés pour toitures (figure 3.8).

Schématiquement, ce procédé peut être séparé en plusieurs phases.

- 1. Une phase d'imprégnation des renforts : fibres, mats ou tissus. La résine catalysée et le renfort sont véhiculés sur un film de démoulage
- 2. Une phase de mise en forme.
- 3. Une phase de polymérisation, effectuée dans une étuve (60 à 150 °C) en forme de tunnel, dont la longueur est fonction de la température et de la résine (15 à 50 m).
- 4. Une phase de refroidissement et découpage.

Dans le cas de la fabrication de plaques planes (figure 3.7), la mise en formeest simplement réalisée par une mise à l'épaisseur de la plaque, par pressage entre des rouleaux de calandrage.

Dans le cas de panneaux ondulés, la mise en forme intervient au cours de la polymérisation (figure 3.8), par l'intermédiaire de rouleaux mobiles.

Le procédé de moulage en continu peut être entièrement automatisé, et permet alors d'élaborer des plaques ou panneaux en continu. Il nécessite toutefois un investissement très important en matériel.

#### **I.9.5 Moulage par pultrusion :**

Le procédé de moulage par pultrusion sert pour la fabrication de profilés, rectilignes ou courbes, à section constante, hautement renforcés dans la direction principale. Dans cette technique (figure 3.9), les renforts : fils, stratifies, rubans, etc., passent dans un bain de résine catalysée où ils sont imprégnés. Ils traversent ensuite une filière chauffée dans laquelle ont lieu simultanément mise en forme du profilé et polymérisation de la résine.

Ce procédé est applicable aux résines thermoplastiques et thermodurcissables. Les profilés obtenus ont des caractéristiques mécaniques élevées, compte tenu de la possibilité d'obtenir des proportions de renfort élevées jusqu'à 80 % en volume. Le procédé est adapté aux productions d'assez grandes séries (vitesse de défilement jusqu'à 20 m/h). Il nécessite un investissement important de matériel. Exemples de fabrication : cannes à pêche, profilés divers, raidisseurs, etc.

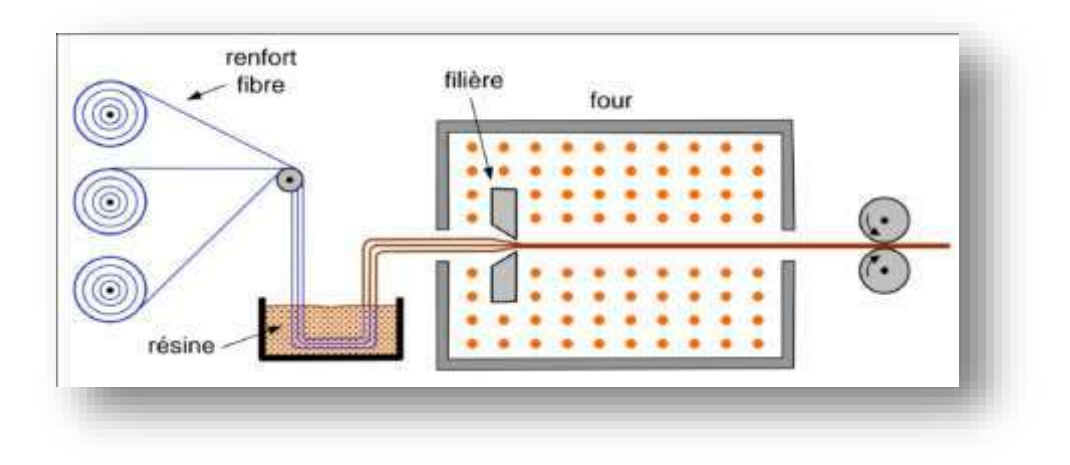

**FIGURE I .22 :** Moulage par pultrusion.

#### **I.9.6 Moulage par centrifugation :**

Cette technique est réservée au moulage de pièces de révolution, en particulier tubes, tuyaux, cuves, etc. Elle est une extrapolation (figure 3.10) de la technique de fabrication des tuyaux en fonte ou en béton centrifugé.

Le moule de révolution, enduit d'agent de démoulage, est mis en rotation (à environ 2 000 tr/min). Après dépôt éventuel de gel coat, on introduit simultanément en continu :

- le renfort : fibres coupées ou stratifil coupé.
- la résine catalysée et accélérée (résines époxydes, etc.) durcissant à froid.

L'imprégnation du renfort par la résine est réalisée sous l'effet de la centrifugation. La stratification s'effectue par passages successifs de la buse d'alimentation en résine et renfort.

La polymérisation est effectuée à températureambiante, ou éventuellement accélérée dans une étuve.

Un renfort sous forme de rouleau (mat, tissu, etc.) peut être introduit éventuellement en discontinu avant rotation du moule. La résine est introduite ensuite lors de la centrifugation.

 Après polymérisation, la pièce cylindrique est extraite du moule, le retrait des résines permettant le démoulage. Cette technique permet d'obtenir un bel aspect de surface à l'extérieur, avec un diamètre et une épaisseur des pièces bien calibrés. Ce processus d'élaboration nécessite un matériel de grande précision et un très bon équilibrage du moule.

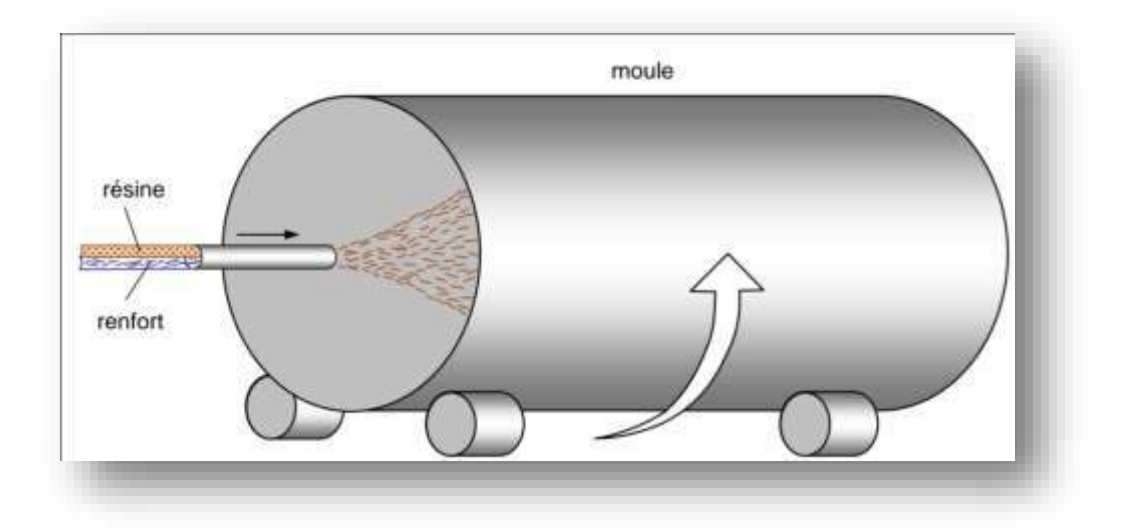

**FIGURE I .23 :** Moulage par centrifugation.

## **I.9.7 Moulage par enroulement filamentaire :** *I.9.7.1 Principe :*

Le renfort imprégné de résine catalysée est enroulé avec une légère tension, sur un mandrin cylindrique ou de révolution en rotation.

Ce type de moulage est bien adapté aux surfaces cylindriques et sphériques, et permet une conception avancée des pièces. Les stratifiés obtenus peuvent comporter des proportions élevées de renfort (jusqu'à 80 % en volume), permettant donc d'obtenir de hautes caractéristiques mécaniques. L'investissementen matériel est très important.

Suivant les mouvements relatifs du mandrin et du système d'approvisionne- ment en renfort, divers types d'enroulements sont obtenus. On distingue : l'enroulement circonférentiel, l'enroulement hélicoïdal, l'enroulement polaire.

#### *I.9.7.2 Enroulement circonférentiel :(figure I .24 )*

Le bobinage est effectué à 90 ° par rapport à l'axe du mandrin et confère une résistance tangentielle élevée. Pour obtenir une résistance longitudinale satisfaisante , il est nécessaire d'intercaler des couches de tissus unidirectionnels dansle sens axial du mandrin. Ce type d'enroulement est assez peu utilisé.
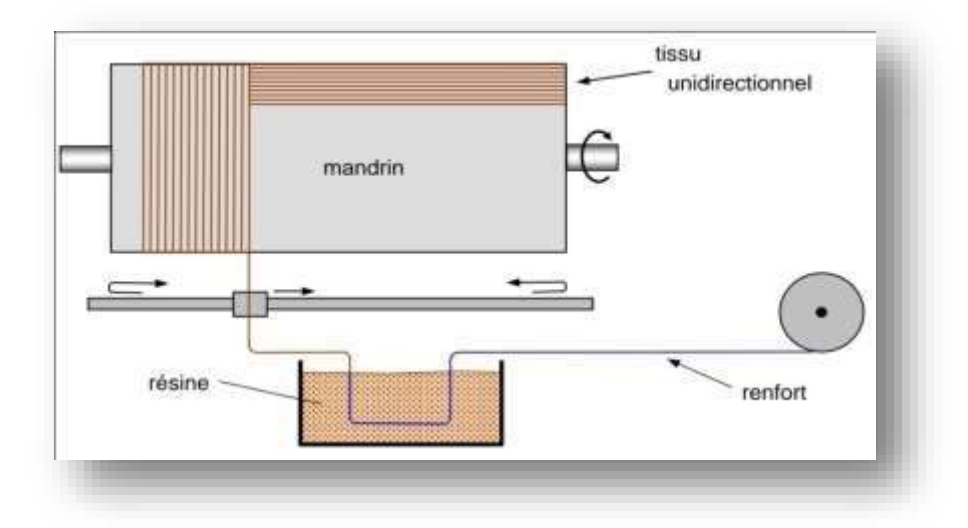

**FIGURE I .24 :** Principe de l'enroulement circonférentiel.

### *I.9.7.3 Enroulement hélicoïdal :*

### **I.9.7.3.a. Enroulement discontinu :**

La direction d'enroulement des fils est inclinée par rapport à l'axe du mandrin d'un angle dont la valeur est déterminée par le mouvement relatif du guide-fils parrapport à la rotation du mandrin (figure I .25). La valeur de l'angle est choisie en fonction du rapport souhaité entre la résistance tangentielle et la résistance transversale. La nappe de fils est régulièrement répartie et stratifiée sur toute la surface du mandrin par des mouvements alternatifs du guide-fils parallèlement à l'axe du mandrin. Ce type d'enroulement donne une grande liberté pour la disposition angulaire des fils. Il permet en particulier de réaliser des couches successives avec des angles différents.

Ce procédé d'enroulement a de nombreuses applications pour la fabrication de pièces de grandes dimensions comme des conteneurs, la fabrication d'enveloppes de fusées, de torpilles, de tubes de forage pétrolier, de bouteilles de gaz, etc.

#### **I.9.7.3.b. Enroulement continu :**

L'enroulement continu (figure I .26 ) permet la fabrication industrielle de tubes et tuyaux hautes performances de divers diamètres et grandes longueurs.

# *I.9.7.4 Enroulement polaire :*

L'enroulement polaire permet de fabriquer des pièces à extrémités sphériques sans discontinuité de l'enroulement (figure I .27). Dans ce type d'enroulement, le mandrin doit posséder trois degrés de liberté en rotation, permettant de commander 3 rotations simultanées ou non.

Cette technologie sert à fabriquer des réservoirs haute pression, des réservoirs de moteurs de fusée, des équipements spatiaux, etc.

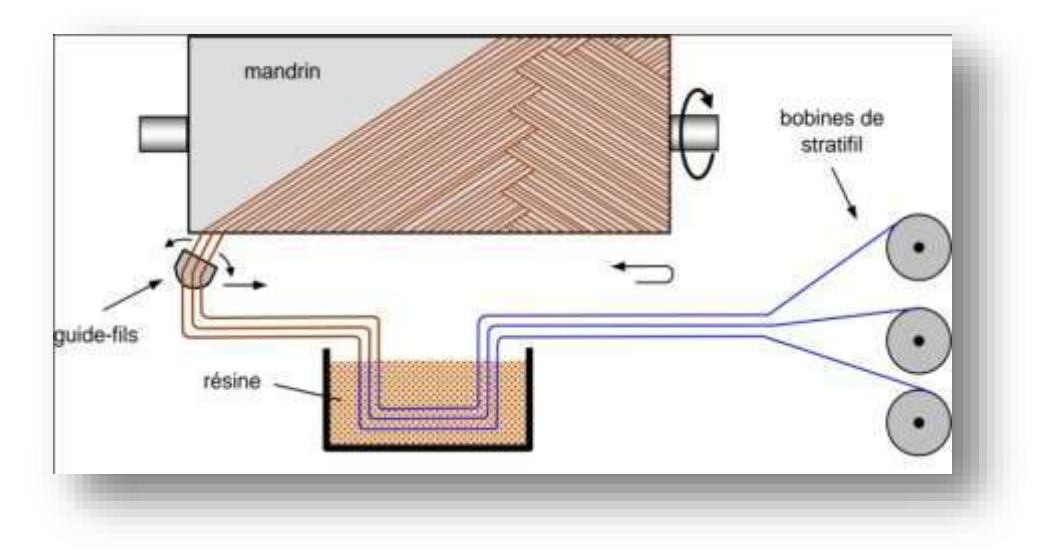

**FIGURE I .25 :** Principe de l'enroulement hélicoïdal.

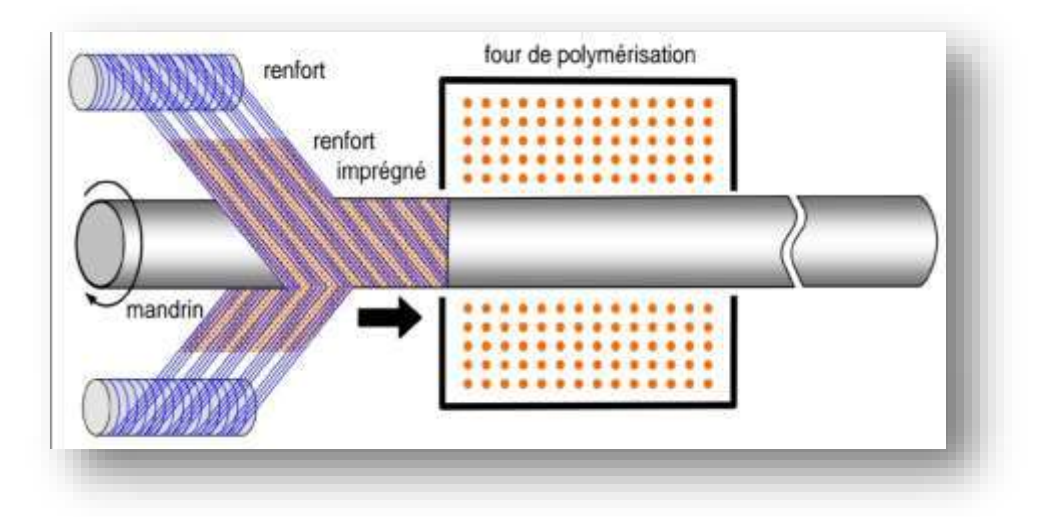

**FIGURE I .26 :** Enroulement hélicoïdal continu**.**

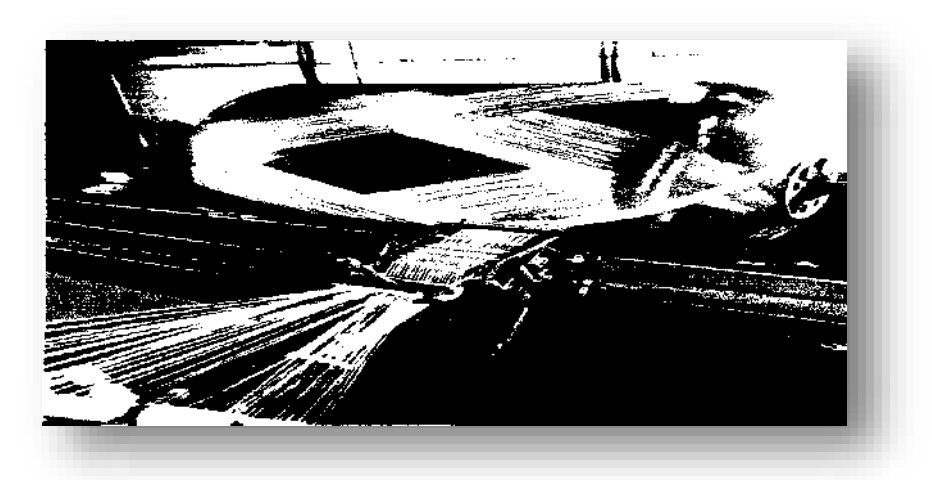

**FIGURE I .27 :** Enroulement polaire (Documentation Vetrotex).

### *I.9.7.5 Mandrins :*

Les mandrins pour l'enroulement filamentaire doivent permettre le démoulage. Ils peuvent être :

- en métal, en bois, etc., monobloc ou en plusieurs éléments démontables;
- en matériau à bas point de fusion ;
- en matériau soluble : par exemple grains de sable agglomérés dans un liant soluble dans l'eau ;
- en élastomère gonflable.

# *I.9.7.6 Applications :*

Les applications de l'enroulement filamentaire ont été dégagées dans les paragraphes précédents. D'une manière générale, ce processus de mise en œuvre est utilisé pour fabriquer des pièces ayant une symétrie de révolution : tuyaux, tubes, réservoirs, bouteilles de gaz, enveloppes cylindriques, etc. Des pièces de grandes dimensions peuvent être réalisées : conteneurs, silos, etc. Les dimensions des pièces sont limitées par le type de machine utilisée. L'intérêt de l'enroulement filamentaire réside également dans la possibilité d'une automatisation assistée par ordinateur.

Le procédé d'enroulement filamentaire est également applicable à des pièces sans symétrie de révolution : pales d'hélicoptères et de turbines, réservoirs à sections rectangulaires, etc.

# **Chapitre 02 :**

# **ANALYSE VIBRATOIRE LIBRE DES PLAQUES**

# **RECTANGULAIRES**

# **ORTHOTROPIQUES**

# **II.1 Généralités sur la résolution des problèmes de vibrations des plaques orthotropes:**

L'étude des vibrations d'une plaque orthotrope a pour objectif de déterminer son comportement aux chargements dynamiques, dans le but de comprendre et de contrôler les problèmes typiques liés aux mouvements vibratoires (fatigue, résonance, bruit..). La maîtrise du problème inverse [8] permet de développer des techniques efficaces et rapides de caractérisation élastique ou viscoélastique, de contrôle de qualité, d'inspection et diagnostic des structures, basées sur les mesures des vibrations. Dans les deux cas, la première étape consiste à évaluer la réponse de la structure en fonction de tous les paramètres influant sur cette réponse. Selon les hypothèses retenues, la formulation permet de tenir compte du comportement du matériau, des défauts et des endommagements, de la nature du chargement et éventuellement de l'amortissement externe et de l'effet du milieu, en exprimant la relation entre ces paramètres et les inconnues du problème, champ des contraintes (approche contraintes) ou des déplacements (approche déplacements), sous forme d'équations aux dérivées partielles. La complexité de ces équations, conjuguée à la géométrie de la structure et aux conditions aux limites, ne permet pas en général d'aboutir à une solution exacte, et seules les méthodes d'intégration directe permettent d'obtenir des solutions numériques [9]. La modélisation apporte une simplification du problème [32] en introduisant des approximations des champs inconnus, compatibles avec la géométrie et les conditions aux limites. Pour une approche déplacement, la modélisation peut être discrète (masses concentrées), analytique (déplacements généralisés) ou par éléments finis. Elle permet, dans le domaine des vibrations linéaires, la résolution du problème par superposition modale (ou intégration modale). Cette méthode consiste à décomposer la réponse dans une base formée par les modes propres de la structure appelée base modale. Chaque composante *m* représente la participation du mode *m*  à la réponse globale, solution de l'équation de l'oscillateur à 1 degré de liberté découplée des autres modes. Le comportement dynamique de la structure sera alors défini par ses caractéristiques modales: fréquences et déformées propres et amortissements modaux. Ces caractéristiques sont obtenues en résolvant le problème aux valeurs et vecteurs propres correspondant aux vibrations libres de la structure.

# **II.2 Fréquences et déformées propres des plaques orthotropes :**

L'étude la plus détaillée qui puisse être menée sur les vibrations des structures composites repose sur la théorie de l'élasticité tridimensionnelle. Dans ce cadre Chen et Lue

[33] reportent une solution analytique exacte pour les vibrations libres d'une plaque stratifiée orthotrope, rectangulaire, simplement appuyée sur ses quatre cotés et proposent une résolution semi analytique, basée sur la méthode de quadrature différentielle, pour le même type de plaques ayant deux bords opposés en appui simple. Hormis ces cas, une telle étude nécessite le recours à une modélisation par éléments finis 3D . Toutefois, les types de chargements auxquels sont généralement destinés les stratifiés (membrane, flexion) font que les théories des plaques constituent des approximations suffisantes du comportement des plaques et coques stratifiées. Les théories d'ordre supérieur tendant à modéliser la déformation réelle des sections droites (gauchissement) permettent une analyse précise des effets de cette déformation sur les fréquences et amortissements modaux, effets qui sont majorés dans Je cas des structures épaisses (stratifiés épais). Khatri et Asnani [34] ont associé la puissance de la méthode variationnelle pour la mise en équation à un traitement individuel des couches pour étudier les vibrations d'une coque stratifiée conique en appui simple. Les équations du mouvement développées dans une approche viscoélastique (principe de correspondance) et tenant compte des inerties de translation et de rotation sont résolues par la méthode de Galerkine pour obtenir les modes propres et les amortissements. Koo et Lee [35] proposent, une modélisation éléments finis basée sur une distribution linéaire des déplacements plans amortissements de plaques symétriques rectangulaires simplement appuyées. Qian et al [36] ont développé un élément finis plaque spécifique avec une distribution cubique des déplacements plans pour résoudre le problème d'identification (problème inverse) à partir des vibrations de flexion, et pour l'étude de sensibilité, de plaques rectangulaires complètement libre, en stratifiés unidirectionnels ou croisés. Cependant, la méthode des éléments finis est difficile à mettre en œuvre. Pour les problèmes d'optimisation, d'identification ou pour les études de sensibilité, les approches analytiques sont mieux adaptées. Wang [37] utilise la méthode Rayleigh-Ritz basée sur les fonctions B-spline dans le contexte de la théorie du premier ordre pour déterminer les fréquences et déformées propres de plaques en stratifiés quelconques en forme de losange. Hufenbach et al [38] utilisent la méthode de Rayleigh-Ritz pour résoudre le problème des vibrations d'un tube stratifié symétrique, cylindrique, en appui simple. Le déplacement transversal est modélisé par la fonction caractéristique de la poutre appuyée-appuyée dans le cadre de la théorie de Timoshenko. Angoulvant [39] a appliqué la méthode de Rayleigh-Ritz à 36 termes, aux plaques symétriques rectangulaires, basées sur la théorie classique des stratifiés, et a comparé deux types d'approximations : les fonctions poutres et les fonctions polynomiales pour différentes combinaisons de bords encastrés ou libres. Il conclut que les fonctions poutres donnent de meilleurs résultats. Ayorinde et Yu [40] ont optimisé la méthode, dans le cas des plaques épaisses, sur la base d'une approximation à trois modes des déplacements et rotations par les fonctions poutres en formulation de Timoshenko. Cheung et Zhou [41] ont développé des fonctions poutres avec appuis intermédiaires pour modéliser des plaques symétriques, supportées en un ou plusieurs points à l'intérieur de leurs domaines, par la méthode de Rayleigh-Ritz. Anlas et Goker [42] ont utilisé des polynômes orthogonaux comme fonctions d'approximation avec transformation de base pour décrire les vibrations libres de plaques symétriques en forme de losange simplement appuyées ou complètement encastrées. Nallim et al [43] généralise cette approche pour les plaques quadrilatérales de formes quelconques, à stratification symétriques pour différentes conditions aux limites.

L'analyse de ces différents travaux met en évidence quatre niveaux de difficulté abordés : la formulation (élasticité 3D, théories des plaques), géométrie et conditions aux limites (plaque rectangulaires ou non, coques de révolution), type de stratification (orthotrope, symétrique ou quelconque) et méthodes de résolution (analytique exacte ou approchée, éléments finis). Partant du fait qu'en règle générale la conception des matériaux stratifiés fait appel à des architectures symétriques [44], et que les épaisseurs réalisées permettent souvent d'approcher le problème avec la théorie classique des stratifiés [14], notre travail consiste à déterminer les fréquences et déformées propres non amorties de plaques symétriques minces rectangulaires, en balayant les différentes combinaisons possibles de conditions aux limites standards sur les bords. Le seul cas qui se prête à une résolution analytique exacte est présenté (plaque orthotrope simplement appuyée sur ses quatre cotés) et sa solution est exposée. Pour tous les autres cas, les solutions sont déterminées par la méthode de Rayleigh-Ritz en utilisant les fonctions poutres comme fonctions d'approximation.

# **II.3 Vibrations de plaques orthotropes rectangulaires en appuis simples ;**

Dans le cas d'un stratifié orthotrope (stratifié symétrique pour lequel  $D_{16} = D_{26} = 0$ ), les relations fondamentales, en tenant compte des résultats établis et en l'absence de charges latérales :  $[16-31]$   $(q = 0)$ , sous la forme :

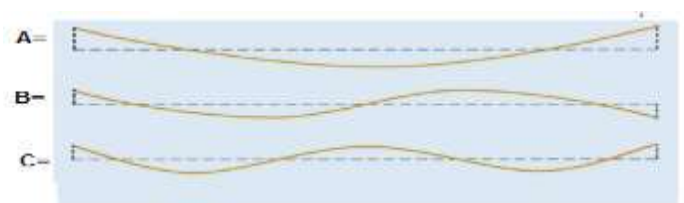

**FIGURE II.01 :** Vibration d'une poutre ayant ses deux extrémités libres .

$$
A = i = 1 \quad \omega_1 = 22.373 \omega_0
$$
  
\n
$$
B = i = 2 \quad \omega_2 = 61.673 \omega_0
$$
  
\n
$$
C = i = 3 \quad \omega_3 = 120.90 \omega_0
$$
  
\n
$$
u_0 = 0, v_0 = 0,
$$
  
\n
$$
D_{11} \frac{\partial^4 w_0}{\partial x^4} + 2(D_{12} + 2D_{66}) \frac{\partial^4 w_0}{\partial x^2 \partial y^2} + D_{22} \frac{\partial^4 w_0}{\partial y^4} + \rho_s \frac{\partial^2 w_0}{\partial t^2}
$$
  
\n
$$
= I_{xy} \left( \frac{\partial^4 w_0}{\partial x^2 \partial t^2} + \frac{\partial^4 w_0}{\partial y^2 \partial t^2} \right)
$$
  
\n(01)

 Dans le cas où les termes d'inertie peuvent être négligés (*Ixy* = 0) , la dernière équation se réduit à :

$$
D_{11} \frac{\partial^4 w_0}{\partial x^4} + 2(D_{12} + 2D_{66}) \frac{\partial^4 w_0}{\partial x^2 \partial y^2} + D_{22} \frac{\partial^4 w_0}{\partial y^4} + \rho_s \frac{\partial^2 w_0}{\partial t^2} = 0 \quad (02)
$$

La flèche exprimée sous la forme :

$$
w_0(x, y, t) = w_0(x, y)e^{i\omega t}
$$
 (03)

Où  $\omega$  est la fréquence de vibration, conduit en reportant cette expression dans l'équation (02) à :

$$
D_{11} \frac{\partial^4 w_0}{\partial x^4} + 2(D_{12} + 2D_{66}) \frac{\partial^4 w_0}{\partial x^2 \partial y^2} + D_{22} \frac{\partial^4 w_0}{\partial y^4} - \rho_s \omega^2 w_0 = 0 \tag{04}
$$

Dans le cas d'appuis simples , les conditions aux frontières sont données par les relations, et  $w_0(x, y)$  peut se mettre sous la forme :

$$
w_0(x, y) = C_{mn} \sin m\pi \frac{x}{a} \sin n\pi \frac{y}{b} \quad (05)
$$

 déduite et satisfaisant aux conditions d'appuis. En reportant cette expression dans l'équation (04) , il vient :

$$
\left[\frac{m^4\pi^4}{a^4}D_{11} + 2\frac{m^2n^2\pi^4}{a^2b^2}(D_{12} + 2D_{66}) + \frac{n^4\pi^4}{b^4}D_{22} - \rho_s\omega^2\right]C_{mn} = 0 \quad (06)
$$

 Une valeur non nulle de *Cmn* est obtenue si le coefficient de *Cmn* est nul , d'où l'expression des fréquences propres :

$$
\omega_{mn} = \frac{\pi^2}{a^2} \sqrt{\frac{1}{\rho_s} \left[ m^4 D_{11} + 2m^2 n^2 R^2 (D_{12} + 2D_{66}) + n^4 R^4 D_{22} \right]}, \quad (07)
$$

où *R* est le rapport longueur sur largeur (*a*/*b*) de la plaque.

Dans le cas d'une plaque isotrope  $(D_{11} = D_{22} = D_{12} + 2D_{66} = D)$ , l'expression des fréquences propres se réduit à :  $\pi^2$  $rac{\pi^2}{a^2} \sqrt{\frac{D}{\rho_s}}$  $\frac{\mu}{\rho_s} \sqrt{m^4 + 2m^2n^2R^2 + n^4R^4}$ . (08)

La déformée de la plaque correspondant à la valeur propre  $\omega_{mn}$ est donnée par l'expression (05) .

La fréquence fondamentale d'une plaque stratifiée correspond

$$
\hat{a} \ m = n = 1 \text{ et s'exprime suivant :} \ \omega_{11} = \frac{\pi^2}{a^2} \sqrt{\frac{1}{\rho_s} \left[ D_{11} + 2R^2 (D_{12} + 2D_{66}) + R^4 D_{22} \right]}, \tag{09}
$$

et dans le cas d'une plaque isotrope, elle s'écrit :  $\pi^2$  $rac{\pi^2}{a^2} \sqrt{\frac{D}{\rho_s}}$  $\frac{D}{\rho_s}(1 + R^2)$ . (10)

La déformée du mode fondamental est donnée dans les deux cas par :

$$
w_0(x, y) = C_{11} \sin \pi \frac{x}{a} \sin \pi \frac{y}{b}
$$
 (11)

 De manière à apprécier l'influence de l'anisotropie, nous comparons le comportement d'une plaque carrée constituée d'un matériau orthotrope de caractéristiques :

$$
D_{11} = 10D_{22}, D_{12} + 2D_{66} = D_{22}, \quad (12)
$$

 au comportement d'une plaque constituée d'un matériau isotrope . Dans le cas du matériau isotrope , les fréquences propres (08) s'écrivent :

$$
\omega_{mn} = k_{mn} \frac{\pi^2}{a^2} \sqrt{\frac{D}{\rho_s}}, k_{mn} = m^2 + n^2, \quad (13)
$$

 alors que pour la plaque constituée d'un matériau orthotrope , les fréquences propres s'expriment suivant :

**TABLEAU II.01 :** Fréquences et modes de vibration d'une plaque carrée

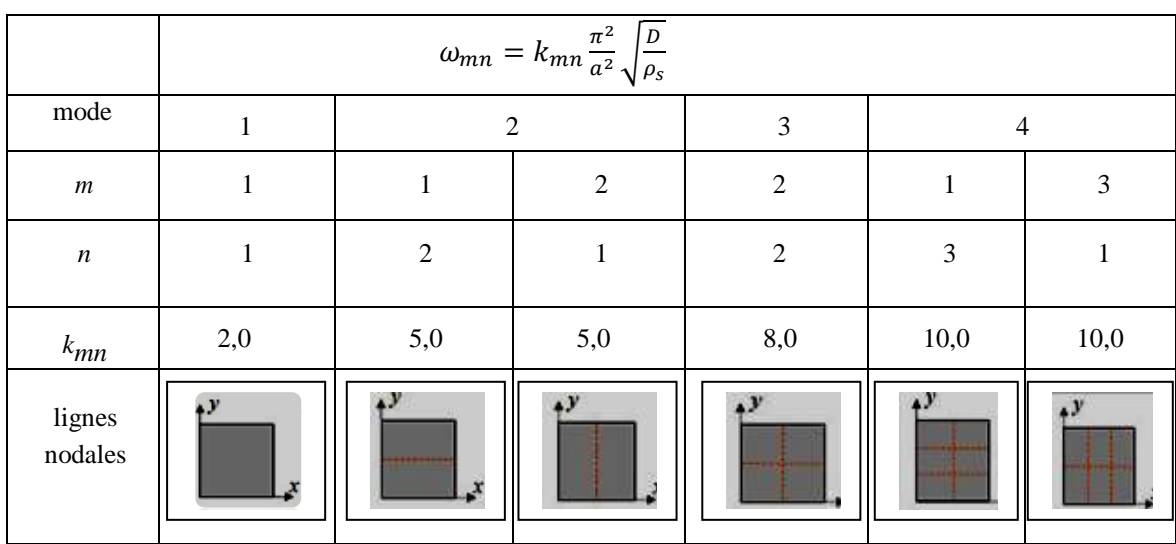

isotrope en appuis simples sur ses quatre côtés**.** [16]

**TABLEAU II.02 :** Fréquences et modes de vibration d'une plaque carrée orthotrope en appuis simples sur ses quatre côtés **:** [16]

|                  | $\omega_{mn} = k_{mn} \frac{\pi^2}{a^2} \sqrt{\frac{D_{22}}{\rho_s}}$ |                |           |           |                |           |  |  |
|------------------|-----------------------------------------------------------------------|----------------|-----------|-----------|----------------|-----------|--|--|
|                  | ler mode                                                              | 2ème mode      | 3ème mode | 4ème mode | 5ème Mode      | 6ème mode |  |  |
| $\boldsymbol{m}$ | 1                                                                     | 1              | 1         | 2         | $\overline{2}$ | 1         |  |  |
| $\boldsymbol{n}$ | 1                                                                     | $\overline{2}$ | 3         | 1         | $\overline{2}$ | 4         |  |  |
| $k_{mn}$         | 3,61                                                                  | 5,83           | 10,44     | 13,0      | 14,42          | 17,26     |  |  |
| lignes<br>modals | £F                                                                    | a.             | ٠V        |           |                | P         |  |  |

$$
\omega_{mn} = k_{mn} \frac{\pi^2}{a^2} \sqrt{\frac{D_{22}}{\rho_s}}, \quad (14)
$$

Avec :  $k_{mn} = \sqrt{10m^4 + 2m^2n^2 + n^4}$ . (15)

Les valeurs des fréquences et des modes de vibration correspondants sont reportées dans les tableaux 01 pour la plaque isotrope et 02 pour la plaque orthotrope. Les résultats obtenus montrent qu'il n'y a pas de direction privilégiée dans le cas d'une plaque isotrope (mêmes fréquences propres pour  $m = 1$ ,  $n = 2$  et  $m = 2$ ,  $n = 1$ ; pour

 $m = 1$ ,  $n = 3$  et  $m = 3$ ,  $n = 1$ , etc.). Par contre, dans le cas du matériau orthotrope, par exemple , le deuxième mode correspond à *m* = 1, *n* = 2 (avec *kmn* = 5,83), alors que  $m = 2$ ,  $n = 1$  correspond au quatrième mode (avec  $k_{mn} = 13,0$ ), etc.

# **II.4 Vibrations de plaques orthotropes avec diverses condition sur les côtés:**

#### **II.4.1 Expressions générales :**

Dans le paragraphe précédent, nous avons obtenu les solutions exactes de l'équation (02) dans le cas d'une plaque en appuis simples sur ses quatre côtés. Dans le cas d'autres conditions d'appuis, il n'est pas possible de résoudre directement l'équation (02). La recherche des fréquences propres nécessite alors d'utiliser des méthodes d'approximation . Nous développons ci-après la méthode de Ritz [17-24-25] .

Dans le cas de stratifiés orthotropes, l'énergie  $U_d$  de déformation, alors que l'énergie cinétique maximum, en introduisant  $w_0$  sous la forme  $(03)$ , suivant :

$$
E_{\text{cmax}} = \frac{1}{2} \int_{x=0}^{a} \int_{y=0}^{b} \rho_s \omega^2 w_0^2 \, \mathrm{d}x \, \mathrm{d}y \quad (16)
$$

En l'absence de charges latérales, la fonction énergie maximum se réduit à

 $U_{\rm d}$  max  $-E_{\rm c}$  max avec :

$$
U_{\text{dmax}} - E_{\text{cmax}} = \frac{1}{2} \int_{x=0}^{a} \int_{y=0}^{b} \left[ D_{11} \left( \frac{\partial^2 w_0}{\partial x^2} \right)^2 + 2 D_{12} \frac{\partial^2 w_0}{\partial x^2} \frac{\partial^2 w_0}{\partial y^2} + D_{22} \left( \frac{\partial^2 w_0}{\partial y^2} \right)^2 + 4 D_{66} \left( \frac{\partial^2 w_0}{\partial x \partial y} \right)^2 - \rho_5 \omega^2 w_0^2 \right] dxdy \tag{17}
$$

 La solution approchée est recherchée sous la forme usuelle d'une série double de fonctions à variables séparées :  $w_0(x, y) = \sum_{m=1}^{M} \sum_{n=1}^{N} A_{mn} X_m(x) Y_n(y)$  (18)

où les fonctions *Xm*(*x*) et *Yn*(*y*) doivent vérifier les conditions aux frontières sur les côtés  $x = 0$ ,  $x = a$  et  $y = 0$ ,  $y = b$ . Les coefficients  $A_{mn}$  sont déterminés par les conditions de stationnarité :

$$
\frac{\partial}{\partial A_{mn}} \Big[ \widetilde{U}_{\text{dmax}} - \widetilde{E}_{\text{cmax}} \Big] = 0 \quad \frac{m}{n} = 1, 2, \dots, M \quad (19)
$$

Où  $U_{\text{dmax}} - E_{\text{cmax}}$  est l'énergie obtenue en reportant l'expression (18) de la flèche dans les expressions (16) et (17). les conditions (19) de stationnarité conduisent alors aux  $M \times N$ équations homogènes :

$$
\sum_{i=1}^{M} \sum_{j=1}^{N} \{D_{11} I_{mi}^{22} J_{nj}^{00} + [D_{12} (I_{mi}^{20} J_{nj}^{02} + I_{mi}^{02} J_{nj}^{20}) + 4 D_{66} I_{mi}^{11} J_{nj}^{11}] R^2 + D_{22} I_{mi}^{00} J_{nj}^{22} R^4 - \rho_5 a^4 \omega^2 I_{mi}^{00} J_{nj}^{00} \} A_{ij} = 0,
$$
\n(20)\n  
\npour  $m = 1, 2, ..., M, n = 1, 2, ..., N,$ 

où les intégrales  $I_{mi}^{pq}$  et  $J_{nj}^{rs}$ .

 En explicitant le produit des intégrales le système d'équations (20) peut être réécrit sous la forme d'un système sans dimensions , suivant :

$$
\sum_{i=1}^{M} \sum_{j=1}^{N} \left\{ C_{\text{minj}}^{2200} + \left[ \alpha_{12} \left( C_{\text{minj}}^{2002} + C_{\text{minj}}^{0220} \right) + 4 \alpha_{66} C_{\text{minj}}^{1111} \right] R^2 + \alpha_{22} C_{\text{minj}}^{0022} R^4 - \Omega^2 C_{\text{minj}}^{0000} \right\} A_{ij} = 0, \qquad (21)
$$
  
pour  $m = 1, 2, ..., M, n = 1, 2, ..., N$ 

en exprimant les coefficients de rigidité en flexion  $D_{ij}$  en fonction de  $D_{11}$ :

$$
D_{12} = \alpha_{12} D_{11}, D_{66} = \alpha_{66} D_{11}, D_{22} = \alpha_{22} D_{11}, \quad (22)
$$

et en introduisant la fréquence réduite : <sup>2</sup> $\left| \frac{\rho_s}{D}\right|$  $D_{11}$ (**23**)

 La comparaison des équations fait apparaître une similitude entre les équations obtenues par la méthode de Ritz [24-25] dans le cas de la flexion , du flambement et des vibrations . La similitude résulte de la partie de l'expression de l'énergie de déformation *U*<sup>d</sup> commune à ces équations .

Le système (20) ou (21) d'équations en *Aij* étant homogène , une solution non nulle est obtenue lorsque le déterminant du système est nul. Cette condition conduit à une équation dont les solutions sont les fréquences propres  $\omega_{mn}$  de vibration en flexion de la plaque.

#### **II.4.2 Approximation de Rayleigh :**

L'approximation de **Rayleigh** [26-27] consiste à utiliser pour un mode donné *mn* le terme dominant de la série (18) : [18]  $w_{mn}(x, y) = A_{mn}X_m(x)Y_n(y)$  (24)

 La fréquence propre du mode est alors obtenue en égalant l'énergie de déformation maximum à l'énergie cinétique maximum associées au déplacement transverse maximum *wmn*.

D'après (16), l'énergie cinétique maximum s'écrit :  $\tilde{E}_{\text{cmax}} = \frac{1}{2}$  $\frac{1}{2} \rho_5 \omega^2 ab I_{mm}^{00} J_{nn}^{00} A_{mn}^2$  (25) et l'énergie de déformation maximum est :

$$
\tilde{U}_{\text{dmax}} = \frac{1}{2} A_{mn}^2 [D_{11} I_{mm}^{22} J_{nn}^{00} + 2 (D_{12} I_{mm}^{20} J_{nn}^{02} + 2 D_{66} I_{mm}^{11} J_{nn}^{11}) R^2 + D_{22} I_{mm}^{00} J_{nn}^{22} R^4] ab \tag{26}
$$

L'égalité des deux expressions (25) et (26) conduit , avec des notations déjà introduites, à:

$$
\Omega_{mn}^2 = \frac{B_{mmm}}{C_{mmm}^{0000}},\tag{27}
$$

où le coefficient *Bmmnn* est exprimé suivant :

$$
B_{mmn} = C_{mmnn}^{2200} + 2(\alpha_{12} C_{mmnn}^{2002} + 2\alpha_{66} C_{mmnn}^{1111})R^2 + \alpha_{22} C_{mmnn}^{0022}R^4. (28)
$$

Dans le cas de vibrations transverses de plaques orthotropes , l'écart entre la valeur de la fréquence propre obtenue par l'approximation de **Rayleigh** [26-27] et la valeur déduite d'une approximation avec un nombre élevé de termes (21) est faible (inférieure à quelques %) dans le cas d'une plaque ayant ses côtés encastrés ou en appuis simples . Cet écart augmente lorsque les contraintes géométriques imposées aux quatre côtés diminuent . Schématiquement , le changement d'un côté encastré ou en appui simple en un côté libre accroît sensiblement l'écart , l'intersection de deux côtés libres (un coin libre) produit les écarts les plus élevés.

#### **II.4.3 Approximation à deux termes :**

 Dans le cas d'une approximation à deux termes , le déplacement transverse est exprimé, par exemple, suivant : [19]  $w_0(x, y) = A_{11}X_1(x)Y_1(y) + A_{12}X_1(x)Y_2(y)$  (29)

et le système d'équations (21) se réduit à un système de deux équations :

$$
(B_{1111} - \Omega^2 C_{1111}^{0000})A_{11} + (B_{1112} - \Omega^2 C_{1112}^{0000})A_{12} = 0
$$
  
\n
$$
(B_{1112} - \Omega^2 C_{1121}^{0000})A_{11} + (B_{1122} - \Omega^2 C_{1122}^{0000})A_{12} = 0
$$
\n(30)

Avec :

$$
B_{11ij} = C_{11ij}^{2200} + 2(\alpha_{12} C_{11ij}^{2002} - 2\alpha_{66} C_{11ij}^{1111})R^2 + \alpha_{22} C_{11ij}^{0022} R^4 = 0, i, j = 1,2
$$
 (31)

 Les fréquences propres des modes 11 et 12 sont obtenues en annulant le déterminant du système (30) . Soit :

$$
\det \begin{bmatrix} B_{1111} - \Omega^2 C_{1111}^{0000} & B_{1112} - \Omega^2 C_{1112}^{0000} \\ B_{1112} - \Omega^2 C_{1121}^{0000} & B_{1122} - \Omega^2 C_{1122}^{0000} \end{bmatrix} = 0
$$
 (32)

 Les approximations de Rayleigh des deux modes 11 et12 sont obtenues directement à partir des termes diagonaux . Soit :

$$
\Omega_{11}^2 = \frac{B_{1111}}{C_{1111}^{0000}} \text{ et } \Omega_{12}^2 = \frac{B_{1122}}{C_{1122}^{0000}}.
$$
 (33)

Nous retrouvons les approximations données par l'expression (27).

# **II.4.4 Plaque orthotrope dont les côtés sont encastrés ou en appuis simples :**

Comme application , nous considérons dans ce paragraphe le cas d'une plaque rectangulaire soumise sur ses quatre côtés à des encastrements ou à des appuis simples. [19]

Dans le cas de côtés opposés encastrés , il est possible d'utiliser ses fonctions :

encastrements des côtés  $x = 0$  et  $x = a$ :

$$
X_m(x) = \cos \lambda_m \frac{x}{a} - \cosh \lambda_m \frac{x}{a} - \gamma_m \left( \sin \lambda_m \frac{x}{a} - \sinh \lambda_m \frac{x}{a} \right) \tag{34}
$$

 $\bullet$  encastrements des côtés  $y = 0$  et  $y = b$ :

$$
Y_n(y) = \cos \lambda_n \frac{y}{b} - \cosh \lambda_n \frac{y}{b} - \gamma_n \left( \sin \lambda_n \frac{y}{b} - \sinh \lambda_n \frac{y}{b} \right) \tag{35}
$$

où  $\lambda_m$ ,  $\lambda_n$ ,  $\gamma_m$  et  $\gamma_n$  sont donnés par les relations :

$$
\cos \lambda_i \cosh \lambda_i = 1
$$
  
\n
$$
\gamma_i = \frac{\cos \lambda_i - \cosh \lambda_i}{\sin \lambda_i - \sinh \lambda_i}
$$
  $i = m, n.$  (36)

Les valeurs des coefficients  $\lambda_i$  et  $\gamma_i$  sont reportées. Les valeurs reportées montrent que :

$$
\lambda_1 = 4,730, \lambda_i = (i + 0.5)\pi i = 2,3,... \tag{37}
$$

Dans le cas de côtés opposés en appuis simples, les fonctions utilisées sont les fonctions introduites dans l'expression (05) :

• côtés  $x = 0$  et  $x = a$  en appuis simples :

$$
X_m(x) = \sin m\pi \frac{x}{a}
$$
 (38)

côtés  $y = 0$  et  $y = b$  en appuis simples :

$$
Y_n(y) = \sin n\pi \frac{y}{b}.
$$
 (39)

 Dans le cas de côtés opposés l'un encastré , l'autre en appui simple , il est possible d'exprimer la flèche à partir des fonctions :

• côté  $x = 0$  encastré et côté  $x = a$  en appui simple :

$$
X_m(x) = \cos \lambda_m \frac{x}{a} - \cosh \lambda_m \frac{x}{a} - \gamma_m \left( \sin \lambda_m \frac{x}{a} - \sinh \lambda_m \frac{x}{a} \right) (40)
$$

• côté  $y = 0$  encastré et  $y = b$  en appui simple :

$$
Y_n(y) = \cos \lambda_n \frac{y}{b} - \cosh \lambda_n \frac{y}{b} - \gamma_n \left( \sin \lambda_n \frac{y}{b} - \sinh \lambda_n \frac{y}{b} \right)
$$
 (41)

où  $\lambda_m$ ,  $\lambda_n$ ,  $\gamma_m$  et  $\gamma_n$  sont donnés par les relations :

$$
\tan \lambda_i = \tanh \lambda_i
$$
  

$$
\gamma_i = \frac{\cos \lambda_i - \cosh \lambda_i}{\sin \lambda_i - \sinh \lambda_i}
$$
(42)

Les valeurs de  $\lambda_i$  reportées suivant :  $\lambda_i = (i + 0.25)\pi$ . (43)

 Les fréquences propres et les modes propres sont ensuite déterminés en introduisant les diverses fonctions (34) à (43) dans le système d'équations (21). Nous avons les relations :

$$
C_{mnij}^{0000} = 1, C_{mnij}^{2002} = C_{mnij}^{0220} = C_{mnij}^{1111} \tag{44}
$$

Le système d'équation (21) peut alors s'écrire sous la forme :

$$
\sum_{i=1}^{M} \sum_{j=1}^{N} \left[ C_{\text{minj}}^{2200} + 2(\alpha_{12} + 2\alpha_{66}) C_{\text{minj}}^{1111} R^2 + \alpha_{22} C_{\text{minj}}^{0022} R^4 - \Omega^2 \right] A_{ij} = 0,
$$
  
pour  $m = 1, 2, ..., M, n = 1, 2, ..., N$  (45)

$$
\text{Avec}: \qquad \mathcal{C}_{\text{minj}}^{2200} = I_{mi}^{22} J_{nj}^{00} = I_{mi}^{22}, \mathcal{C}_{\text{minj}}^{1111} = I_{mi}^{11} J_{nj}^{11}, \mathcal{C}_{\text{minj}}^{0022} = I_{mi}^{00} J_{nj}^{22} = J_{nj}^{22}. \qquad (46)
$$

 Les valeurs de ces intégrales sont reportées , dans le cas où deux côtés opposés sont encastrés. Dans les autres cas , ces intégrales restent à évaluer .

En se limitant à l'approximation de Rayleigh (27) la fréquence propre du mode *mn* s'exprime sous la forme :

$$
\omega_{mn} = \frac{1}{a^2} \sqrt{\frac{D_{11}}{\rho_s}} \sqrt{C_{mmmn}^{2200} + 2(\alpha_{12} + 2\alpha_{66}) C_{mmmn}^{1111} R^2 + \alpha_{22} C_{mmmn}^{0022} R^4}.
$$
 (47)

Dans le cas de deux côtés opposés en appuis simples :

$$
C_{mmmn}^{2200} = m^4 \pi^4, C_{mmmn}^{1111} = m^2 n^2 \pi^2, C_{mmmn}^{0022} = n^4 \pi^4. \tag{48}
$$

Dans le cas de deux côtés opposés encastrés , ou d'un côté encastré et l'autre en appui simple :  $C_{m m n n}^{2200} = \lambda_m^4$ ,  $C_{m m m n}^{0022} = \lambda_n^4$ , (**49**)

$$
Et: \t\t C_{mmm}^{1111} = I_{mm}^{11} J_{nn}^{11} \t\t (50)
$$

Les valeurs de  $\lambda_m$ ,  $\lambda_n$  sont reportées dans le cas de deux côtés opposés encastrés et dans le cas d'un côté encastré et d'un côté en appui simple. Les valeurs des intégrales  $I_{mm}^{11}$  et  $J_{nn}^{11}$  sont reportées dans le cas de deux côtés opposés encastrés . Ces valeurs montrent que :  $\lambda_{ii}^{11} = 12,30, l_{ii}^{11} \approx \lambda_i (\lambda_i - 2)i = 2,3,4,...$  (51)

 Enfin, l'évaluation de ces intégrales dans le cas d'un côté encastré l'autre étant en appui simple montre que :  $\lambda_i^{11} \approx \lambda_i (\lambda_i - 1)i = 1, 2, 3, ...$  (52)

 Finalement l'expression (47), associée aux relations (48) à (52), montre que l'approximation de Rayleigh de la fréquence propre du mode *mn* peut s'écrire sous la

forme : 
$$
\omega_{mn} = \frac{1}{a^2} \sqrt{\frac{D_{11}}{\rho_s}} \sqrt{c_1^4 + 2(\alpha_{12} + 2\alpha_{66})R^2c_2 + \alpha_{22}R^4c_3^4},
$$
 (53)

Dans le cas d'une plaque isotrope  $(D_{11} = D_{22} = D_{12} + 2D_{66} = D)$ , l'expression des fréquences propres s'écrit sous la forme :  $\omega_{mn} = \frac{1}{a^2}$  $rac{1}{a^2}$  $\sqrt{\frac{D}{\rho_s}}$  $\frac{D}{\rho_s} \sqrt{c_1^4 + 2R^2c_2 + R^4c_3^4}$ . (54)

 Pour une plaque isotrope carrée encastrée sur ses quatre côtés , les valeurs tirées du tableau 03 conduisent à l'expression suivante de la fréquence fondamentale :

$$
\omega_{11} = \frac{36,1}{a^2} \sqrt{\frac{D}{\rho_s}}
$$
 (55)

En utilisant une série de 64 termes ( $M = N = 8$ ), la résolution du système (45)

$$
\text{conduit à l'expression}: \qquad \qquad \omega_{11} = \frac{35,99}{a^2} \sqrt{\frac{D}{\rho_s}} \tag{56}
$$

 La valeur déduite de l'approximation à un terme est donc très proche de la valeur exacte . Dans le cas d'une plaque orthotrope carrée , encastrée sur ses quatre côtés , de caractéristiques :  $D_{11} = 10D_{22}, D_{12} + 2D_{66} = 1,2D_{22}$  (57)

**TABLEAU II.03 :** Coefficients intervenant dans l'expression des fréquences propres de vibration d'une plaque orthotrope (côtés encastrés : *E* ou en appuis simples : *S*) [16] **.**

| Conditions<br>aux frontiers | $\boldsymbol{m}$  | $\boldsymbol{n}$                            | $c_1$                                                                          | $c_3$   | $c_2$                                                                                                    |
|-----------------------------|-------------------|---------------------------------------------|--------------------------------------------------------------------------------|---------|----------------------------------------------------------------------------------------------------|
| 4 Y                         | $\mathbf{1}$<br>1 | $\mathbf{1}$                                | 4,730                                                                          | 4,730   | $12,3^2$ - 151,3<br>2, 3, 4,  4,730 $(n+0,5) \pi$ 12, $3c_3(c_3-2)$<br>2, 3, 4,  1 $(m+0,5) \pi$ 4, 730 $12, 3c_1(c_1 - 2)$<br>2, 3, 4,  2, 3, 4, $(m+0,5) \pi$ $(n+0,5) \pi$ $c_1(c_1-2)c_3(c_3-2)$ |
| ٠y                          |                   | $1, 2, 3, \ldots$ $1, 2, 3, \ldots$ $m \pi$ |                                                                                | $n \pi$ | $m^2n^2\pi^4$                                                                                                    |
| $\bullet$                   |                   |                                             |                                                                                | π       | 1, 2, 3,  1, 2, 3, $(m+0,25)\pi \int_{0}^{h} (n+0,25)\pi c1(c1-2)c3(c3-2)$                                                                                                    |
| $\cdot$                     |                   |                                             | 1 1, 2, 3,  4,730 $n \pi$<br>$2, 3, 4, \ldots$ 1, 2, 3, $(m+0, 5) \pi$ $n \pi$ |         | $12, 3n^2 \pi^2$<br>$n^2 \pi^2 c_1(c_1, 2)$                                                                                                    |
|                             |                   |                                             |                                                                                |         | 1, 2, 3, $4,730$ $(n+0,25)\pi$ 12, $3c_3(c_3-2)$<br>2, 3, 4,  1, 2, 3, $(m+0,5)\pi$ $(n+0,25)\pi$ $c_1(c_1-2)c_3(c_3-2)$                                                                             |
| وه                          |                   |                                             | $1, 2, 3, \ldots$ $1, 2, 3, \ldots$ $(m+0, 25) \pi$                            | $n \pi$ | $n^2 \pi^2 c_1(c_1 - 2)$                                                                                                    |

où les valeurs des coefficients *c*1, *c*<sup>2</sup> et *c*<sup>3</sup> sont reportés dans le tableau 03 pour les diverses combinaisons : encastrements et appuis simples sur les côtés de la plaque.

 les valeurs des fréquences propres obtenues par l'approximation (53) à un terme sont comparées dans le tableau 04 avec les valeurs obtenues en utilisant une série de 64 termes . Ces résultats montrent que les valeurs déduites de l'approximation à un terme sont suffisamment précises .

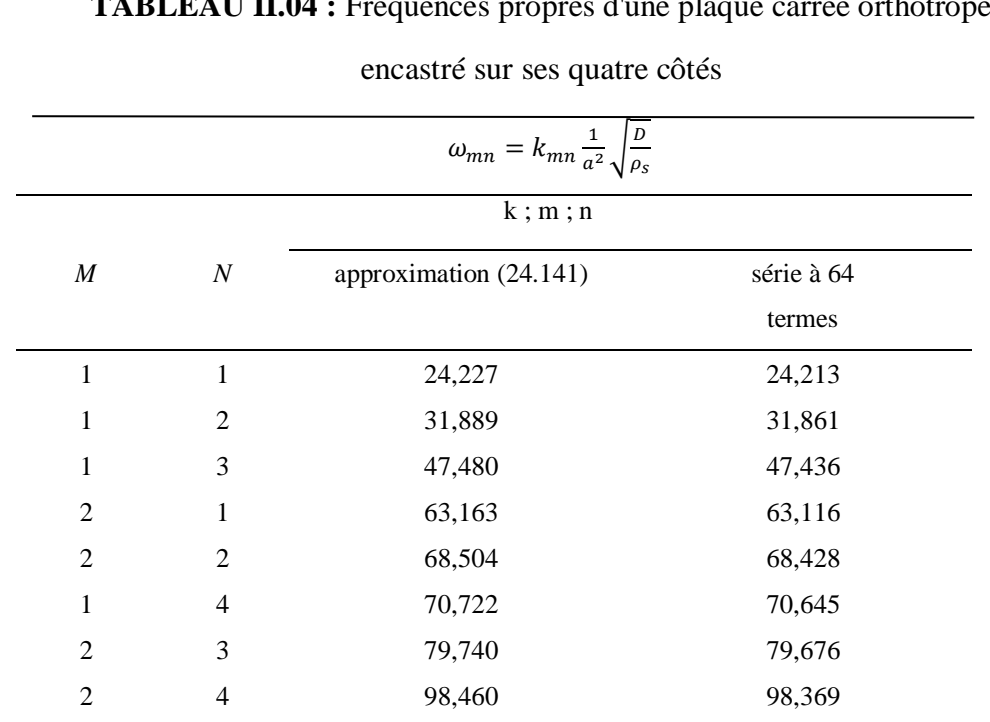

**TABLEAU II.04 :** Fréquences propres d'une plaque carrée orthotrope

### **II.5 Logiciel de simulation ANSYS :**

 ANSYS est un logiciel de simulation numérique FEM leader de son marché utilisé dans le développement de produits industriels.

Il couvre toutes les étapes nécessaires à une simulation :

le traitement géométrique, le maillage, la résolution, le traitement de résultats et l'optimisation. ANSYS offre une plateforme de calcul multi-physique intégrant la mécanique des fluides et des structures, l'électromagnétisme, la thermique ainsi que la simulation de systèmes et de circuits.

 Les utilisateurs ANSYS sont de domaines industriels différents telles que la construction de machines, les secteurs de l'énergie, l'automobile, le ferroviaire, l'aérospatial, le médical, la microtechnique, la micro-électronique ou encore les biens de consommation.

CADFEM est le centre de compétences et le partenaire d'Ansys en Europe et en Afrique du Nord. [29]

# **II.6 Aspects techniques :**

# **II.6.1 Principaux produits :**

- Aspects techniques ANSYS Structural : ce produit permet d'effectuer des simulations mécaniques en calcul de structures. Ses principales capacités sont :
	- o l'analyse statique
	- o l'analyse modale
	- o l'analyse harmonique (réponse forcée)
	- o l'analyse temporelle
	- $\circ$  la gestion de différentes situations non-linéaires (contacts, plasticité matériaux, grands déplacements ou grandes déformations).
- ANSYS Mechanical : ce produit dispose des mêmes capacités qu'ANSYS structural, en y ajoutant notamment un solveur thermique, avec modélisation du [rayonnement.](https://fr.wikipedia.org/wiki/Rayonnement)
- ANSYS CFX et Fluent : ces deux logiciels permettent d'effectuer des simulations en matière de [mécanique des fluides.](https://fr.wikipedia.org/wiki/M%C3%A9canique_des_fluides) Ils portent le nom des compagnies qui les ont développés, rachetées par ANSYS. In respectivement en [février](https://fr.wikipedia.org/wiki/F%C3%A9vrier_2003) [2003](https://fr.wikipedia.org/wiki/2003) et en [février](https://fr.wikipedia.org/wiki/F%C3%A9vrier_2006) [2006\[](https://fr.wikipedia.org/wiki/2006)28].
- ANSYS AUTODYN et ANSYS LS-DYNA : ces logiciels possèdent des solveurs utilisant les formulations explicites des équations à résoudre, contrairement aux produits précédemment cités. Leur domaine d'application est réservé aux modélisations mettant en jeu des situations mécaniques aux très larges déformations.
- ANSYS Electromagnétiques et Ansoft : ce produit permet de résoudre des modélisations mettant en jeu des phénomènes [électromagnétiques.](https://fr.wikipedia.org/wiki/%C3%89lectromagn%C3%A9tisme)
- ANSYS Multiphasiques : ce produit rassemble l'ensemble des capacités d'ANSYS en matière de simulation numérique implicite.

# **II.7 Analyse et modélisation des plaques composites par éléments finis :**

 La modélisation physique de systèmes mécaniques résulte généralement des équations différentielles partielles qui ne peuvent pas être résolues analytiquement ou qui n'ont pas une solution exacte, pour raisons de complexité du domaine discrétisé du problème ou des conditions aux limites. Ainsi, une méthode numérique doit être employée pour la solution approximée du problème physique. La Méthode des Eléments Finis *MEF* est souvent considérée comme la méthode la plus appropriée pour des études de cette nature.

La *MEF* est devenue un important outil d'analyse dans les projets modernes d'ingénierie, surtout après le développement des microordinateurs modernes. Aujourd'hui, cette méthode est utilisée avec succès sur nombreuses applications, telles que dans les problèmes de mécanique des structures et solides, d'endommagement, de fracture, de transfert de chaleur, d'électromagnétisme, d'acoustique et mécanique des fluides. Plusieurs softwares d'éléments finis, tels que : Ansys, Nastron, Abaqus et Comsol Multiphysics … sont largement employés pour la modélisation numérique des structures.

# **II.7.1 Modélisation des plaques composites par ANSYS :**

 Le programme *ANSYS* possède de nombreuses fonctionnalités d'analyse d'éléments finis, allant d'une analyse simple, linéaire, statique à une analyse dynamique complexe, non linéaire et transitoire. En ce qui suit les étapes typiques d'*ANSYS* : [30]

1. Ansys Utility Menu :

- Fichier effacer et démarrer nouveau ne pas lire le fichier ok.
- Fichier modifier le nom du travail entrer le nouveau nom du travail xxxx ok.
- Fichier modifier le titre entrer un nouveau titre aaa ok.
	- 2. Ansys Main Menu Preferences : sélectionnez STRUCTURAL ok.
	- 3. Preprocessor :

- Type d'élément de maillage : sélectionnez le type d'élément dans la table et les options requises.

- Constantes réelles : donnez les détails tels que l'épaisseur, les zones, le moment d'inertie, …etc requis en fonction de la nature du problème.

- Propriétés du matériau : donner les détails tels que le module de Young, le coefficient de Poisson, etc, selon la nature du problème.

 4. Modiling : créez la géométrie requise, comme les éléments des noeuds, la zone, le volume par utilisation des options appropriées.

5. Generate : éléments / noeuds utilisant l'outil Maillage si nécessaire (en 2D et en 3D)

 6. Apply : conditions aux limites et les charges telles que les degrés de liberté, force et moments, pression etc.

7. Analysis type : choisir le type d'analyse « MODAL » puis le nombre de mode à calculer.

8. Solve : résoudre le problème.

9. General Post Processor : tracer / énumérer les résultats requis.

10. Plot ctrls : animation des déformées.

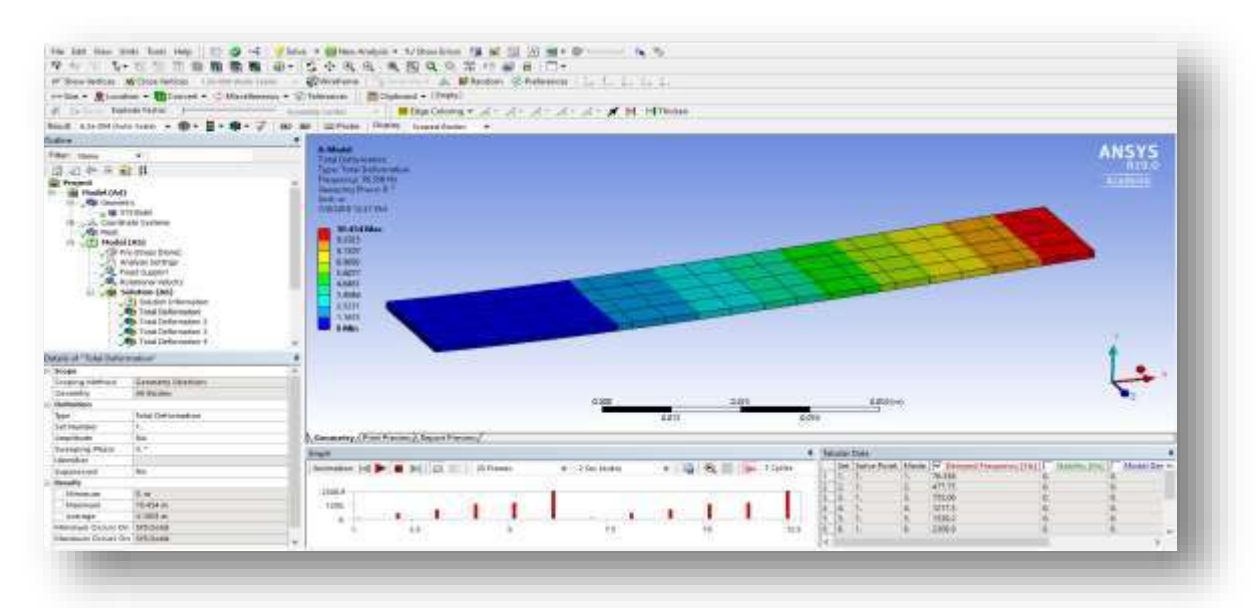

**Figure II.02 :** Interface du Logiciel ANSYS

# **II.8 Elément de maillage pour l'étude des plaques orthotropes :**

SHELLE181(SHELL63) 3est capable de faire l'étude de flexion et l'étude membrane, tenant en compte les contraintes normales ou les contraintes réparties suivant un plan. L'élément a quatre nœuds et six dégrées de liberté en chaque nœud, trois translations et trois rotations suivant les axes x, y et z.

# **II.8.1 SHELL181 Description de l'élément :**

Bien que cet élément hérité soit disponible pour votre analyse, ANSYS, Inc. recommande d'utiliser un élément de la technologie actuelle tel que SHELL181 (KEYOPT(3) = 2). La SHELL63 a des capacités de flexion et de membrane. Les charges dans le plan et les charges normales sont permises. L'élément a six degrés de liberté à chaque nœud : traductions dans les directions et rotations nodales x, y et z autour des axes nodaux x, y et z. Un raidissement sous contrainte et de grandes capacités de déflexion sont inclus. Une option constante de matrice de rigidité tangente est disponible pour les analyses de grande déflexion (rotation finie). Voir SHELL63 pour plus de détails sur cet élément. Les éléments similaires sont SHELL181 (capacité plastique) et SHELL281 (capacité du nœud central). La commande ETCHG convertit les éléments SHELL157.

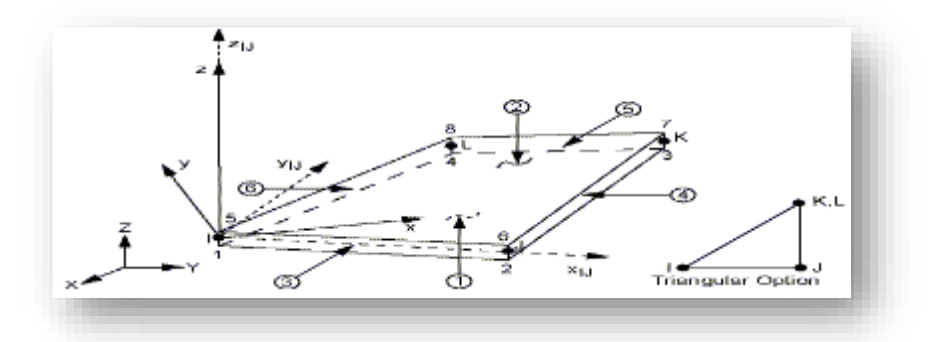

**Figure II.03 :**Géométrie de l'élément SHELL181(SHELL63

# **Chapitre 03 :**

# **RESULTATS ET DISCUSSION**

### **III.1 Résumé :**

 Dans cet travaille , une nouvelle séparation des variables est présentée pour résoudre les solutions exactes pour les vibrations libres de plaques rectangulaires orthotropes minces avec toutes les combinaisons de supports simples (A) et bridés (E) les conditions limites et l'exactitude des solutions exactes sont démontrées mathématiquement. La solutions pour les tr cas AAEE, AEEE,AAAA,EAEE,AEAE,AAEA , et EEEE sont obtenus avec succès pour la première fois, bien qu'il ne peuvent être obtenus. Les nouvelles solutions exactes sont davantage comparaisons numériques avec les solutions de FEM (ANSYS v.18) et celles disponibles dans la littérature.

#### **III.2 Le mode naturel fermé :**

 Un matériau orthotrope est caractérisé par le fait que le propriétés élastiques mécaniques ont deux plans perpendiculaires de symétrie. En raison de cela seulement quatre constantes élastiques E1, E2, G12,  $v_{12}$  sont indépendants. Le coefficient  $v_{21}$  peut être déterminé selon à la relation suivante :  $v_{12}$  $E_1$  $=\frac{v_{21}}{R}$  $E_2$ (1)

Définition de certains paramètres de rigidité de flexion orthotrope comme :

$$
D_1 = \frac{E_1 h^3}{12(1 - v_{12}v_{21})}, D_2 = \frac{E_2 h^3}{12(1 - v_{12}v_{21})}, D_{66} = \frac{G_{12} h^3}{12}
$$
  
\n
$$
D_{12} = v_{12}D_2 = v_{21}D_1, D_3 = D_{12} + 2D_{66}
$$
 (2)

 où h est l'épaisseur de la plaque uniforme, voir fig. 1. Utiliser Les hypothèses de Love-Kirchhoff, l'équation différentielle du vibration de plaque mince orthotrope a la forme :

$$
D_1 \frac{\partial^4 w(x,y,t)}{\partial x^4} + 2D_3 \frac{\partial^4 w(x,y,t)}{\partial x^2 \partial y^2} + D_2 \frac{\partial^4 w(x,y,t)}{\partial y^4} + \rho h \frac{\partial^2 w(x,y,t)}{\partial t^2} = 0 \tag{3}
$$

La solution de vibration harmonique normale de la plaque peut être écrite comme :

$$
w(x, y, t) = W(x, y)(A\cos \omega t + B\sin \omega t)
$$
 (4)

 La substitution de l'Eq. (4) en Eq. (3) entraîne le différentiel partiel suivant : l'équation impliquait le mode naturel  $W(x, y)$  comme :

$$
D_1 \frac{\partial^4 W}{\partial x^4} + 2D_3 \frac{\partial^4 W}{\partial x^2 \partial y^2} + D_2 \frac{\partial^4 W}{\partial y^4} - \beta^4 W = 0 \qquad (5)
$$

où le paramètre de fréquence  $\beta^4 = \omega^2 \rho h$ . La fonction mode naturel W(x, y) peut être résolu à partir de Eq. (5) conjointement avec le conditions limites. Les conditions limites simples ou classiques pour les plaques minces comprennent le libre, le simplement soutenu et le Envisager une séparation de la solution variable :  $W(x, y) = \phi(x)\psi(y)$  (6)

Eq. (5) homogène, l'équation suivante peut être obtenu :

$$
D_1 \phi^{(N)} \psi + 2D_3 \phi'' \psi'' + D_2 \phi \psi^{(IV)} - \beta^4 \phi \psi = 0 \tag{7}
$$

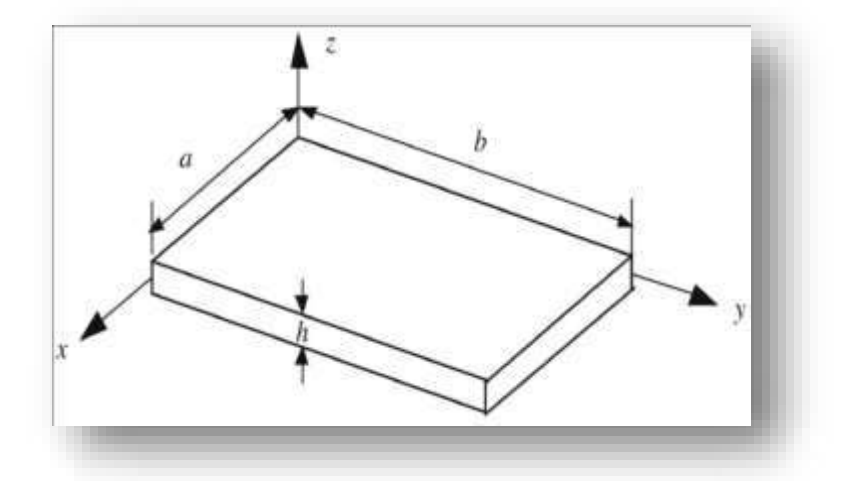

**FIGURE III.01 :** Plaque rectangulaire et coordonnées.

Afin de séparer les variables, on a demandé que :  $\psi'' = -\gamma^2 \psi$  or  $\phi'' = -\alpha^2 \phi$  (8)

Ainsi deux bords opposés des plaques doivent être simplement soutenus, c'est-à-dire

 $\psi = \sin \gamma y$  or  $\varphi = \sin \alpha x$ , de sorte que la condition (8) peut être satisfaite.

Dans présente article, les auteurs assument les fonctions propres dans Eq. (7) comme :

$$
\phi(x) = Ae^{\mu x}, \psi(y) = Be^{\lambda y} \tag{9}
$$

où les variables  $\mu$  et  $\lambda$  sont les valeurs propres correspondant à les fonctions propres  $\phi(x)$ et  $\psi(y)$ , respectivement. dans Eq.(7), on peut obtenir :

$$
D_1\mu^4 + 2D_3\mu^2 z^2 + D_2\mathring{A}^4 - \beta^4 - 0 \tag{10}
$$

 Il s'agit de l'équation caractéristique de l'Eq. (7) ou de l'Eq. (5). En résolvant l'Eq. (10) on peut obtenir les racines caractéristiques :

$$
\mu_{1,2} = \pm i \sqrt{\vartheta_1 + \delta_1} \triangleq \pm i \alpha_1, \mu_{3,4} = \pm \sqrt{\vartheta_1 - \delta_1} \triangleq \pm \beta_1 \quad (11)
$$
  
 
$$
\text{ou } i^2 = -1, \text{ et}
$$

$$
\delta_1 = \lambda^2 \frac{D_3}{D_1}, \vartheta_1 = \sqrt{\lambda^4 \left[ \left( \frac{D_3}{D_1} \right)^2 - \frac{D_2}{D_1} \right] + \frac{\beta^4}{D_1}} \quad (12)
$$

Dans Eq. (11),  $\mu$  est exprimé par  $\lambda$ . Inversement,  $\lambda$  peut être exprimé par  $\mu$ , qui est:

$$
\lambda_{1,2} = \pm i \sqrt{\vartheta_2 + \delta_2} \triangleq \pm i \alpha_2, \lambda_{3,4} = \pm \sqrt{\vartheta_2 - \delta_2} \triangleq \pm \beta_2 \quad (13)
$$
  
où  

$$
\delta_2 = \mu^2 \frac{D_3}{D_2}, \vartheta_2 = \sqrt{\mu^4 \left[ \left( \frac{D_3}{D_2} \right)^2 - \frac{D_1}{D_2} \right] + \frac{\beta^4}{D_2}} \quad (14)
$$

La substitution de  $\mu = i\alpha_1$ , voir Eq. (11a) en Eq. (13) mène à :

$$
\alpha_2 = \sqrt{\sqrt{\alpha_1^4 \left[ \left( \frac{D_3}{D_2} \right)^2 - \frac{D_1}{D_2} \right] + \frac{\beta^4}{D_2}} - \alpha_1^2 \frac{D_3}{D_2}}
$$
(15a)  

$$
\beta_2 = \sqrt{\alpha_1^4 \left[ \left( \frac{D_3}{D_2} \right)^2 - \frac{D_1}{D_2} \right] + \frac{\beta^4}{D_2}} + \alpha_1^2 \frac{D_3}{D_2}
$$
(15b)

En éliminant k de l'Eq. (11), on peut avoir :  $(\alpha_1^2 + \beta_1^2)^2 + \frac{D_1 D_2 - D_3^2}{D^2}$  $\frac{D_2 - D_3^2}{D_3^2} (\alpha_1^2 - \beta_1^2)^2 = \frac{4\beta^4}{D_1}$  $D_1$ (16)

 Il est à noter que les Eq. (15) et (16) serviront à résoudre les fréquences, ceci est fait cidessous. Selon les racines caractéristiques dans Eq. (11) et (13), les deux fonctions propres ou les deux solutions de Levy Eq. (9) peut être écrit comme suit :

$$
\phi(x) = A_1 \cos \alpha_1 x + B_1 \sin \alpha_1 x + C_1 \cosh \beta_1 x + H_1 \sinh \beta_1 x
$$
 (17)  

$$
\psi(y) = A_2 \cos \alpha_2 y + B_2 \sin \alpha_2 y + C_2 \cosh \beta_2 y + H_2 \sinh \beta_2 y
$$
 (18)

Le problème restant est de prouver la solution  $W(x, y) = \varphi(x)\psi(y)$  dans Eq. (6), où  $\varphi(x)$  et  $\psi$  (y) sont indiqués dans les Eq. (17) et (18), est le solution générale de Eq. (5), et la preuve est présentée en **Annexe A**.

 Pour la plaque mince rectangulaire, comme le montre la Figure 1, il y a deux conditions limites de chaque côté, donc seulement un des huit intégrante constantes dans Eqs. (17) et (18) est indépendant, et l'intégrale constantes et les deux équations de valeur propre peuvent être dérivées exactement au moyen des huit conditions limites. Il découle de l'Eqs. (15) et (16) que si  $\alpha_1, \beta_1$  et le paramètre de fréquence  $\beta$  ont été résolus, puis les valeurs propres  $\alpha_2$  et  $\beta_2$  peuvent être résolus en conséquence, cela signifie que  $\alpha_1$ ,  $\beta_1$  et b peuvent être considérés comme indépendants paramètres. Les méthodes de solutions pour les valeurs propres et fréquences sera présenté ci-dessous.

# **III.3 Équations des valeurs propres et fonctions propres :**

 Que les deux bords opposés soient A–A, A–**E** ou **E–E**, comme le montre dans l'exemple de la figure 2, les solutions exactes des fonctions propres et de la valeur propre les équations peuvent être résolues de la même façon, donc seulement le cas E– E est résolu à montrer les méthodes de solution des fonctions propres et valeurs propres. Supposons que les deux bords  $x = 0$  et  $x = \alpha$  sont serrés (i.e. le cas C–C), les conditions limites ont la forme :

$$
W(0, y) = 0 \Rightarrow \phi(0) = 0, W(a, y) = 0 \Rightarrow \phi(a) = 0
$$
  

$$
\partial W(0, y) / \partial x = 0 \Rightarrow \phi'(0) = 0 \partial W(a, y) / \partial x = 0 \Rightarrow \phi'(a) = 0
$$
 (19)

 La substitution d'Eq. (17) en Eq. (19) donne quatre résultats homogènes équations algébriques pour des constantes inconnues A1, B1, C1 et H1 :

$$
\begin{pmatrix}\n1 & 0 & 1 & 0 \\
0 & \alpha_1 & 0 & \beta_1 \\
\cos \alpha_1 a & \sin \alpha_1 a & \cosh \beta_1 a & \sinh \beta_1 a \\
-\alpha_1 \sin \alpha_1 a & \alpha_1 \cos \alpha_1 a & \beta_1 \sinh \beta_1 a & \beta_1 \cosh \beta_1 a\n\end{pmatrix}\n\begin{pmatrix}\nA_1 \\
B_1 \\
C_1 \\
H_1\n\end{pmatrix} =\n\begin{bmatrix}\n0 \\
0 \\
0 \\
0\n\end{bmatrix}
$$
\n(20abcd)

Il peut être résolu à partir de Eqs. (20a) et (20b) qui :  $A_1 = -C_1$  $\alpha_1 B_1 = -\beta_1 H_1$ (21)

Ensuite, on peut réécrire Eq. (20) comme suit :

$$
\begin{pmatrix}\n\cos \alpha_1 a - \cosh \beta_1 a & \frac{\beta_1}{\alpha_1} \sin \alpha_1 a - \sinh \beta_1 a \\
\alpha_1 \sin \alpha_1 a + \beta_1 \sinh \beta_1 a & \beta_1 (-\cos \alpha_1 a + \cosh \beta_1 a)\n\end{pmatrix}\n\begin{bmatrix}\nC_1 \\
H_1\n\end{bmatrix} =\n\begin{bmatrix}\n0 \\
0\n\end{bmatrix}
$$
\n(22ab)

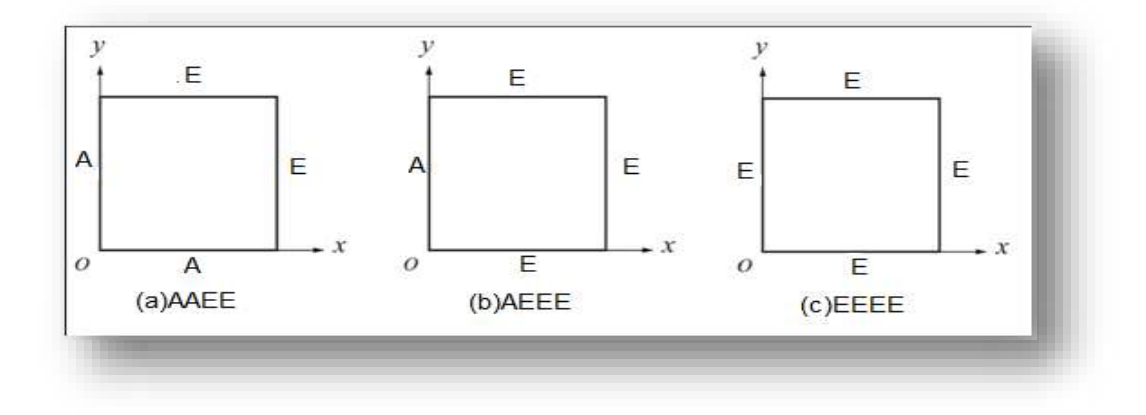

#### **FIGURE III.02 :** Les conditions limites de la plaque.

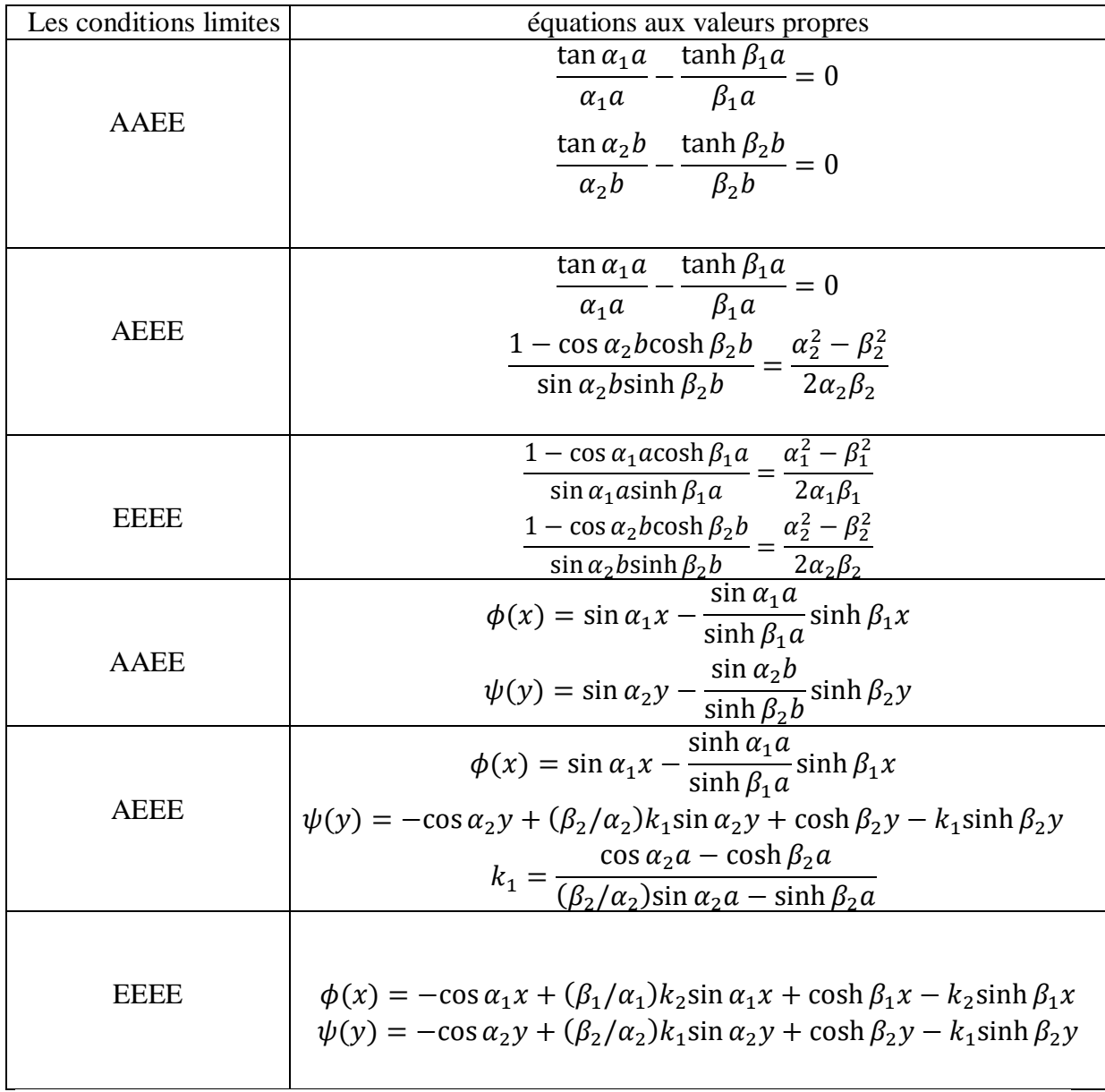

**Tableau III.01 :** Les définitions propres aux affaires SSCC, SCCC et CCCC.

 Pour obtenir des solutions non triviales, le déterminant des coefficients La matrice de l'Eq homogène ci-dessus (22) doit être égale à zéro, ce qui l'équation de la valeur propre peut être obtenue comme : 1−cos α<sub>1</sub> acosh  $β_1a$  $\frac{-\cos\alpha_1 a \cosh\beta_1 a}{\sin\alpha_1 a \sinh\beta_1 a} = \frac{\alpha_1^2 - \beta_1^2}{2\alpha_1 \beta_1}$  $2\alpha_1\beta_1$ (23)

Et on peut aussi obtenir de l'Eq. (22a) que :

$$
H_1 = -k_2 C_1 \text{ where } k_2 = \frac{\cos \alpha_1 a - \cosh \beta_1 a}{(\beta_1/\alpha_1)\sin \alpha_1 a - \sinh \beta_1 a} \tag{24}
$$

Ensuite, la fonction propre normale  $\phi(x)$  peut être obtenue en remplaçant Eq. (21) et (24) dans Eq. (17) et en supposant que  $C_1 = 1$  comme suit :

$$
\phi(x) = -\cos\alpha_1 x + \left(\frac{\beta_1}{\alpha_1}\right) k_2 \sin\alpha_1 x + \cosh\beta_1 x - k_2 \sinh\beta_1 x \tag{25}
$$

 Les fonctions propres exactes et les équations de valeurs propres correspondant aux deux autres bords opposés  $y = 0$  et  $y = b$  peut être obtenu dans la même manière que ci-dessus.

 Le propre solutions exactes pour les cas SSCC, Le CCCC et le SCCC, comme le montre la figure 2, sont présentés dans le tableau 1. être souligné que les solutions exactes pour les trois cas n'étaient pas disponible.

|                             | M1:T-graphite/epoxy | $M2:$ B-boron/epoxy | M3:K-aryl/epoxy |
|-----------------------------|---------------------|---------------------|-----------------|
| E1<br>(GPa)                 | 185                 | 208                 | 76              |
| $E2$ (GPa)                  | 10.5                | 18.9                | 5.6             |
| G12(GPa)                    | 7.3                 | 5.7                 | 2.3             |
| $v_{12}$                    | 0.28                | 0.23                | 0.34            |
| $v_{21}$                    | 0.016               | 0.021               | 0.025           |
| (Kg/m)<br>$\rho$            | 1600                | 2000                | 1460            |
| D1 (Pa. $m^3$ )             | 15486.044           | 17417.460           | 6387.628        |
| D <sub>2</sub> (Pa. $m^3$ ) | 878.938             | 1582.644            | 470.667         |

**Tableau III.02 :** Trios types de propriétés des matériaux.

# **III.4 Méthode de solution des équations des valeurs propres :**

Il ressort du tableau 1 qu'il existe cinq quantités  $\alpha_1, \beta_1, \beta, \alpha_2$  et  $\beta_2$  dans deux équations de valeur propre, mais seulement trois d'entre elles sont indépendants, par exemple  $\alpha_1$ ,  $\beta_1$  et  $\beta$ , ici  $\alpha_2$  et  $\beta_2$  sont calculés en utilisant Eqs. (15a) et (15b), respectivement. Les deux équations de valeur propres impliquées  $\alpha_1$ ,  $\beta_1$  et b peuvent être résolution en conjonction avec Eq. (16).

 Dans cet article, la méthode de Newton est choisi pour résoudre les équations transcendantales. Les valeurs initiales de la méthode de Newton peut être correctement déterminée selon aux caractères des équations de la valeur propre. Prenons le cas AAEE comme exemple pour montrer la méthode de détermination de la valeurs. De la définition des fonctions tangentes dans les deux valeurs propres équations, il est facile de déterminer les intervalles de  $\alpha_1$ a et  $\alpha_2$ b, qui est a1a :  $\alpha_1 a \in (m\pi, m\pi + 0.5\pi), \quad m = 1, 2, ...$  $\alpha_2 b \in (n\pi, n\pi + 0.5\pi), \quad n = 1,2,...$ (26)

L'intervalle de b1 est déterminé comme suit. Il peut être résolu à partir de l'Eq. (11)

$$
que: \beta_1 = \sqrt{\alpha_1^2 - 2\lambda^2 \frac{D_3}{D_1}} \tag{27}
$$

Le remplacement de  $\lambda = i\alpha_2$  par Eq. (27) mène à :  $\beta_1 = \sqrt{2a_2^2 \frac{D_3}{D_1}}$  $\frac{D_3}{D_1} + a_1^2$ (28)

 Ainsi, l'intervalle de b1 est déterminé par Eq. (28), où les intervalles de a1 et a2 sont déterminés par Eq. (26). Les valeurs médianes des intervalles dans Eqs. (26) sont recommandées comme valeurs initiales de a1a et de a2b, et la valeur initiale de b1 peut être calculée par Eq. (28).

#### **III.5 Comportement vibratoire des plaques orthotropes :**

 Le comportement vibratoire de plaques composites orthotropes est étudié dans cette section. L'étude concerne la variation des fréquences de pulsation propres pour différents rapports de dimension  $R = a/b$  ( $a/b = 1.25, 1.333, 1.5$ ) ou bien  $R = a/b$  ( $a/b = 0.5, 1, 1.5$ ) et différents épaisseurs de dimension en fonction de :

- Différentes conditions aux limites (EEEE/AAAA / AEEE / AAEE ...etc).
- Différentes angles d'orientation des fibres (0°, 30°, 60°,90°).
- Rapport longueur-sur-largeur de la plaque *a /b* (*a/b=1.25, 1.333,1.5*).
- Epaisseurs de dimension ( 0.01 / 0.005 / 0.0001 / 0.00013 )

Pour les rapports R :

```
a = 1m et b = 1.2m (partie 1)
et ou n'à (partie 2)
 R = 1.250 ; a = 4, b = 3.2R = 1.333 ; a = 4, b = 3R = 1.500 ; a = 4, b = 2.667
```
 La plaque à étudier est constituée des matériau à fibres unidirectionnelles.les propriétés sont rapportées dans le tableau03. Les fréquences propres sont obtenues par moyen de code de calcul *ANSYS* en utilisant l'élément coque SHELL181 et un maillage de 80x80.

# **III.5.1 Résultats numériques et discussion (partie 01) :**

**Tableau III.03:** Paramètre de fréquence

$$
\omega = \gamma/a \sqrt[4]{\frac{b_1}{\rho h}}
$$
 pour les plaques avec a = 1m 1.2m et M1.

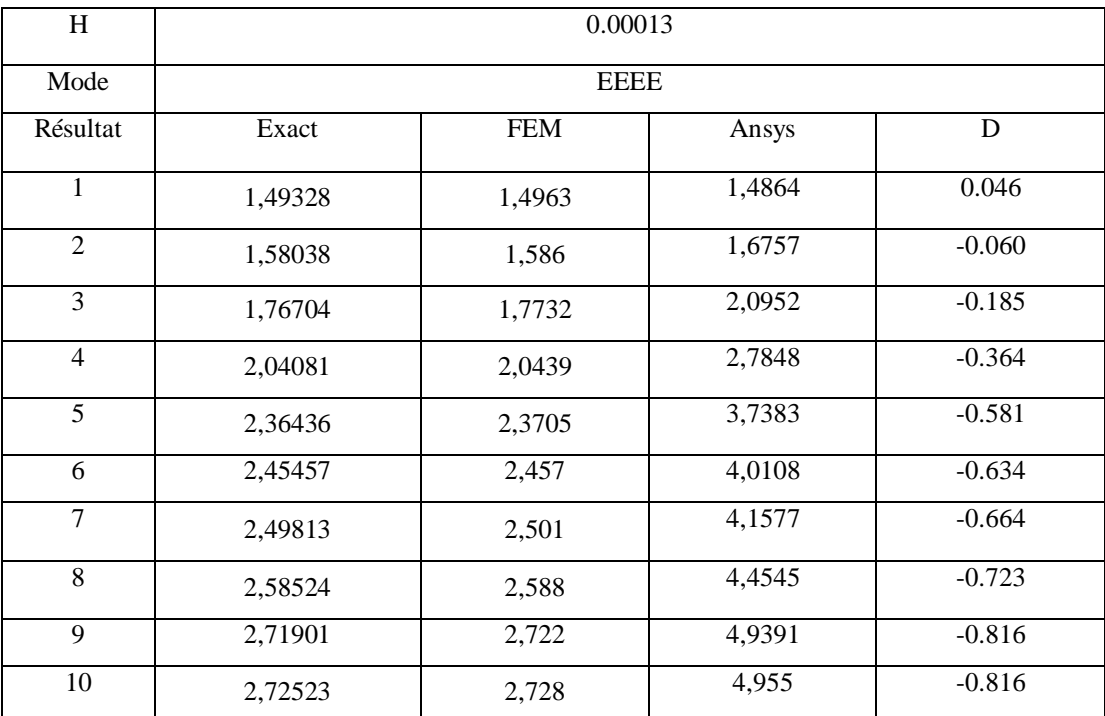

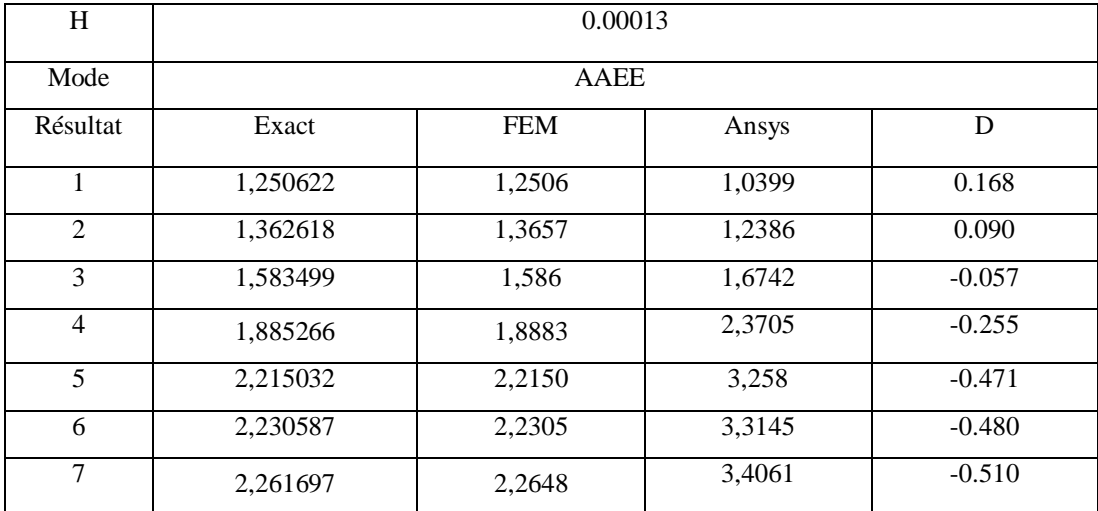

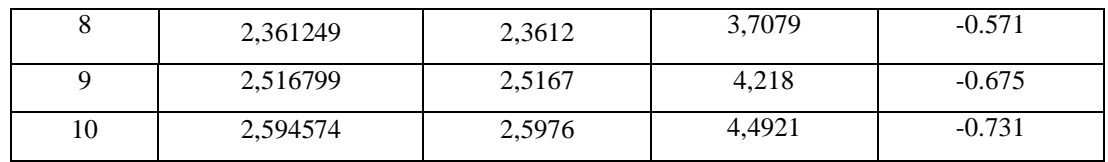

**Tableau III.03 :** ( la suit)

## **Tableau III.03 :** (la suit)

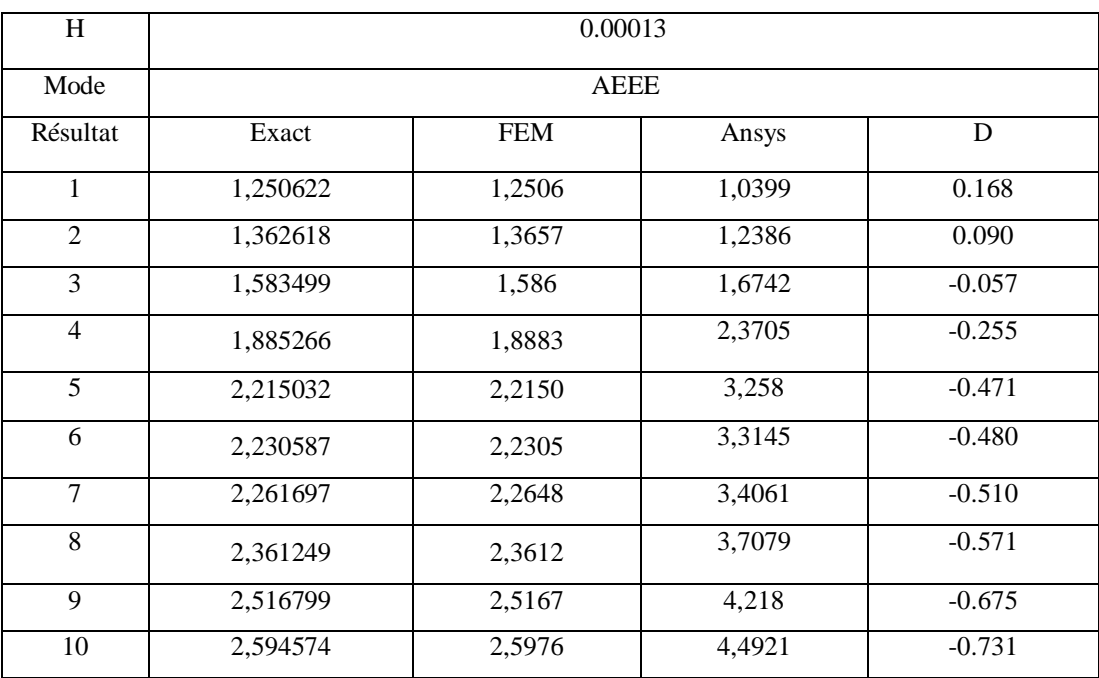

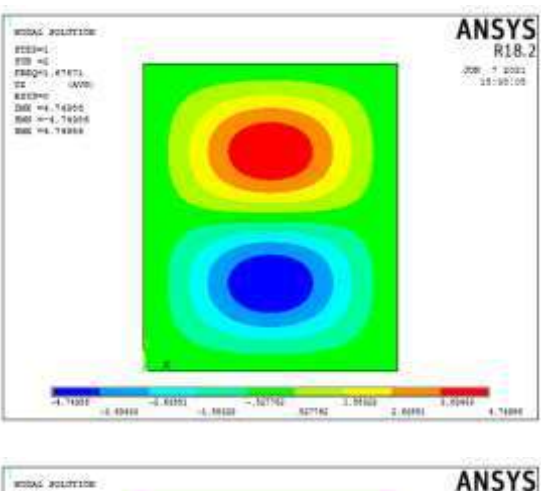

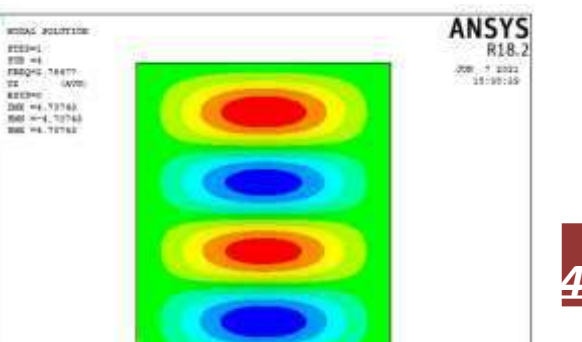

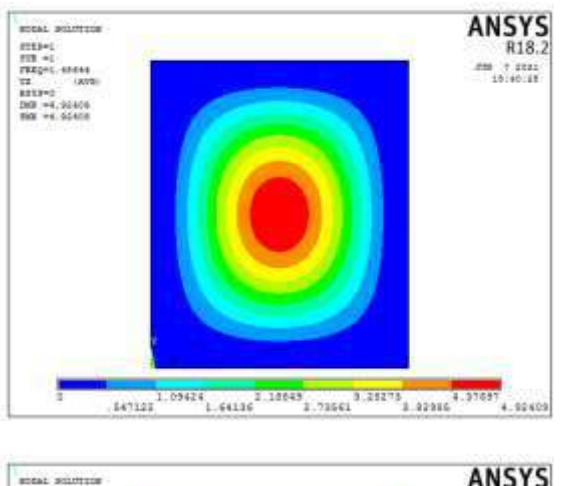

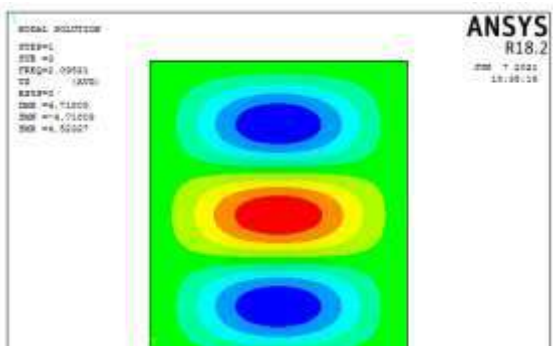

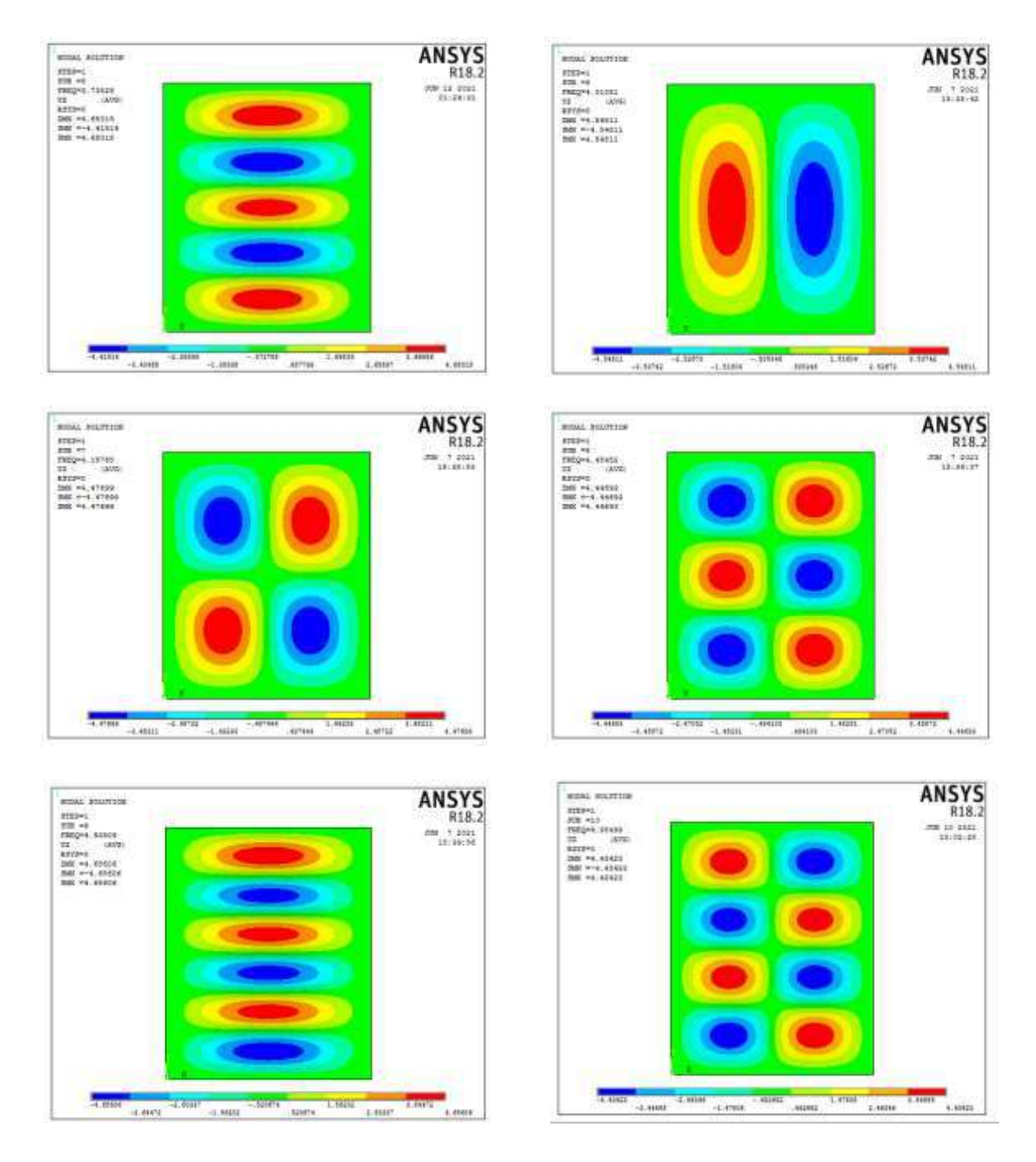

**FIGURE III.03 :** Modes propres pour la plaque carrée *EEEE(M1)*

*III.5.1.1 Effet de conditions aux limites :*

 En vue d'examiner le comportement des plaques orthotropes à fibres vis-à-vis les trois conditions aux limites telles qu'il est illustré précédemment on étudie la variation de fréquences propres en fonction des modes propres des plaques ayant les rapports de dimension  $R = 1/1.2$ .

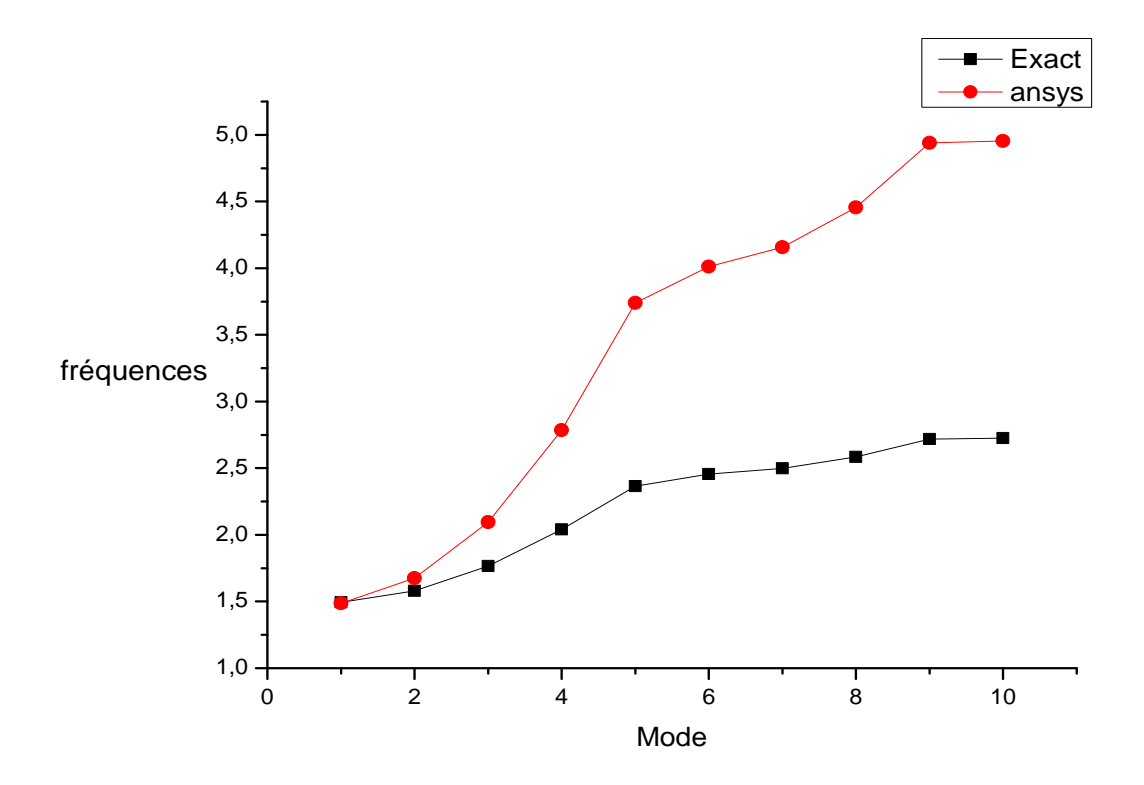

**FIGURE III.04:** Courbe de comparaison entre les fréquences exact et les fréquences de Ansys à EEEE

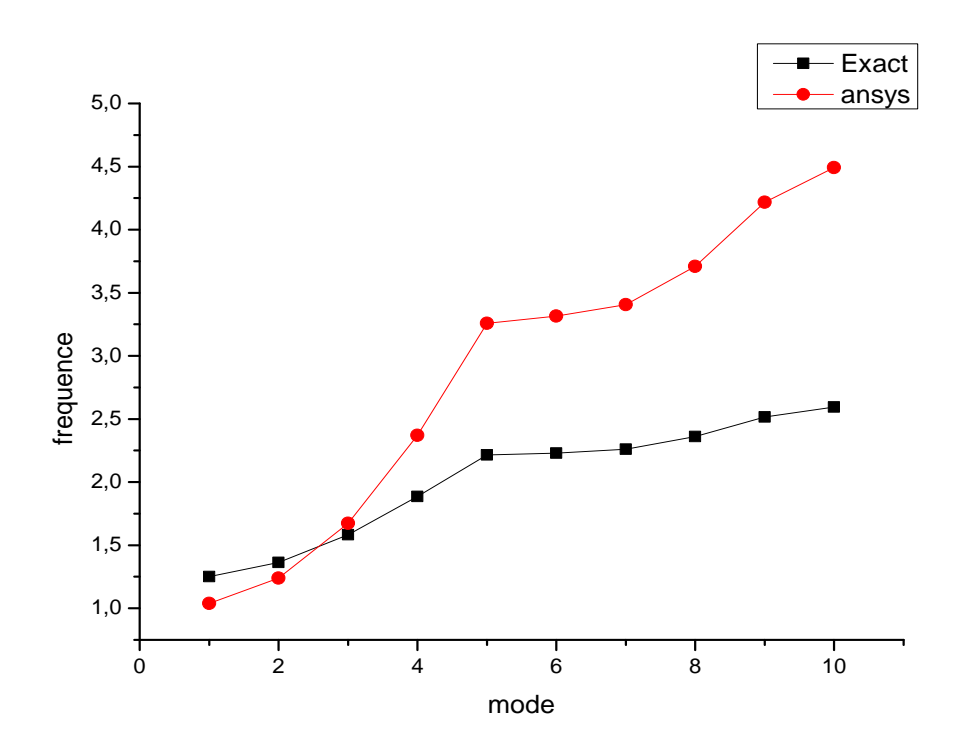

**FIGURE III.05 :**Courbe de comparaison entre les fréquences exact et les fréquences de Ansys à AAEE

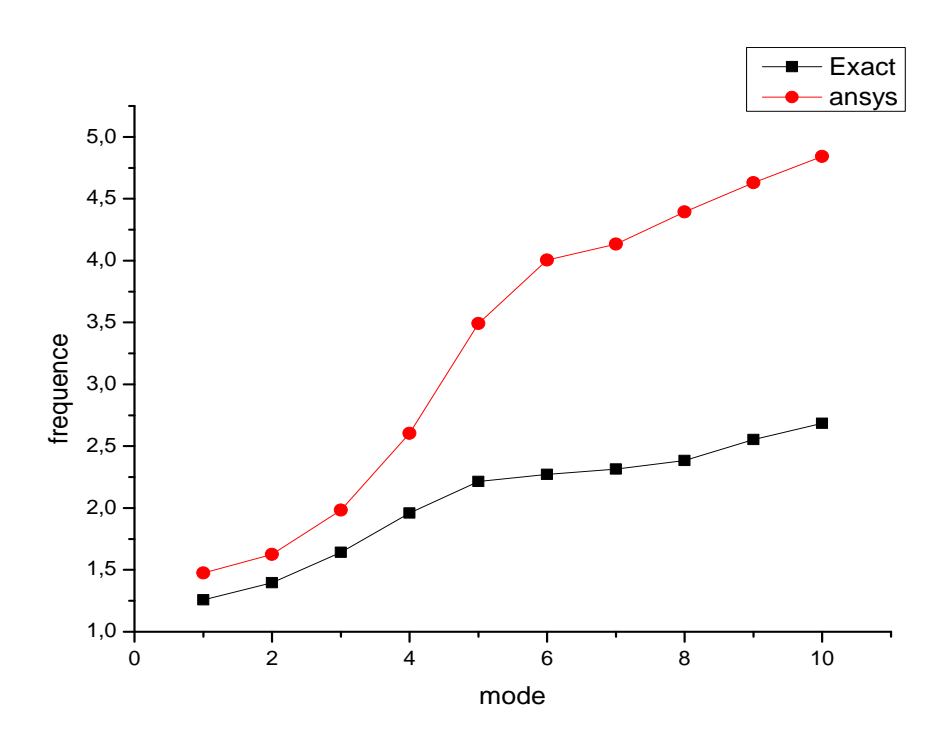

**FIGURE III.06 :**Courbe de comparaison entre les fréquences exact et les fréquences de Ansys à AEEE

# *III.5.1.2 Effet de l'épaisseur h :*

 Parmi les facteurs primordiaux aussi qu'on peut jouer avec pour avoir une bonne rigidité est l'épaisseur de la plaque(*h*).Dans cette partie on va étudier des plusieurs valeurs d'épaisseur(H) sur les fréquences naturelles pour les plaques (EEEE / AEEE / AAEE). Les tableaux 04 montre les résultats obtenus ainsi les figures 07 ; 08 ; 09 montrent la comparaison entre les déférents fréquences par a pour déférents épissures h(0.01/0.005/0.0001) dans les conditions (EEEE / AEEE / AAEE).

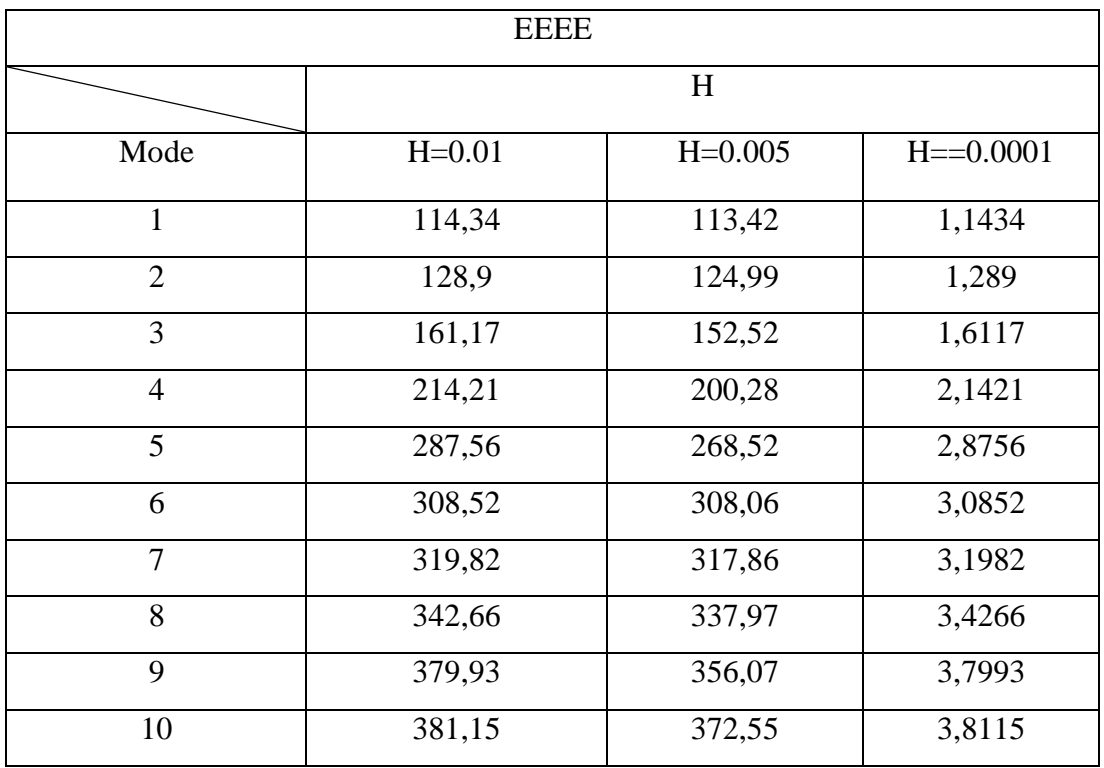

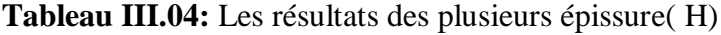

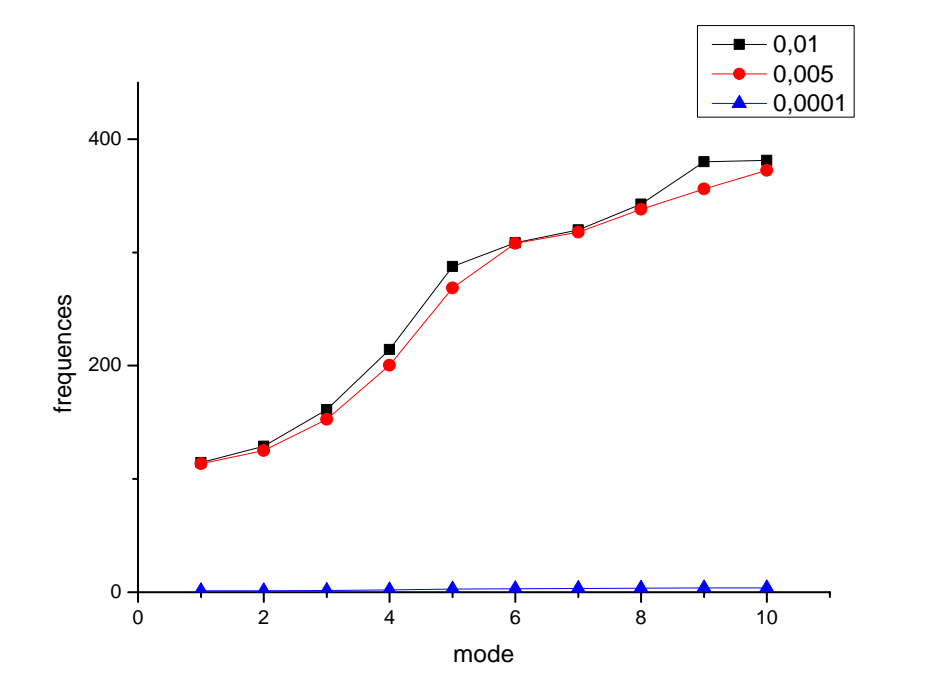

**FIGURE III.07 :**Courbe de comparaison entre les déférents fréquences par a pour déférents épissures h(0.01/0.005/0.0001) dans la condition EEEE
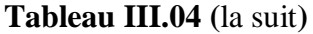

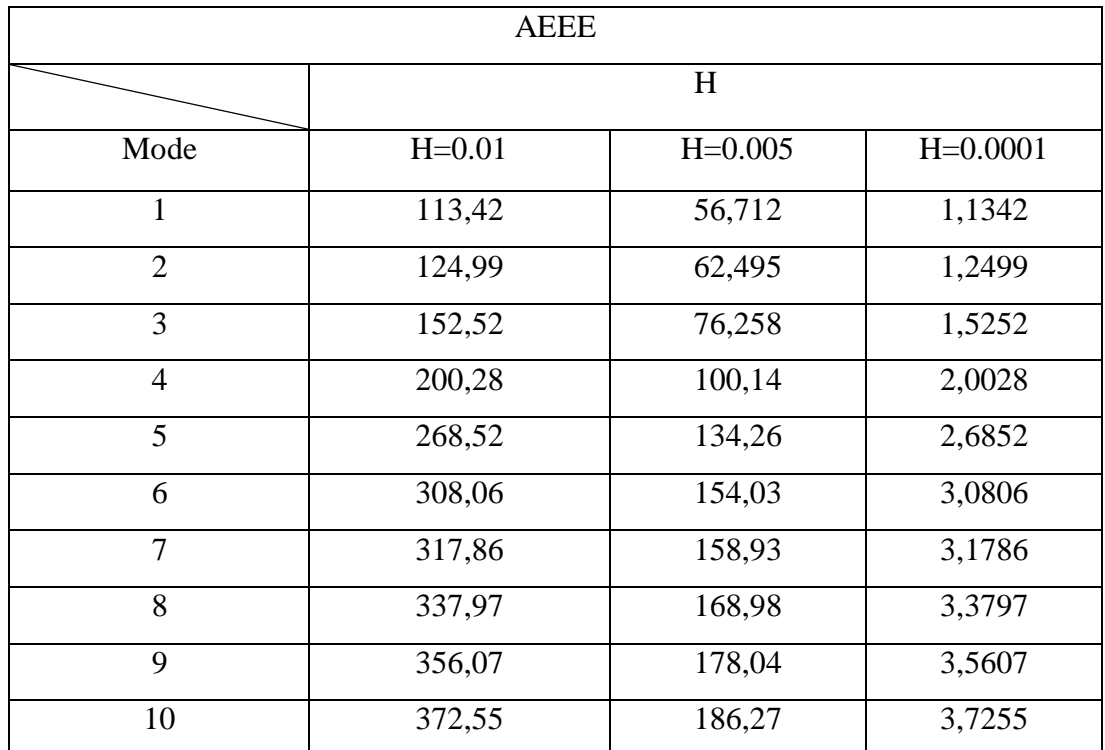

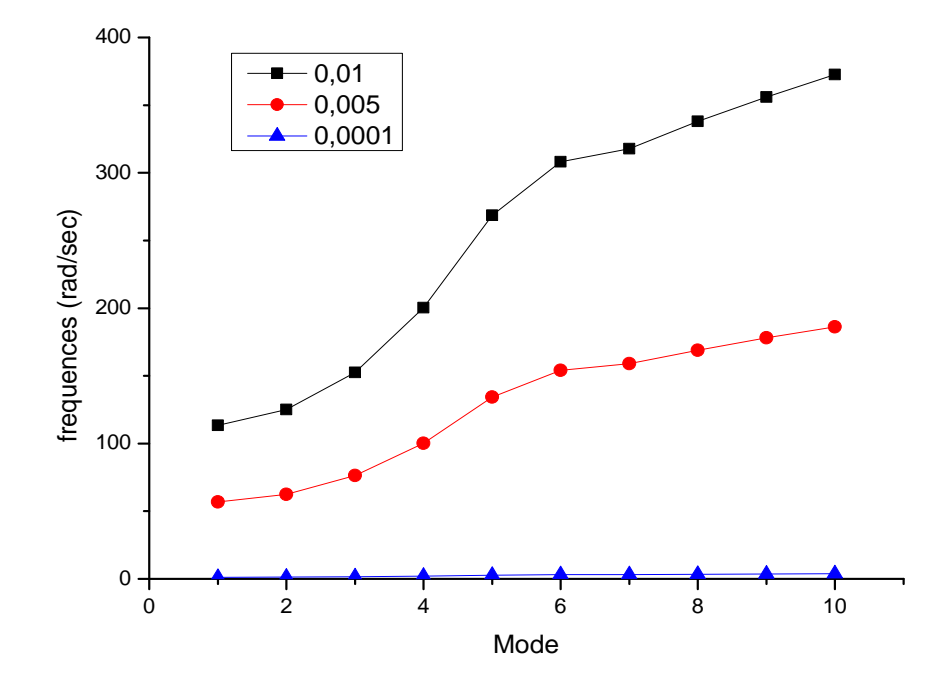

**FIGURE III.08:** Courbe de comparaison entre les déférents fréquences par a pour déférents épissures h(0.01/0.005/0.0001) dans la condition AEEE

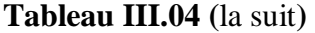

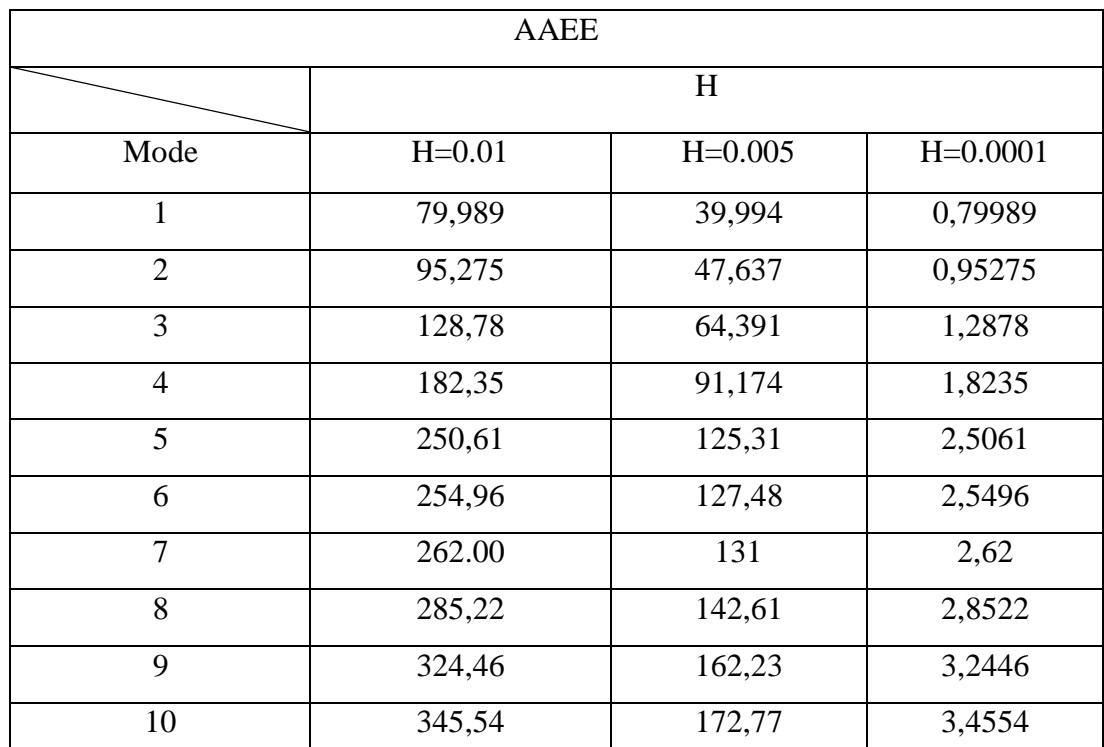

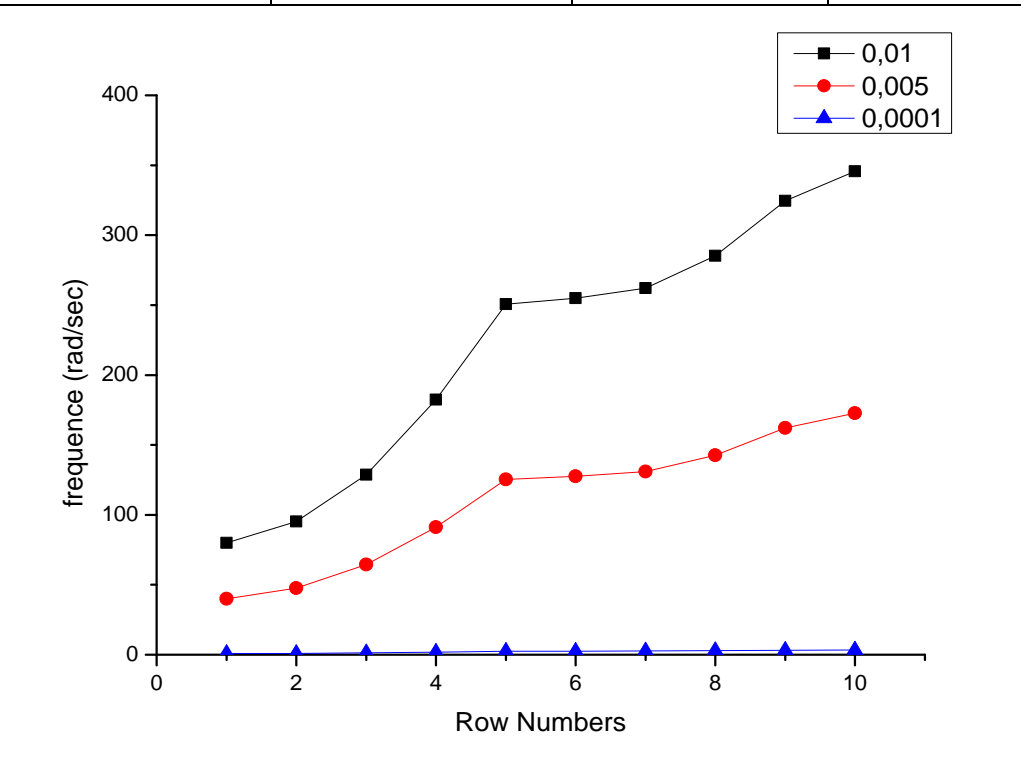

**FIGURE III.09:** Courbe de comparaison entre les déférents fréquences par a pour déférents épissures h(0.01/0.005/0.0001) dans la condition AAEE

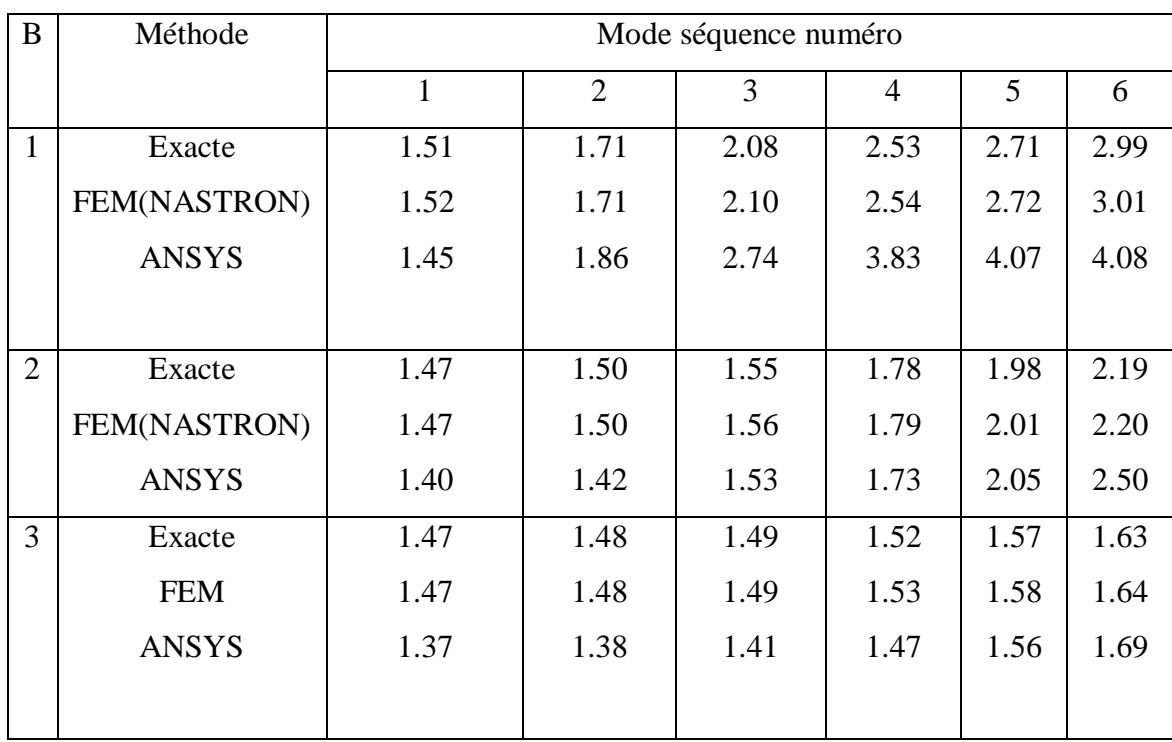

# **Tableau III.05:** Frequency parameter EEEE plates with variable b and M2.:

**Tableau III.06:** Frequency parameter EEEE plates with variable b and M3.:

| $\mathbf b$  | Méthode      |              |                | Mode séquence nombre |                |       |      |
|--------------|--------------|--------------|----------------|----------------------|----------------|-------|------|
|              |              | $\mathbf{1}$ | $\overline{2}$ | 3                    | $\overline{4}$ | 5     | 6    |
| $\mathbf{1}$ | Exacte       | 1.50         | 1.68           | 2.01                 | 2.448          | 2.463 | 2.53 |
|              | FEM(NASTRON) | 1.52         | 1.71           | 2.03                 | 2.428          | 2.463 | 2.54 |
|              | <b>ANSYS</b> | 1.03         | 1.28           | 1.83                 | 2.67           | 2.71  | 2.88 |
| 2            | Exacte       | 1.47         | 1.49           | 1.54                 | 1.63           | 1.76  | 1.93 |
|              | FEM(NASTRON) | 1.47         | 1.49           | 1.55                 | 1.64           | 1.77  | 1.94 |
|              | <b>ANSYS</b> | 0.98         | 1.00           | 1.10                 | 1.20           | 1.40  | 1.70 |
| 3            | Exacte       | 1.47         | 1.48           | 1.49                 | 1.52           | 1.56  | 1.62 |
|              | FEM(NASTRON) | 1.47         | 1.48           | 1.49                 | 1.52           | 1.57  | 1.63 |
|              | <b>ANSYS</b> | 0.97         | 1.00           | 1.00                 | 1.03           | 1.10  | 1.18 |
|              |              |              |                |                      |                |       |      |

# **III.5.2 Comparaisons numériques et discussion :**

Le but principal du présent travail est de résoudre certains nouveaux exacte solutions pour les vibrations libres de la mince orthotrope rectangulaire plaques. Bien que la justesse des nouvelles solutions exactes ont mathématiquement (voir **l'annexe A**), une études comparatives sont également présentées dans cette section. Nous seulement sur les trois affaires nouvellement résolues AAEE, AEEE et EEEE, et le les fréquences exactes sont comparées avec les résultats calculés par FEM et d'autres méthodes approximatives [45,46,47,48]. Trois types distincts de les matériaux du tableau 02 et l'épaisseur h sont utilisés dans le comparaison numérique.

 Dans les tableaux 03 ; 05 ; 06, les résultats exacts sont comparés aux résultats calculé à l'aide de ANSYS v.18 et MSC/NASTRAN avec l'élément Bending Panel dont la taille est de 1 cm 1 cm. Dans le tableau 03, les résultats exacts pour les cas SSCC, SCCC et CCCC sont étudiés comparativement pour M1 (voir le tableau 02) et a  $b = 1m 1,2 m$ . Dans le tableau 05 et le tableau 06, les résultats exacts pour les plaques orthotropes CCCC de longueur variable b sont comparés pour M2 et M3, respectivement. Il est constaté que tous les résultats exacts dans les tableaux 03 ; 04 ; 05 sont parfaitement d'accord avec les résultats du FEM.

## **III.5.3 Résultats numériques et discussion (partie 02) :**

Afin de vérifier l'exactitude de la procédure proposée, une enquête approfondie de l'EF a été exécuté. Le programme commercial NASTRAN v.70.5 a été utilisé. La première étape de l'enquête a été de définir un maillage fiable à utiliser dans l'informatique. Pour tester la précision des modèles FE les valeurs des quatre premières fréquences pour une plaque rectangulaire isotrope simplement supportée ont été utilisées les comparer avec les valeurs correspondantes obtenues avec les modèles FEM avec 20×20; 40×40; 80×80 et 120×120 éléments de plaque. Les résultats obtenus sont résumés dans l'**Annexe C** . L'erreur e est

$$
\Delta = \frac{f_{\text{exact}} - f_{\text{FEM}}}{f_{\text{exact}}} \quad (29)
$$

où  $f$  exact et  $f$  FEM sont, respectivement, les valeurs calculées avec la formule :  $f = \frac{1}{2}$  $rac{1}{2\pi}$  $\sqrt{\frac{D}{\rho h}}$  $\frac{D}{\rho h}(\alpha^2 + \beta^2)$  et avec Modèles FE pour les modes 1×1 ; 2×1 ; 1×2 et 2×2 : Le choix final a été un maillage avec 80×80 éléments de plaque qui est un bon compromis entre le besoin de précision et celui de limiter le temps de calcul. Par la suite, l'étude de l'exactitude de la méthode proposée a été effectuée à l'aide des trois orthotropes différents. En outre, les

calculs ont été exécutés pour trois rapports différents entre **a** et **b**. Les propriétés du matériau utilisé sont indiquées dans le tableau 07. Il est important de noter que le matériau nommé ORTHO1 est de type Huber[49]. Par conséquent, donné :

$$
D_1 = 850.340 \text{Nmm}, D_2 = 425.170 \text{Nmm}, D_{12} = 258.167 \text{Nmm}. \tag{30}
$$

|                 | Matériaux   |                                          |              |  |  |
|-----------------|-------------|------------------------------------------|--------------|--|--|
|                 | ORTHO1      | ORTHO <sub>2</sub><br>ORTHO <sub>3</sub> |              |  |  |
| Ex(Pa)          | $1E+10$     | $1E+10$                                  | $1E+10$      |  |  |
| Ey (Pa)         | $5E + 09$   | $5E + 09$                                | $6.67E + 09$ |  |  |
| $\vartheta$ xy  | 0.2         | 0.24                                     | 0.25         |  |  |
| Gxy (MPa)       | $3.1E + 09$ | $2.05E + 09$                             | $3.04E + 09$ |  |  |
| kg/m3<br>$\rho$ | 7800        | 7800                                     | 7800         |  |  |

**Tableau III.07:** Propriétés des matériaux utilisés

**Tableau III.08:** Propriétés géométriques des plaques

| Les dimensions de la plaque prises |              |       |  |  |  |
|------------------------------------|--------------|-------|--|--|--|
| Longueur de la plaque $a(m)$       |              |       |  |  |  |
| Largeur de la plaque b (m)         | 3.2<br>2.667 |       |  |  |  |
| Epaisseur $h(m)$                   |              | O O 1 |  |  |  |

H respecte la condition  $H = \sqrt{D_1 D_2}$ :  $H = v_{21}D_1 + 2D_{12} = 601.367 = \sqrt{D_1 D_2}$  (31)

 Les propriétés géométriques des plaques analysées sont indiquées dans le tableau 08. Les tableaux (09-13) présente les résultats obtenus pour les matériaux Ortho1 ; Ortho2 et Ortho3 pour les différentes contraintes conditions définies dans l'**Annexe** B Le tableau indique également les valeurs de la différence relative entre les valeurs FEM et celles calculées avec la nouvelle méthode, calculées comme suit :  $f$ fem $-f$ nm  $f_{\rm FEM}$ (32)

: Il représente l'écart ou l'erreur en pourcentage .

 $f_{\text{FEM}}$  : La valeur de sa fréquence exacte.

 $f_{\text{NM}}$  : La valeur de la fréquence propre déterminée par méthode les éléments fini.

 où f FEM et f NM sont, respectivement, les valeurs calculées par les modèles d'éléments finis et ceux calculée avec la nouvelle méthode. En comparant les valeurs obtenues par les modèles FEM et la nouvelle méthode, nous concluons que la différence maximale est égale à 0:74 %, tandis que la différence moyenne est de 0,37 %. Résultats numériques obtenu au moyen de la nouvelle méthode de surestimation des résultats FEM. Pour cette raison, tous les différences, évaluées par expression (32) ont des signes algébriques négatifs. ;cx

Le résultats du calcul de fréquence par la nouvelle méthode  $(f_{NM})$  et comparaison avec les valeurs FEM correspondantes D(Δ) définies par l'expression (32) ; voir le tableau ci-dessous :

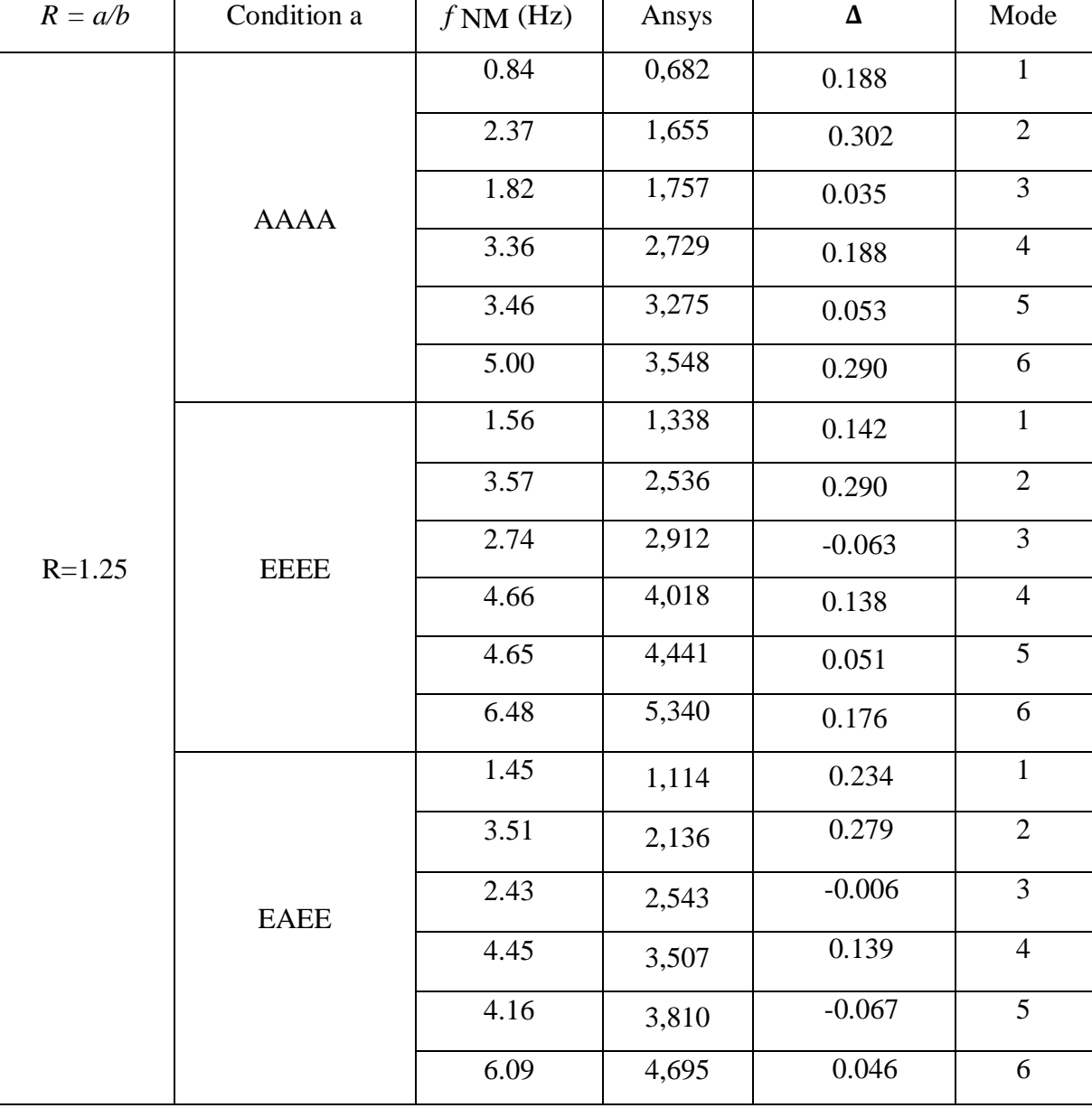

**Tableau III.09:** Plaque orthotropique avec matériau ORTHO1(R=1.25) :

Chapitre III : RESULTATS ET DISCUSSION

| $R = a/b$  | Condition                           | $f$ NM (Hz) | Ansys | $\overline{\Delta}$ | Mode           |
|------------|-------------------------------------|-------------|-------|---------------------|----------------|
|            | 1.11<br>2.53<br>2.45<br><b>AEAE</b> |             | 0,977 | 0.120               | $\mathbf{1}$   |
|            |                                     |             | 1,925 | 0.239               | $\overline{2}$ |
|            |                                     |             | 2,304 | 0.060               | $\overline{3}$ |
|            |                                     | 3.83        | 3,227 | 0.157               | $\overline{4}$ |
|            |                                     | 4.44        | 3,656 | 0.177               | 5              |
|            |                                     | 5.81        | 4,267 | 0.266               | $\overline{6}$ |
|            |                                     | 1.17        | 0,935 | 0.201               | $\mathbf{1}$   |
|            | <b>AAEE</b>                         | 2.95        | 2,033 | 0.312               | $\overline{2}$ |
| $R = 1.25$ |                                     | 2.26        | 2,161 | 0.044               | $\overline{3}$ |
|            |                                     | 3.97        | 3,209 | 0.157               | $\overline{4}$ |
|            |                                     | 4.04        | 3,803 | 0.177               | 5              |
|            |                                     | 5.70        | 4,121 | 0.266               | $6\,$          |
|            |                                     | 1.07        | 1,114 | $-0.041$            | $\mathbf{1}$   |
|            |                                     | 2.88        | 2,136 | 0.258               | $\overline{2}$ |
|            | <b>AAEA</b>                         | 1.98        | 2,543 | $-0.284$            | $\overline{3}$ |
|            |                                     | 3.78        | 3,507 | 0.072               | $\overline{4}$ |
|            |                                     | 3.58        | 3,869 | $-0.081$            | 5              |
|            |                                     | 5.34        | 4,694 | 0.121               | 6              |

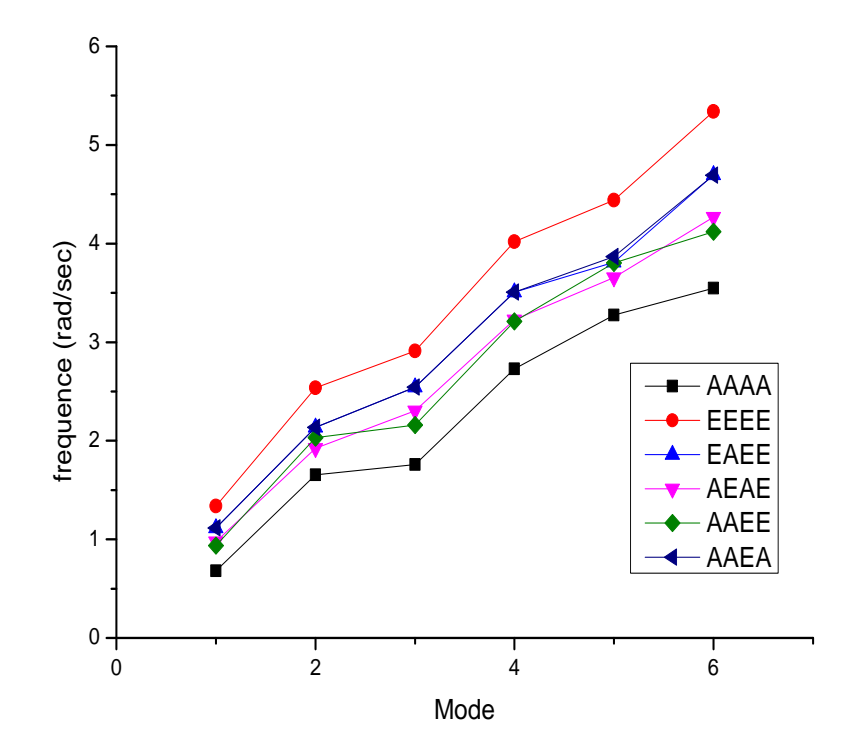

**FIGURE III.10 :**: variation de fréquence en fonction des modes propres , plaque avec R=1.25(ANSYS)

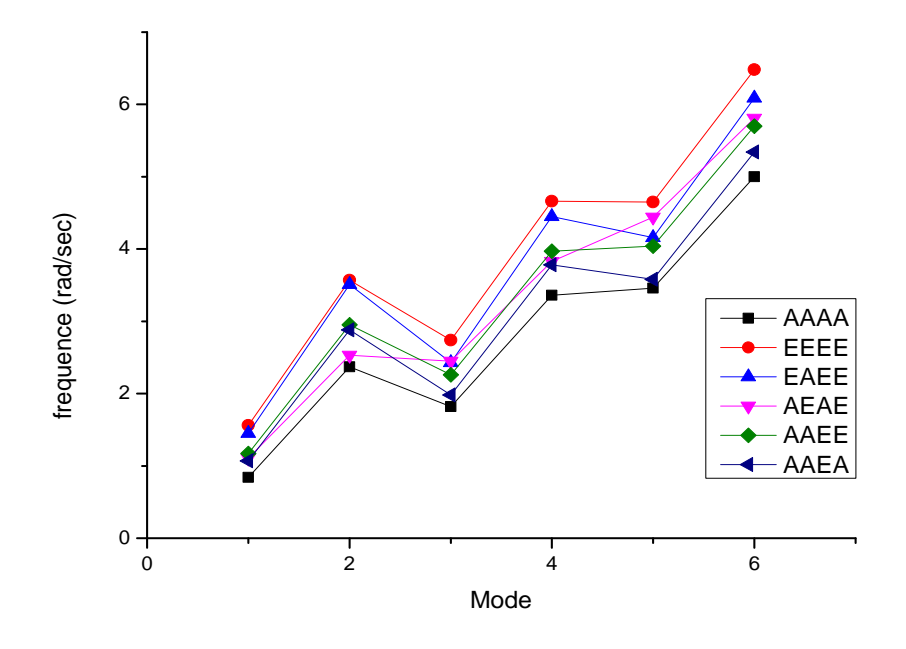

**FIGURE III.11 :** : variation de fréquence en fonction des modes propres , plaque avec R=1.25(NASTRAN v.70.50)

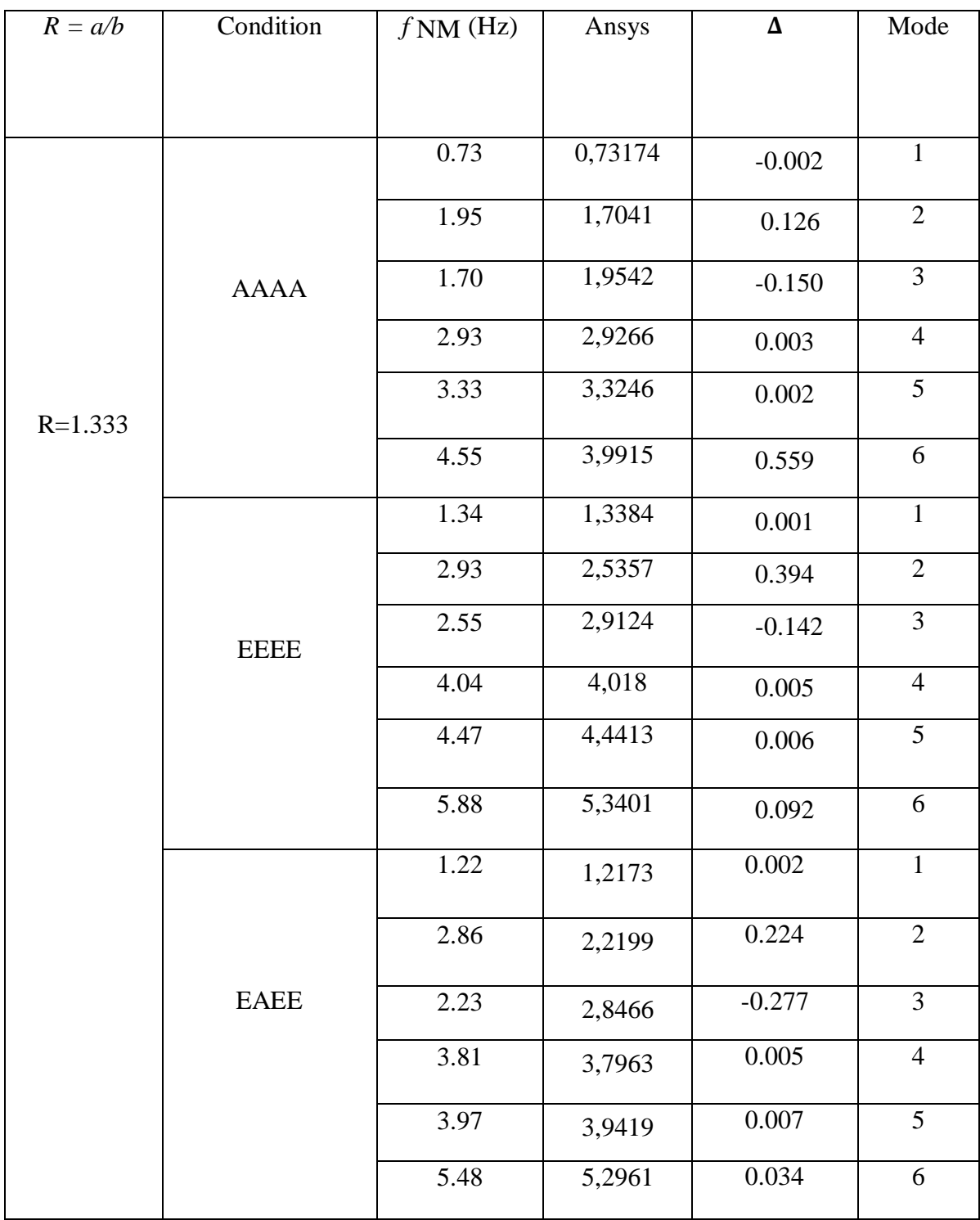

**Tableau III.10:** Plaque orthotropique avec matériau ORTHO1(R=1.33) :

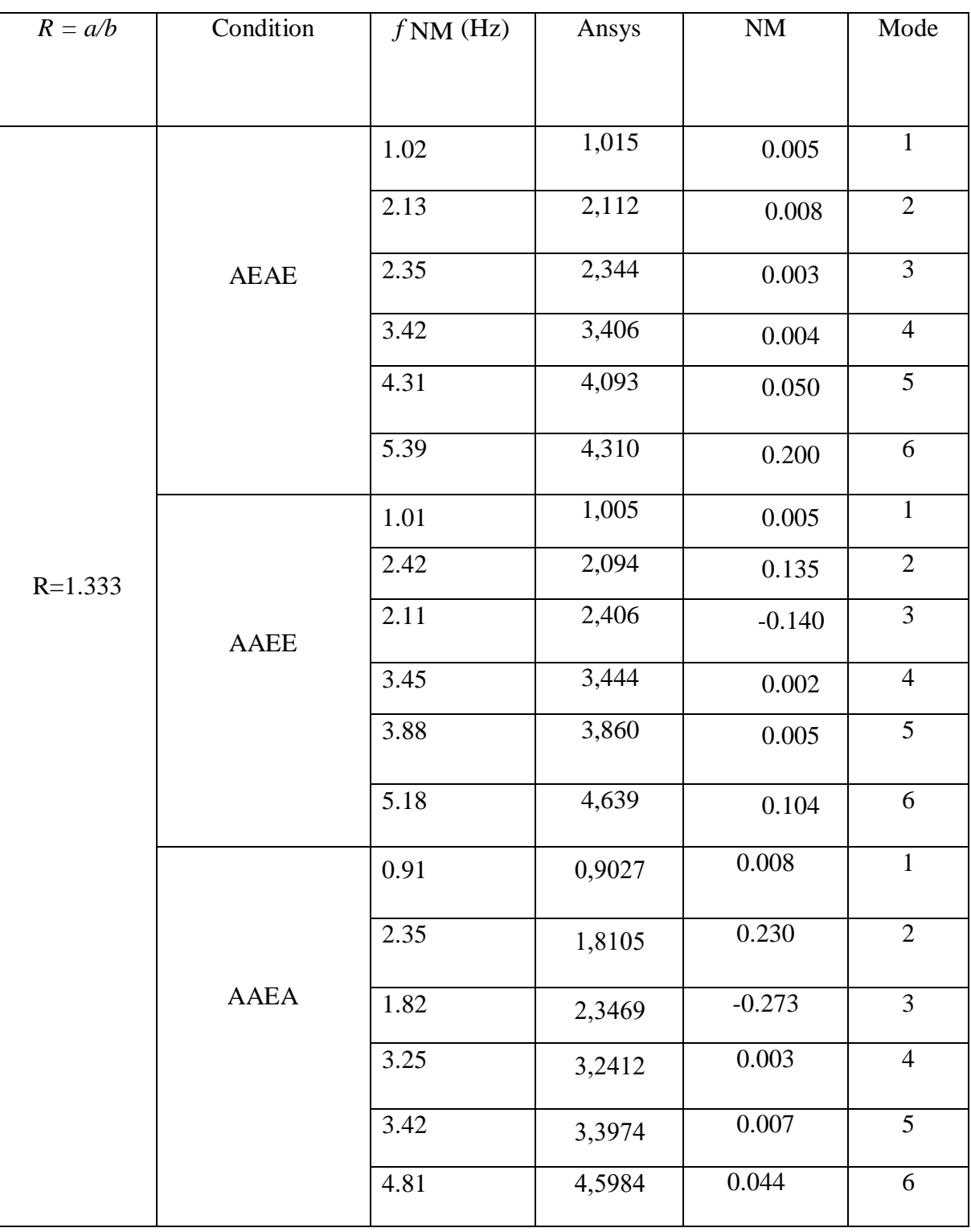

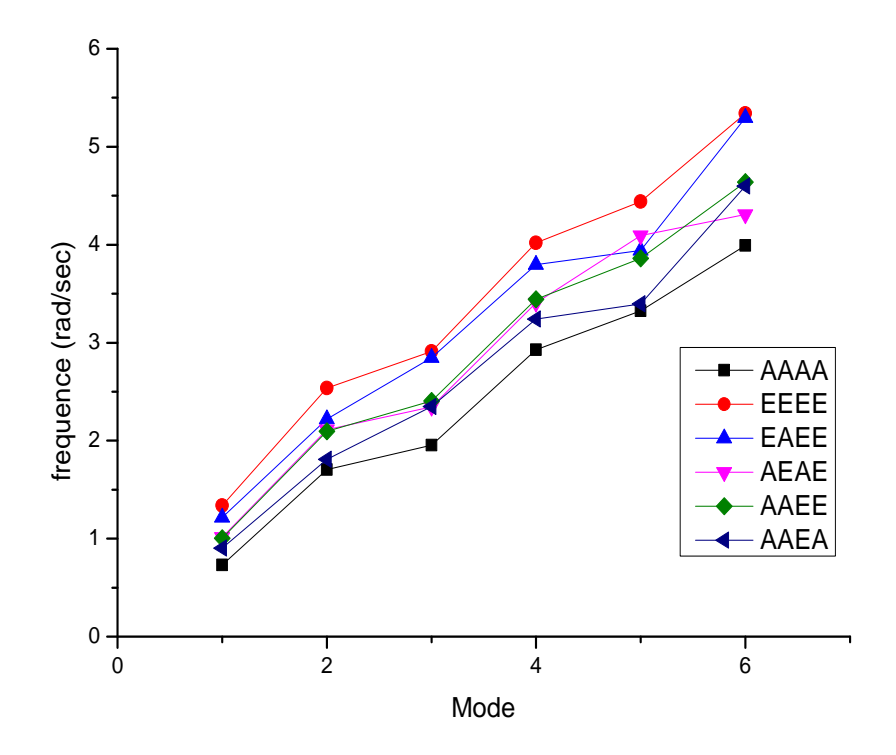

**FIGURE III.12 :** : variation de fréquence en fonction des modes propres , plaque avec R=1.333(ANSYS)

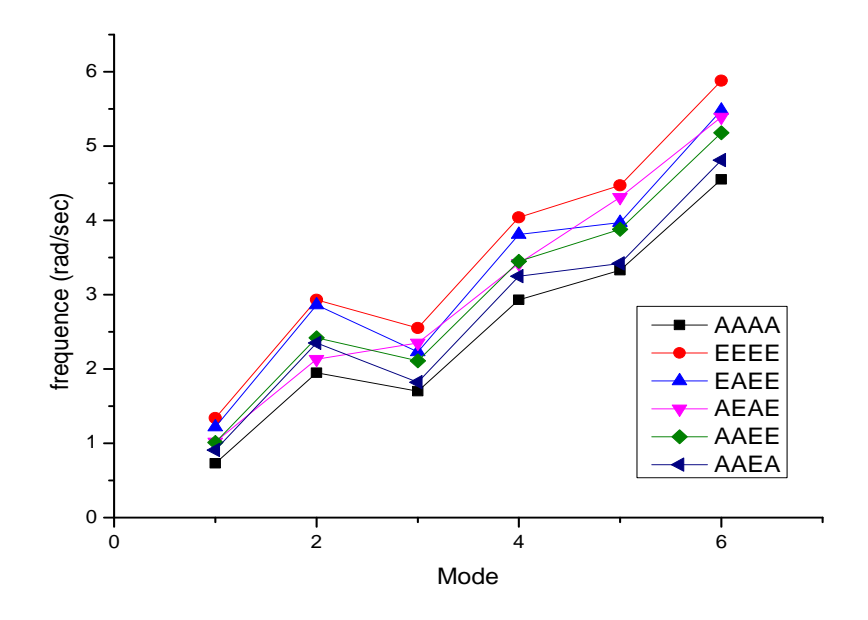

**FIGURE III.13 :** : variation de fréquence en fonction des modes propres , plaque avec R=1.333(NASTRAN v.70.50)

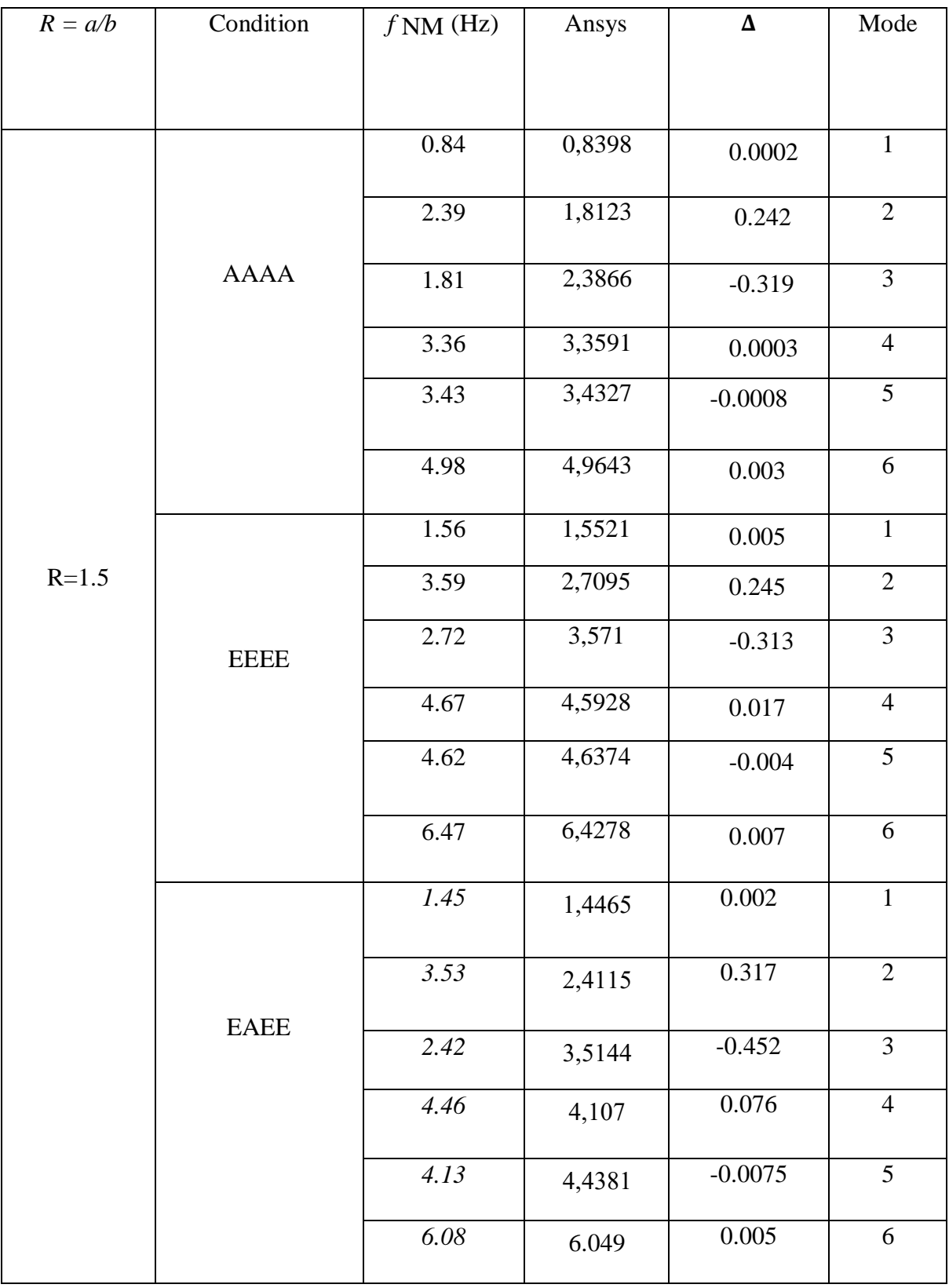

**Tableau III.11:** Plaque orthotropique avec matériau ORTHO1(R=1.5) :

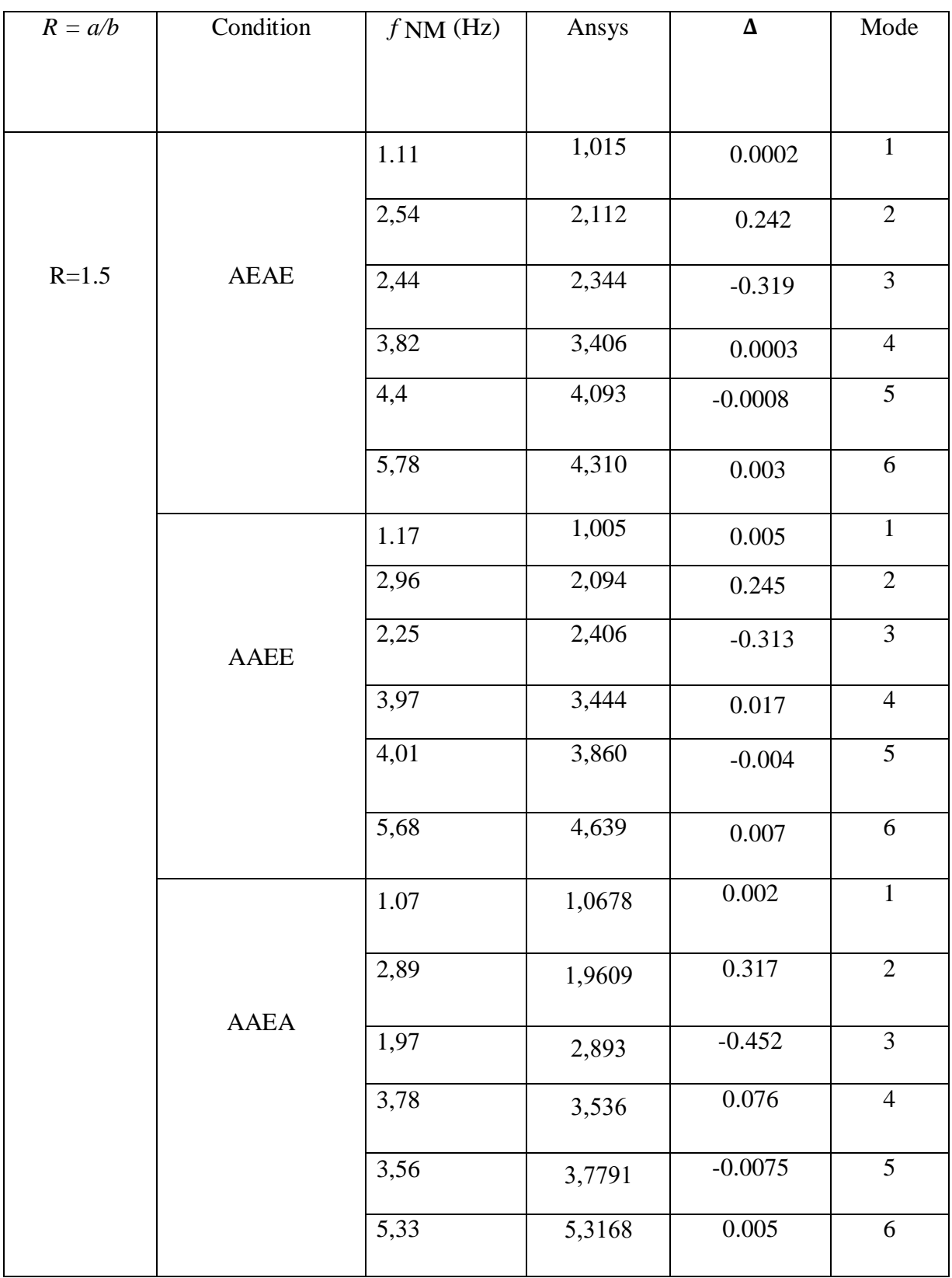

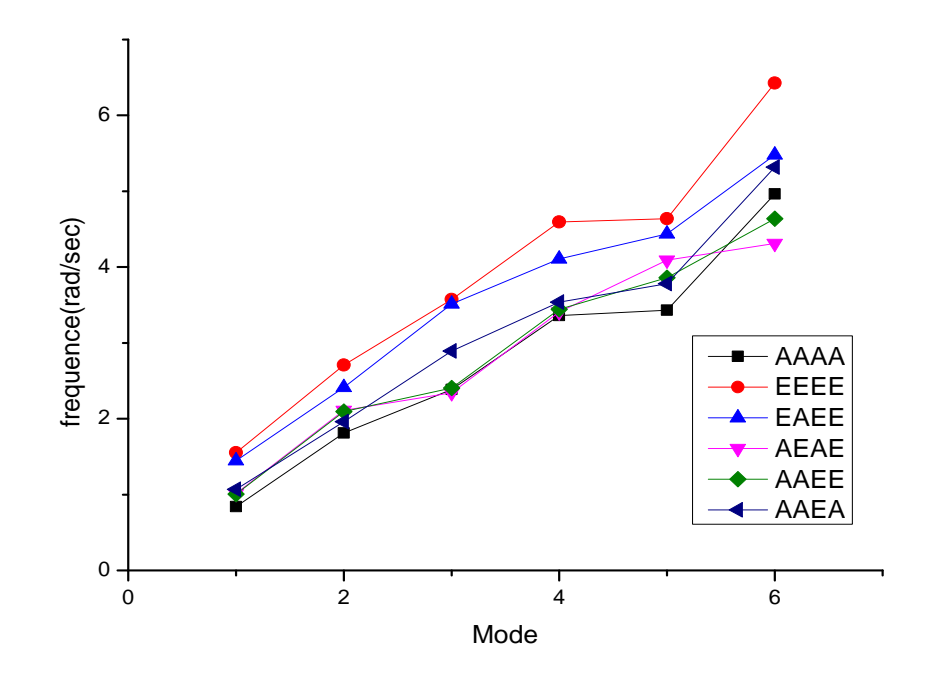

**FIGURE III.14 :** : variation de fréquence en fonction des modes propres , plaque avec R=1.25(ANSYS)

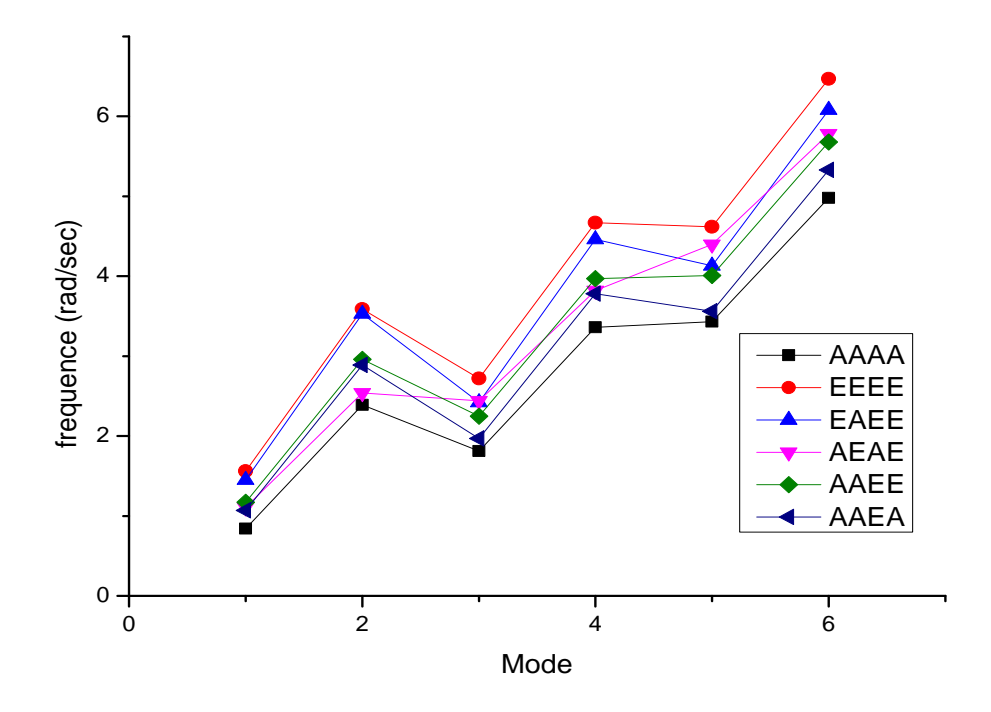

**FIGURE III.15 :** : variation de fréquence en fonction des modes propres , plaque avec R=1.5(NASTRAN v.70.50)

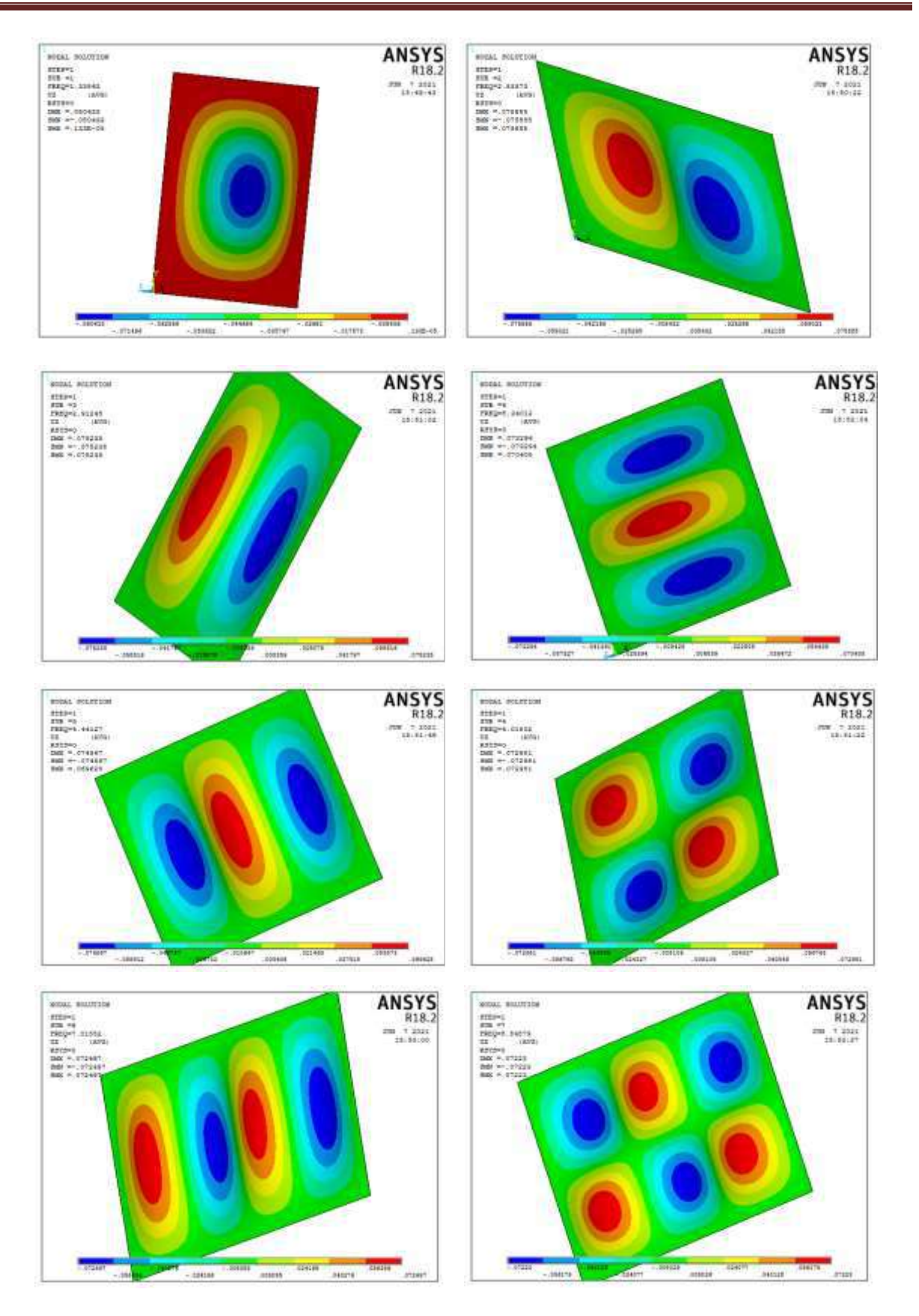

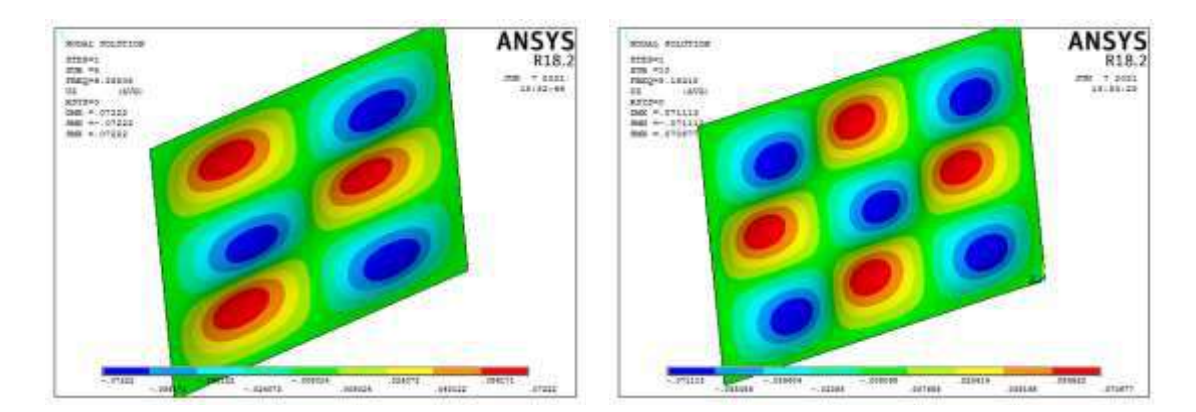

**FIGURE III.16:** Modes propres pour la plaque carrée *EEEE(Ortho1)*

### **Les plaques orthotropes 2 et 3 :**

 Pour **Ortho2** et **Ortho3**, la méthodologie de travail dans cette partie, nous ne prenons que le premier mode de chaque cas du tableau **Annexe D**, comme indiqué dans les tableaux  $(12-13).$ 

 Quant aux six courbes des modaux, ils sont complets comme indiqué dans les figures  $(17-22)$ .

| $R = a/b$  | Condition   | $f$ NM (Hz) | Ansys   |           |
|------------|-------------|-------------|---------|-----------|
|            | AAAA        | 0.64        | 0,63806 | 0.003     |
| $R = 1.25$ | <b>EEEE</b> | 1.22        | 1,2126  | 0.006     |
|            | EAEE        | 1.08        | 1,0804  | $-0.0004$ |

**Tableau III.12** :Orthotropique plate avec Ortho 2 matériel (R=1.25 ;1.333 ;1.5)

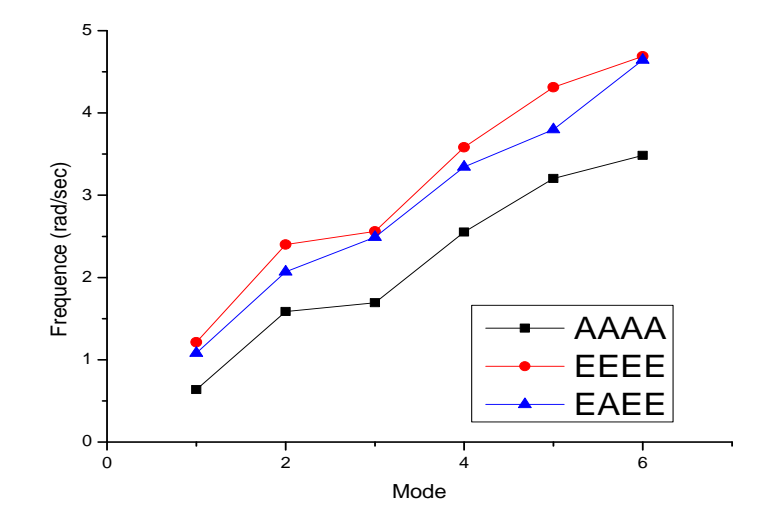

**FIGURE III.17 :** Courbe de comparaison entre les conditions (AAAA-EEEE-EAEE) ou R=1.25 (EXACTE)

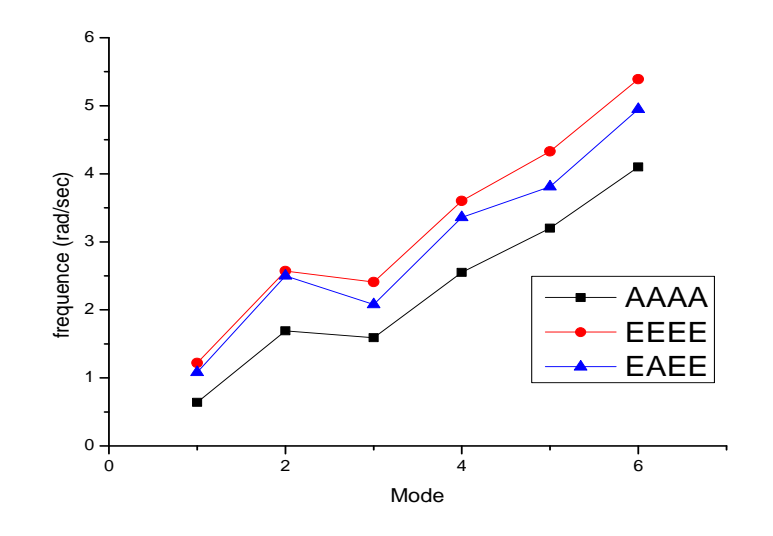

**FIGURE III.18 :** Courbe de comparaison entre les conditions (AAAA-EEEE-EAEE) ou R=1.25 (ANSYS)

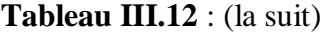

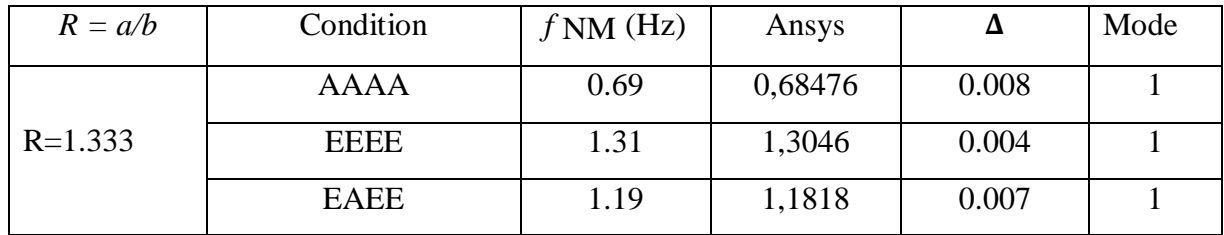

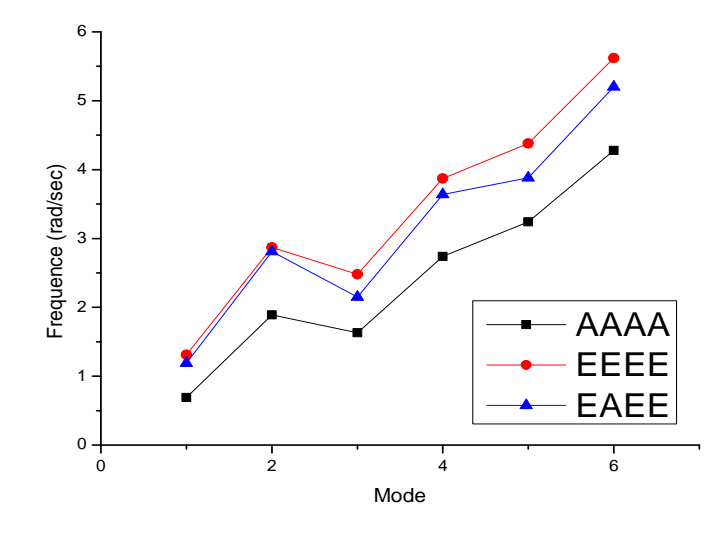

**FIGURE III.19 :** Courbe de comparaison entre les conditions (AAAA-EEEE-EAEE) ou R=1.333 (EXACTE)

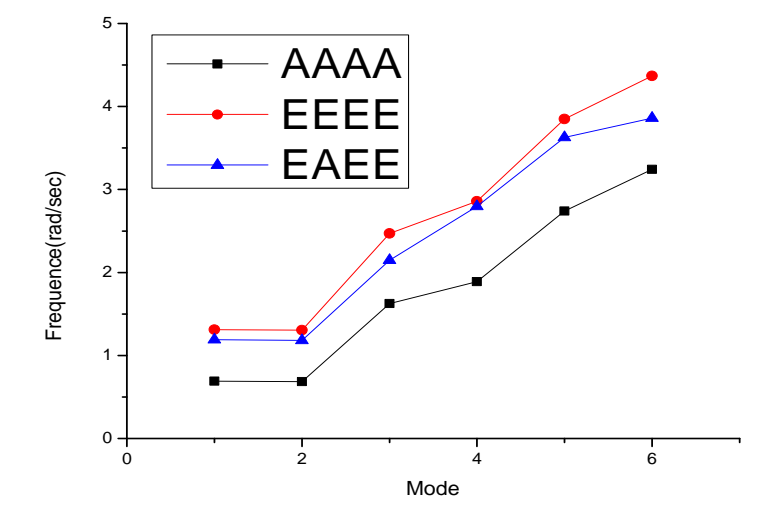

**FIGURE III.20 :** Courbe de comparaison entre les conditions (AAAA-EEEE-EAEE) ou R=1.333 (ANSYS)

| $R = a/b$ | Condition   | $f$ NM (Hz) | Ansys   |        |
|-----------|-------------|-------------|---------|--------|
|           | <b>AAAA</b> | 0.79        | 0,78829 | 0.0021 |
| $R = 1.5$ | EEEE        | 1.52        | 1,5158  | 0.0027 |
|           | <b>EAEE</b> | 1.41        | 1,4095  | 0.0003 |

**Tableau III.12 (** la suit)

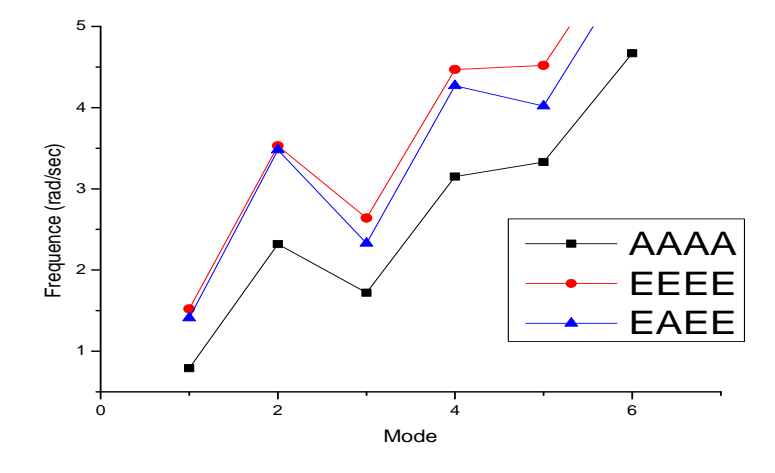

**FIGURE III.21 :** Courbe de comparaison entre les conditions (AAAA-EEEE-EAEE) ou R=1.50 (EXACTE)

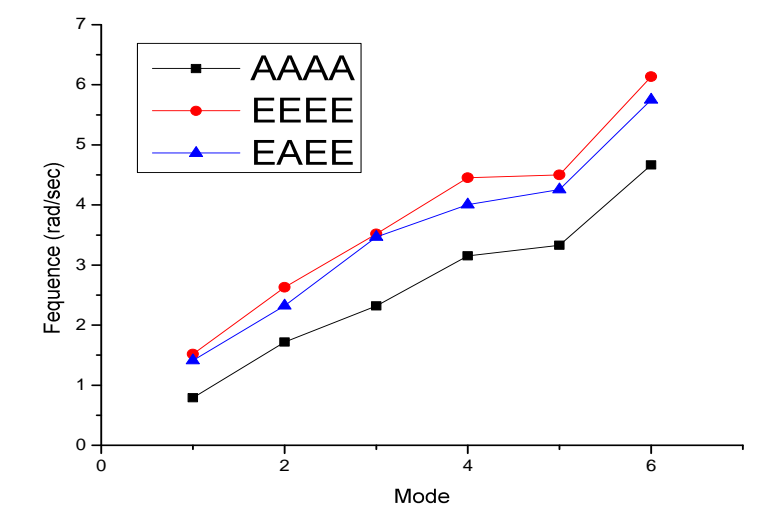

**FIGURE III.22 :** Courbe de comparaison entre les conditions (AAAA-EEEE-EAEE) ou R=1.50 (ANSYS)

**Tableau III.13** : Orthotropique plate avec Ortho 3 matériel (R=1.25 ;1.333 ;1.5)

| $R = a/b$  | Condition   | $f$ NM (Hz) | <b>ANSYS</b> |          |
|------------|-------------|-------------|--------------|----------|
|            | AAAA        | 0.73        | 0,73077      | $-0.001$ |
| $R = 1.25$ | EEEE        | 1.36        | 1,3532       | 0.0056   |
|            | <b>EAEE</b> | 1.24        | 1,2314       | 0.0069   |

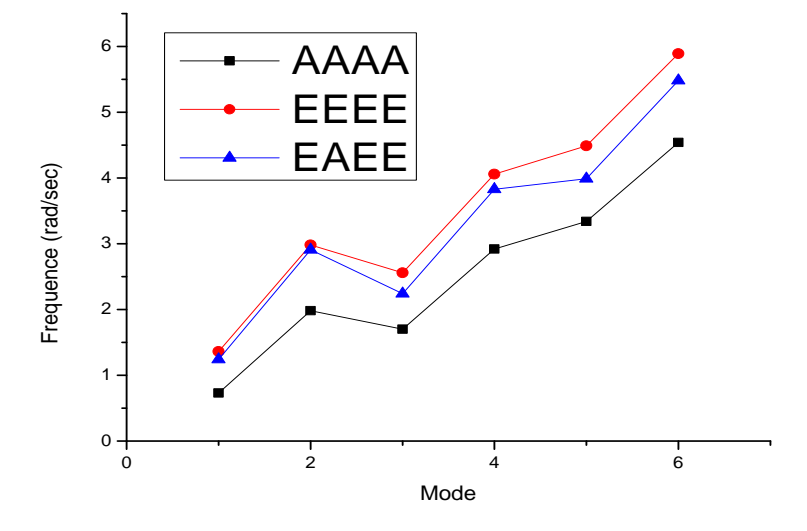

**FIGURE III.23 :** Courbe de comparaison entre les conditions (AAAA-EEEE-EAEE) ou R=1.25 (EXACTE)

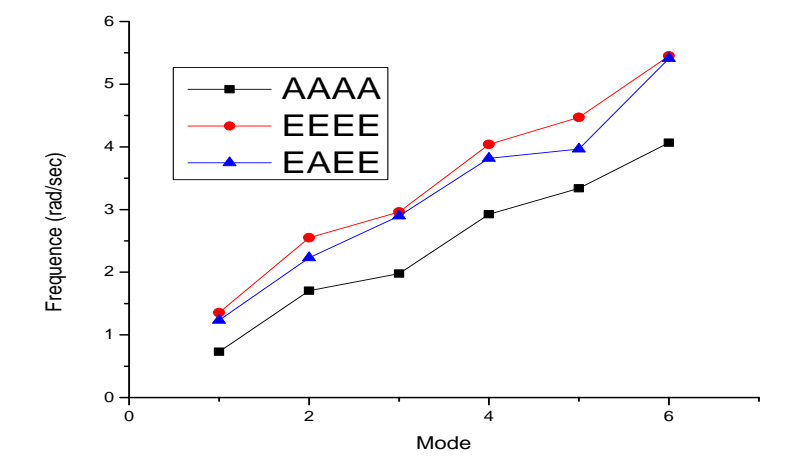

**FIGURE III.24 :** Courbe de comparaison entre les conditions (AAAA-EEEE-EAEE) ou R=1.33 (ANSYS)

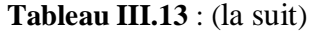

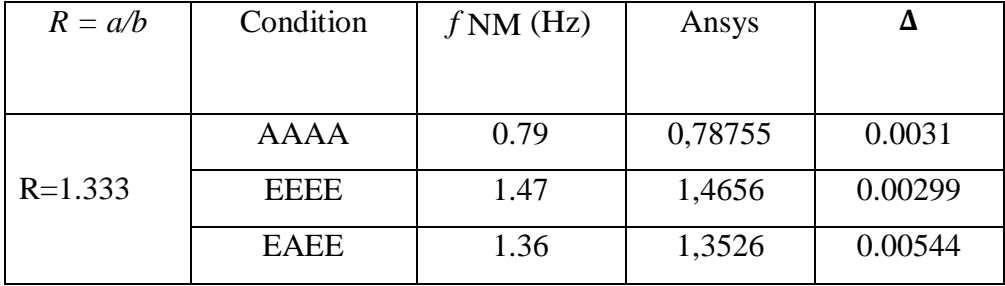

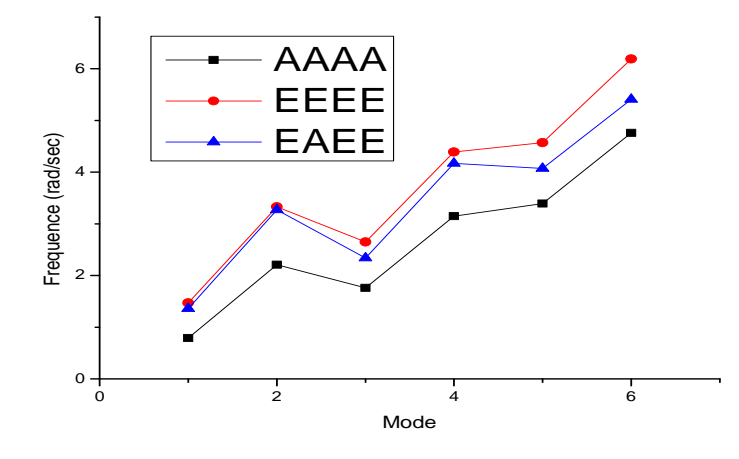

**FIGURE III.25 :** Courbe de comparaison entre les conditions (AAAA-EEEE-EAEE) ou R=1.333 (EXACTE)

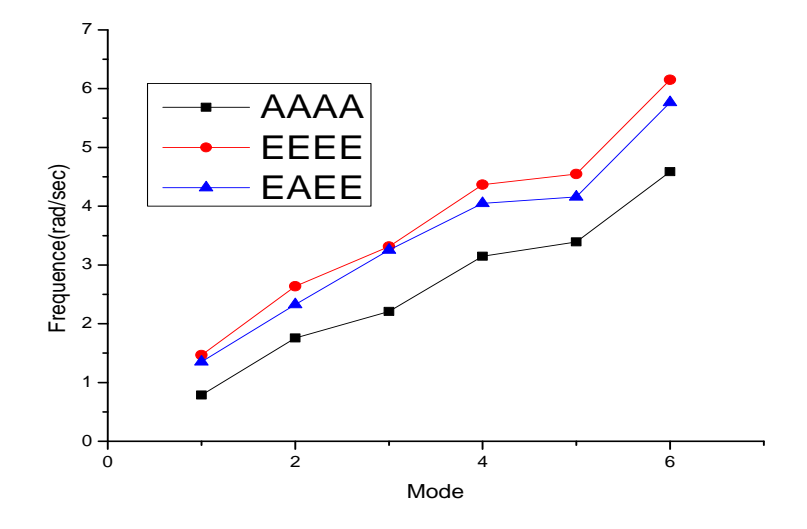

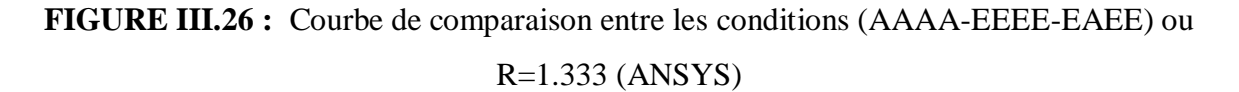

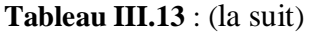

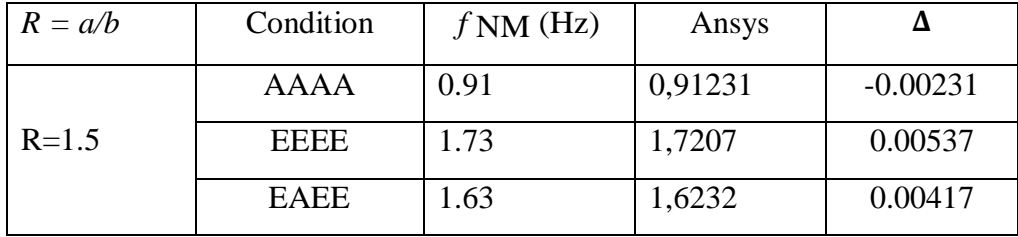

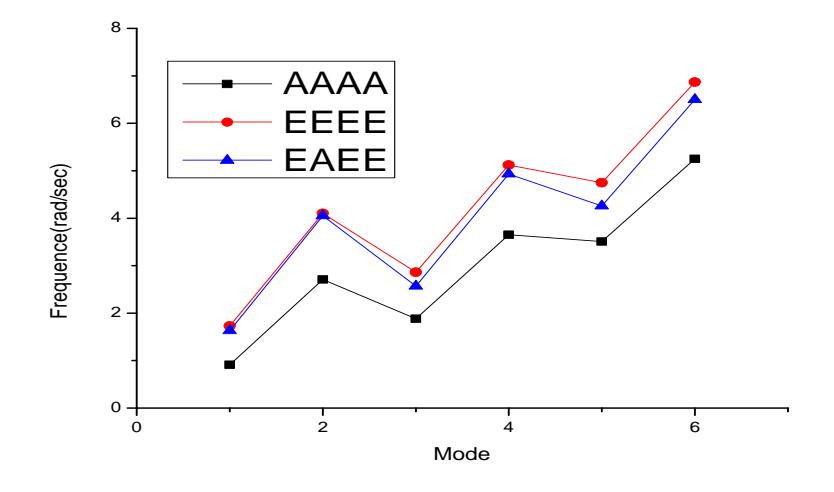

**FIGURE III.27 :** Courbe de comparaison entre les conditions (AAAA-EEEE-EAEE) ou R=1.50 (EXACTE)

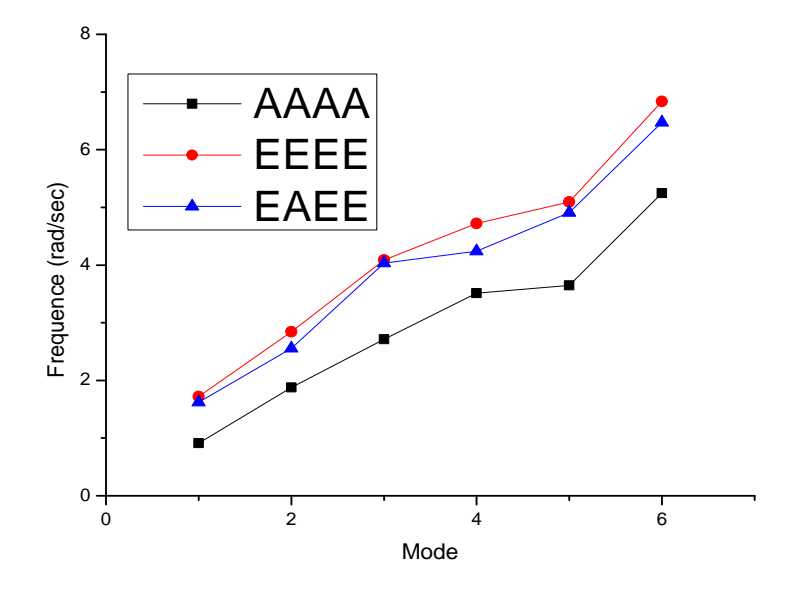

**FIGURE III.28 :** Courbe de comparaison entre les conditions (AAAA-EEEE-EAEE) ou R=1.50 (ANSYS)

 La nouvelle méthode découle d'une application particulière de la méthode Rayleigh dans laquelle forme déformée  $W(x, y)$ ; est supposé égal à la superposition de  $W_i(x, y)$ ; en raison de la fondamentale fréquence de chaque partie provenant des lignes nodales, à condition qu'elles soient rectilignes et perpendiculaires aux bords. Par conséquent, la méthode proposée ne peut pas être appliquée à plaques avec des formes complexes des lignes nodales.

 La précision de la procédure a été testée en comparant les fréquences naturelles obtenues avec les résultats des analyses FEM des mêmes plaques. La comparaison montre un très bon accord. Le les différences entre les résultats de la méthode proposée et les résultats de la FEM, évalués par expression (32), sont inférieure à 0,74%. En raison de la grande précision, la méthode est le calcul de la conception ainsi que le contrôle final de la précision dans le contrôle de la qualité de la conception. Comme la nouvelle procédure est assez générale pour les plaques rectangulaires, isotropes et orthotropes, il semble possible de l'étendre aux cas de limites libres et de contraintes élastiques, qui ne sont pas ici étudié.

#### **III .5.4 Conclusions :**

 Une nouvelle méthode pour calculer les fréquences des plaques orthotropes avec n'importe quelle contrainte a été proposée. La méthode est basée sur l'utilisation de l'expression Hearmon de la fréquence fondamentale et le calcul des fréquences modales plus élevées est exécuté considérant les principales hypothèses suivantes :

- les lignes nodales sont rectilignes et divisent la plaque en différentes parties formant des plaques rectangulaires.
- la forme modale de chaque pièce est la même que celle qui aurait été séparée de l'original La plaque doit être retenue dans des conditions appropriées.
- toutes les parties résultantes vibrent à la même fréquence.

 Les lignes modales sont déterminées en imposant la même fréquence modale pour chaque partie autonome. Par conséquent, le calcul de la fréquence de toute pièce conduit directement à déterminer la fréquence de la plaque d'origine .

### **CONCLUSION GENERALE**

 Dans ce mémoire, les vibrations des plaques composites orthotropes conventionnelles ont été étudiés. Les plaques constituées par des matériaux composites tels que le Boron/Epoxy ,Aryl/Epoxy et/ou le Graphite/Epoxy...etc. Les matériaux composites sont souvent préférés par rapport aux matériaux métalliques en raison de leurs très grandes résistances et rigidités spécifiques et l'avantage de l'adaptation de leurs propriétés. Pour des raisons de performance et d'intégrité structurelle, il est essentiel de déterminer les caractéristiques dynamiques telles que les fréquences propres et leurs modes associés.

 Jusqu'à maintenant, les méthodes analytiques restent limitées dans la résolution des problèmes vibratoires et l'obtention des résultats exacts. L'approche par éléments finis s'est avérée être une méthode puissante et largement applicable pour l'analyse de ce type des problèmes pour lesquels des solutions analytiques sont presque impossibles à trouver.

 Une vérification de la consistance des résultats obtenus par la méthode des éléments finis sous *ANSYS.18* pour l'analyse vibratoire des plaques composites orthotropes et stratifiées en faisant une comparaison avec des résultats existants dans les littératures célèbre .

 En employant le code de calcul *ANSYS.18*, on a fait une étude détaillée pour prédire le comportement vibratoire des plaques composites orthotropes et stratifiées sous différentes conditions aux limites, angles d'orientation des fibres, rapports de dimension longueur-surlargeur et épaisseur ainsi l'empilement des plis.

## **REFERENCES BIBLIOGRAPHIQUES**

[1] Bahlouli, N., « Comportement mécanique en température du pli élémentaire d'un stratifié carbone/époxy », 1994, Cachan, Ecole normale supérieure.

[2] DOCTORAT Comportement sous sollicitations dynamiques des structures renforcées par matériaux composites-par Tekili-Sabiha biblio.univ-annaba.dz/wpcontent/uploads/2017/11/These.pdf

[3] DOCTORAT LMD :ETUDE ET ANALYSE DU DELAMINAGE DES STRUCTURES RENFORCÉES PAR COMPOSITES FRP MULTICOUCHES : EFFET SHEARLAG ET IMPACT THERMIQUE Présentée par : BELABED Youssouf en(13/31/2019 à UNIVERSITÉ ABOU BEKR BELKAID-TLEMCEN)dspace.univtlemcen.dz/bitstream/112/15348/1/Doct.GM.%20Belabed.pdf

[4] Jean Marie Berthelot, « matériaux composites, comportement mécanique et analyse des structures », 4éme édition, TEC &DOC, Le Mans Novembre 2010.

[5] «Glossaire des matériaux composites» - carma –Actualisation octobre 2006.

[6] Mémoire Pour obtenir le Diplôme présentée par DJEBLOUN Youcef / thesis.univbiskra.dz/1136/3/CHAPITRE%20I.pdf

[7] International Journal of innovative researchnin science, engineering and technology (an ISO 3297:2007 certified organization) vol.5;issue12/12/2016.analysis of plates by using ANSYS ; N.V.Divrya,Syed Rizwan.

[8] J.C. Halpin et S.W. Tsai (1969). Effects of environmental factors on composite materials. AFML-TR 67-243, (juin).

[9] R.M. Christensen (1979). Mechanics of Composite Materials. John Wiley & Sons, New York.

[10] Mémoire Présenté Par Mr. TADJEDIT Samir Pour l'obtention du diplôme de Magister Thème Optimisation par un algorithme génétique de l'endommagement de l'interface fibre/ matrice d'un nano composite graphite – époxy en01/07/2014 à Université d'Oran des Sciences et de la Technologie Mohamed Boudiaf.

[11] Glossairedesmatériauxcomposites, EditionCARMA,octobre2006.

[12] MOKADDEM.A, « Modélisation du Comportement de L'interface Fibre-Matrice de Matériaux Composites », Mémoire de magister, USTO, 2008.

[13] CHOUAIB. Aribi, « Etude comparative du comportement des différents matériaux Composites (différentes matrices) », Mémoire de magister, université de M'hamed Bouguera, Boumerdes. Algérie.

[14] N.J. Pagano (1969). Exact Solutions for Composite Laminates in Cylindrical Bending. J. Compos. Mat., 3, 398-411.

[15] Cédric Thomas. Étude des mécanismes d'endommagement des composites fibres de carbone / matrice polyamide : application à la réalisation de réservoirs de stockage de gaz sous haute pression de type IV. Matériaux. École Nationale Supérieure des Mines de Paris, 2011. Français.

[16] Jean Marie Berthelot, « matériaux composites, comportement mécanique et analyse des structures », 5éme édition, TEC &DOC, 2012 , Lavoisier , Paris. (chapitre 24 , page 547).

[17] Berthelot J.M , « matériaux composites, comportement mécanique et analyse des structures », 5éme édition, TEC &DOC, 2012 , Lavoisier , Paris. (chapitre 24 , page 551).

[18] Berthelot J.M , « matériaux composites, comportement mécanique et analyse des structures », 5éme édition, TEC &DOC, 2012 , Lavoisier , Paris. (chapitre 24 , page 552).

[19] Jean Marie Berthelot, « matériaux composites, comportement mécanique et analyse des structures », 5éme édition, TEC &DOC, 2012 , Lavoisier , Paris. (chapitre 24 , page 553et page 554).

[20] Jean-Marie BERTHELOT. Comportement mécanique et analyse des structures composites. (Page 5). MASSON. Paris (1991).

[21] Matériaux composites à matrice métallique Auteur(s) : Salim DERMARKAR Date de publication : 10 juil. 1990)

[22] Diagnostic Et Analyse Quantitative Des Défaillances Et Des Usures Des Sabots De Frein En Matériau Composite C/c Des Wagons Sntf Benbrinis I. Redjel B.pages 10-17.

[23] L'univers sur les matériaux composites sur [www.composite.free.](http://www.composite.free/)

[24] C.W. Lim, Computational aspects of the Ritz method for vibration of shallow shells, Ph.D. Thesis, School of Mechanical and Production Engineering, Nanyang Technological University, Singapore, 1994.

[25] A. Kosecki and W. Szemplinska-Stupnicka. The generalized Ritz method in the problems of free vibration of beams with non-linear boundary conditions. Insr. Fundamenraf Technological Research Reporfs 441'1980, l-55, Warsaw (1980) (in Polish).

[26] An approximation of the Rayleigh stress waves generated in an elastic half plane A. Verruijt Delft University of Technology, Delft, The Netherlands Received 18 June 2007; accepted 18 June 2007

[27] Lord Rayleigh JW. On waves propagated along the plane surface of an elastic solid. Proc London Math Soc 1885;17:4–11.

[28] « Ansys rachète Fluent pour 565 millions de dollars (Archive • Wikiwix • Archive.is • Google • Que faire ?)

[29] MEMOIRE de Master VIBRATION LIBER DES PLAQUES COMPOSITES MULTICOUCHES EN UTILISANT MEF PAR LE CODE CALCUL ANSYS Option Présenté Par : LITIEM ABDELOUAHED HAMDI ABD ARREZZAK , , Ouargla Année universitaire: 2017/2018

[30] Finite Element Analysis Theory and Application with ANSYS by Saeed Moaveni ,Minnesota State University, Monakato.(pages 216-255).( z-lib.org ) .pdf

[31] Kirchhoff. G. "Vorlesungen uber Mathematics he Physik", Vol.1 B.G. Teubner Leipzig, Germany (1876).

[32] Z. Hashin (1965). On elastic behaviour of fibre reinforced materials of arbitrary transverse plane geometry. J. Mech. Phys. Solids, 13, 119.

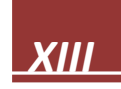

[33] D.F. Adams et D.R. Doner(1967). Transverse normal loading of a unidirectional composite. J. o/ Compo. Mat. (avril), 152-164.

[34] D.F. Adams et D.R. Doner(1967).Longitudinal shear loading of a unidirectional composite. J. Compos. Mat. (janvier), 4-17.

[35] R. Hill (1950). The Mathematical Theory of Plasticity. Oxford University Press, Londres.

[36] V.D. Azzi et S.W. Tsai (1965). Anisotropic Strength of Components. Exper. Mech., 5, 286-288.

[37] Hoffman (1967). The Brittle Strength of Orthotropic Materials. J. Compos. Mat., 1, 200-206.

[38] S.W. Tsai et E.M. Wu (1971). A General Theory of Strength for Anisotropic Materials. J. Compos. Mat., 5, 58-80.

[39] J.C. Halpin, K. Jerine et J.M. Whitney (1971). The Laminate Analogy for 2 and 3 Dimensional Composite Materials. I Compos. Mat., 5, 36-49.

[40] E. Reissner (1945). The effect of transverse shear deformation on the bending of elastic plates. J. Appl. Mech., 12, 69-77.

[41] R.D. Mindlin (1951). Influence of rotatory inertia and shear on flexural motions of isotropic, elastic plates. J. Appl. Mech., 18, 336-343.

[42] J.M. Whitney et N.J. Pagano (1970). Shear deformation in heterogeneous anisotropic plates. J. Appl. Mech., 37, 1031-1036.

[43] J.M. Whitney (1972). Stress analysis of thick laminated composite and sandwich plates. I Compos. Mat., 6, 426-440.

[44] Z. Hashin et B.W. Rosen (1964). The elastic moduli of fiber-reinforced materials. Appl. Mech. (juin), 223-232.

[45] Sakata T, Takahashi K, Bhat RB. Natural frequencies of orthotropic rectangular plates obtained by iterative reduction of the partial differential equation. J Sound Vib 1996;189:89–101.

[46] Marangoni RD, Cook LM, Basavanhally N. Upper and lower bounds to the natural frequencies of vibration of clamped rectangular orthotropic plates. Int J Solids Struct 1978;14:611–23.

[47] Yu SD, Cleghorn WL. Generic free vibration of orthotropic rectangular plates with clamped and simply supported edges. J Sound Vib 1993;163(3):439–50.

[48] Huang M, Ma XQ, Sakiyama T, Matuda H, Morita C. Free vibration analysis of orthotropic rectangular plates with variable thickness and general boundary conditions. J Sound Vib 2005;288:931–55.

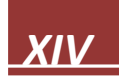

## *ANNEXE* **:**

#### **ANNEXE A :**

En remplaçant  $l = b1$  par Eq. (13), on peut avoir

$$
\alpha_2 = \sqrt{\beta_1^4 \left[ \left( \frac{D_3}{D_2} \right)^2 - \frac{D_1}{D_2} \right] + \frac{\beta^4}{D_2} + \beta_1^2 \frac{D_3}{D_2}}
$$

$$
\beta_2 = \sqrt{\beta_1^4 \left[ \left( \frac{D_3}{D_2} \right)^2 - \frac{D_1}{D_2} \right] + \frac{\beta^4}{D_2} - \beta_1^2 \frac{D_3}{D_2}}
$$

Les équivalents (A1) et (A2) peuvent être réécrits comme suit :

$$
D_1\beta_1^4 - 2D_3\beta_1^2\alpha_2^2 + D_2\alpha_2^4 - \beta^4 = 0
$$
  

$$
D_1\beta_2^4 + 2D_3\beta_2^2\beta_1^2 + D_2\beta_1^4 - \beta^4 = 0
$$

De même, les lettres Eqs. (15a) et (15b) peuvent aussi être réécrites comme suit :

$$
D_1\alpha_1^4 + 2D_3\alpha_1^2\alpha_2^2 + D_2\alpha_2^4 - \beta^4 = 0
$$
  

$$
D_1\alpha_1^4 - 2D_3\alpha_1^2\beta_2^2 + D_2\beta_2^4 - \beta^4 = 0
$$

Il est possible de modifier les Eq. (17) et (18) comme suit :

$$
\phi(x) = \phi_1(x) + \phi_2(x) \n\psi(y) = \psi_1(y) + \psi_2(y)
$$

where

$$
\phi_1(x) = A_1 \cos \alpha_1 x + B_1 \sin \alpha_1 x, \phi_2(x) = C_1 \cosh \beta_1 x + H_1 \sinh \beta_1 x \n\psi_1(y) = A_2 \cos \alpha_2 y + B_2 \sin \alpha_2 y, \psi_2(y) = C_2 \cosh \beta_2 y + H_2 \sinh \beta_2 y
$$

En remplaçant l'Eq. (A7) et (A8) par le côté gauche de l'Eq. (7), un peut obtenir

$$
D_1 \phi^{(N)} \psi + 2D_3 \phi'' \psi'' + D_2 \phi \psi^{(IV)} - \beta^4 \phi \psi
$$
  
=  $(D_1 \alpha_1^4 + 2D_3 \alpha_1^2 \alpha_2^2 + D_2 \alpha_2^4 - \beta^4) \phi_1 \psi_1$   
+  $(D_1 \alpha_1^4 - 2D_3 \alpha_1^2 \beta_2^2 + D_2 \beta_2^4 - \beta^4) \phi_1 \psi_2$   
+  $(D_1 \beta_1^4 - 2D_3 \beta_1^2 \alpha_2^2 + D_2 \alpha_2^4 - \beta^4) \phi_2 \psi_1$   
+  $(D_1 \beta_2^4 + 2D_3 \beta_2^2 \beta_1^2 + D_2 \beta_1^4 - \beta^4) \phi_2 \psi_2$ 

Remplacement des Eq. (A3)–(A6) par des Eq. (A11) rendements

$$
D_1 \phi^{(N)} \psi + 2 D_3 \phi'' \psi'' + D_2 \phi \psi^{(IV)} - \beta^4 \phi \psi = 0
$$

Ainsi l'expression (6) est la solution de Eq. (5).

## **ANNEXE B :**

Table 1

Formulas for the first frequency of isotropic rectangular plates

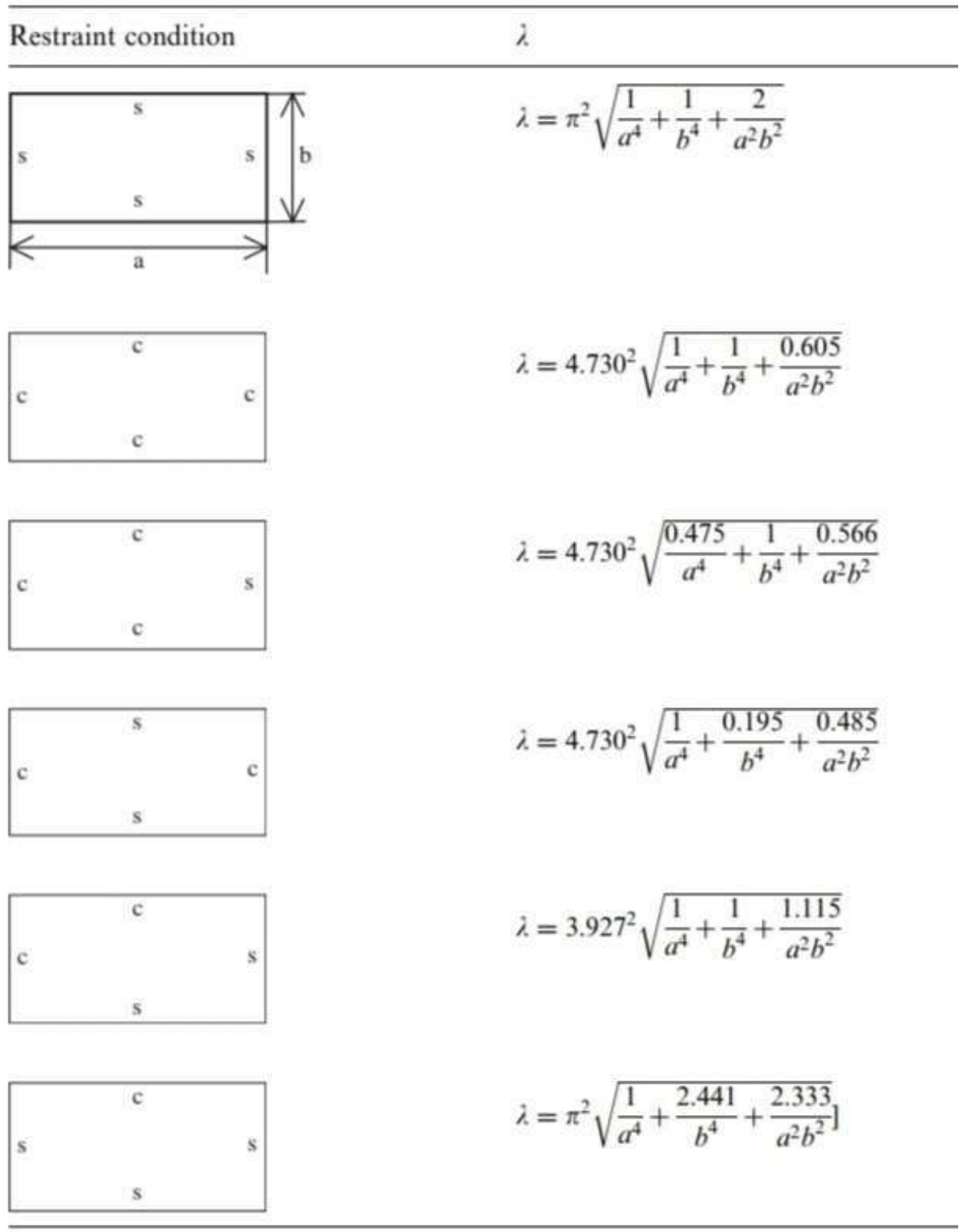

#### **ANNEXE C :**

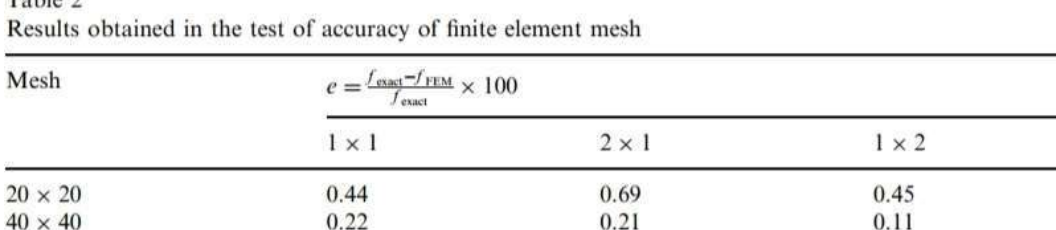

Table 2

 $0.11$ 

 $0.11$ 

### **ANNEXE D :**

 $80\times80$ 

 $120 \times 120$ 

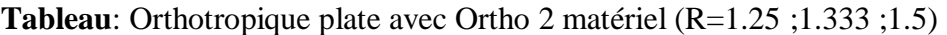

 $0.05$ 

 $0.05$ 

 $0.04$ 

 $0.00$ 

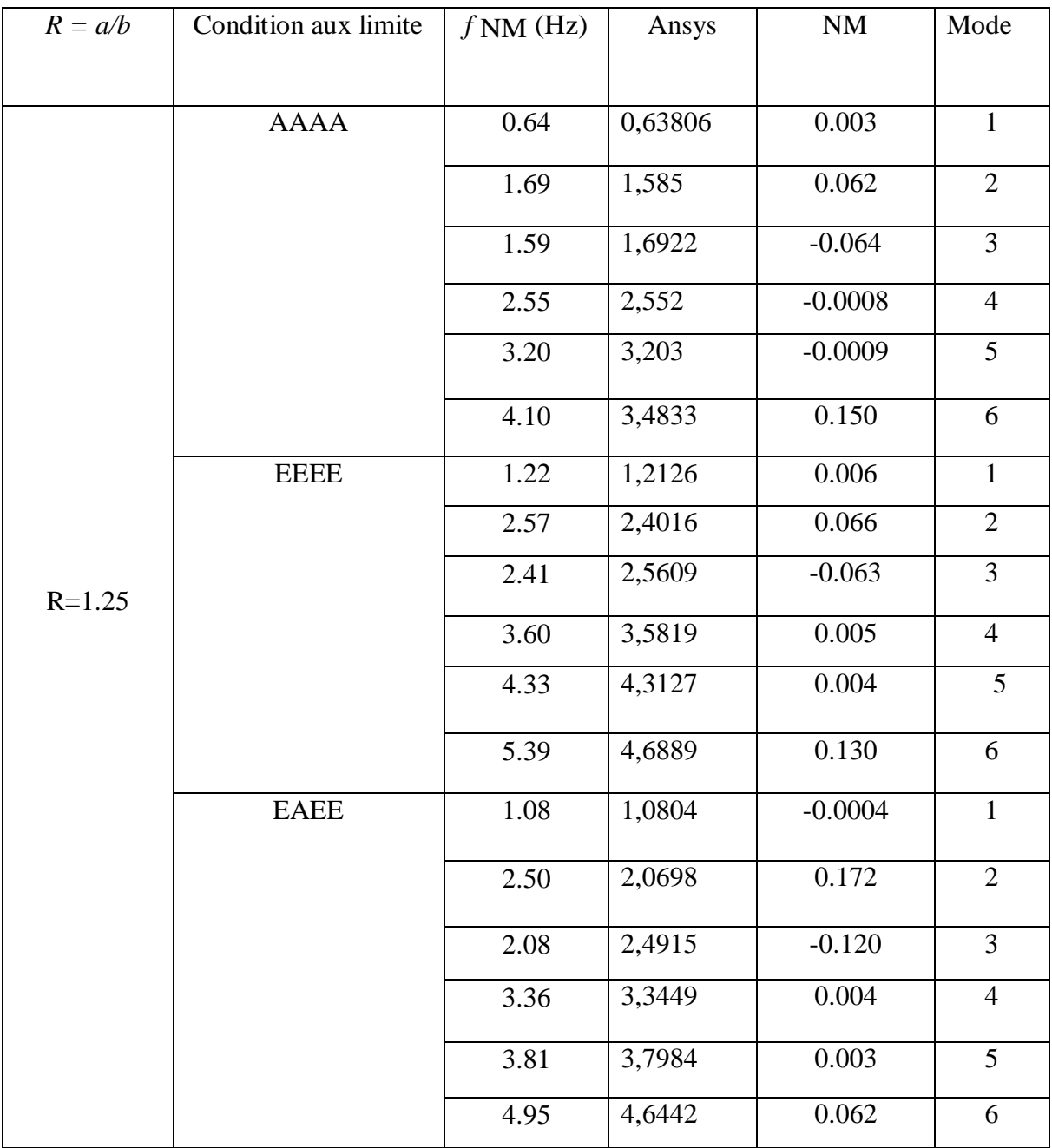

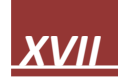

 $2 \times 2$  $1.21$ 0.38

 $0.11$ 

0.05

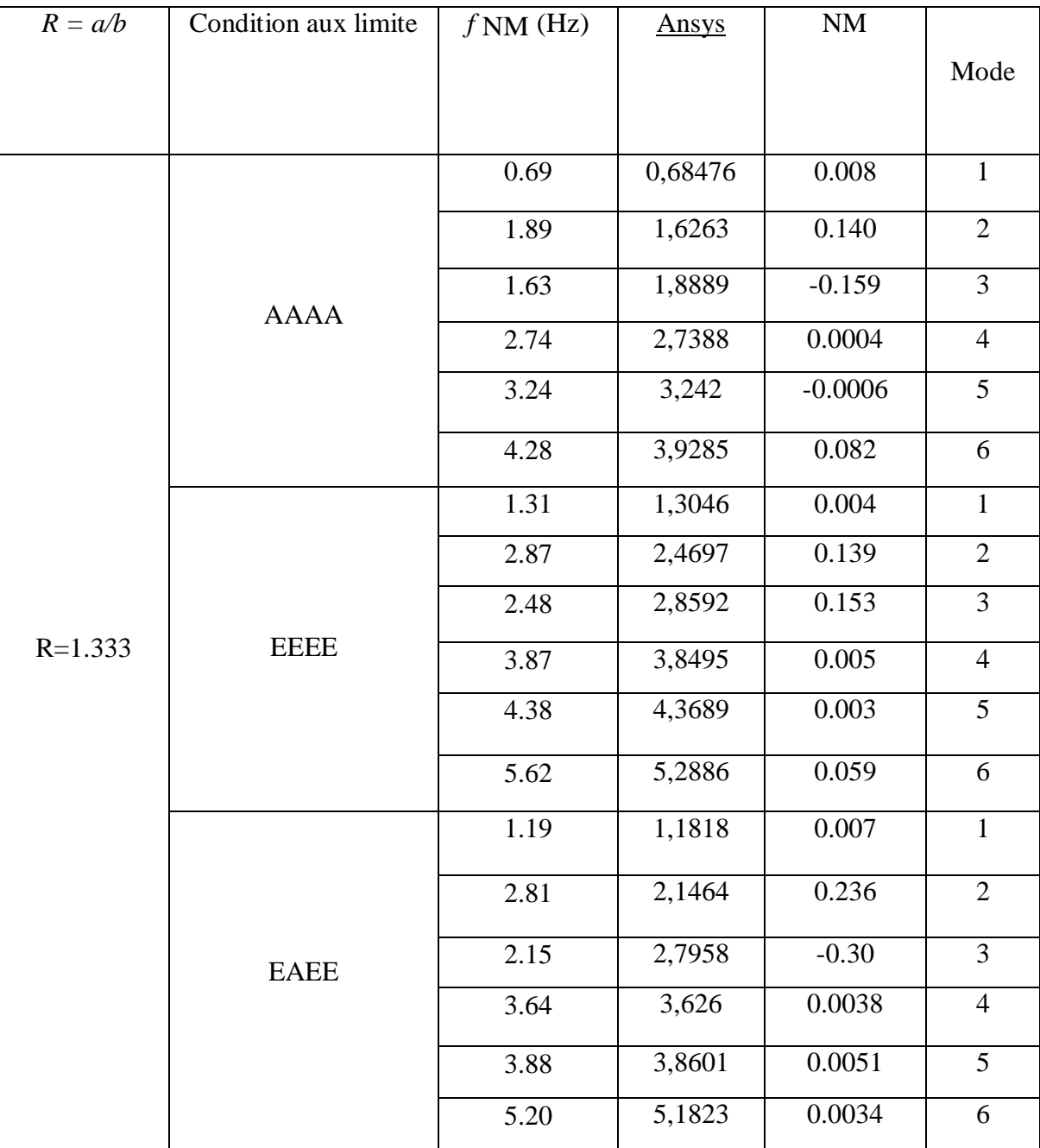

### **Tableau (** la suit)

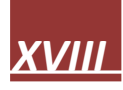

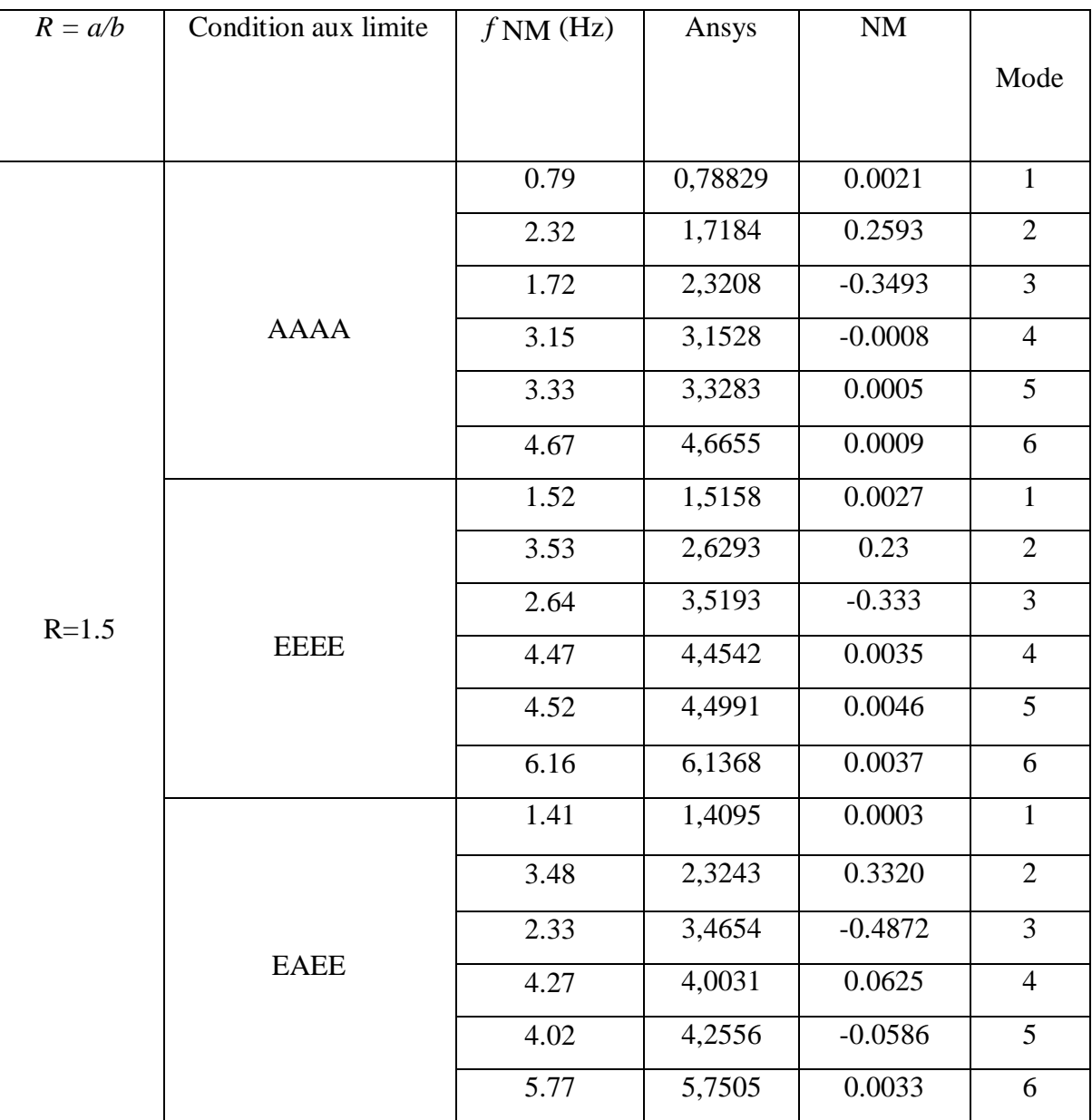

### **Tableau (** la suit)

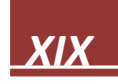

| $R = a/b$  | Condition aux limite | $f$ NM (Hz) | <b>ANSYS</b> | $\rm{NM}$           | Mode           |
|------------|----------------------|-------------|--------------|---------------------|----------------|
|            |                      |             |              |                     |                |
|            |                      | 0.73        | 0,73077      | $-0.001$            | $\mathbf{1}$   |
|            |                      | 1.98        | 1,703        | 01390               | $\overline{2}$ |
|            |                      | 1.70        | 1,9782       | $-0.1630$           | $\overline{3}$ |
|            | <b>AAAA</b>          | 2.92        | 2,9227       | $-0.0007$           | $\overline{4}$ |
|            |                      | 3.34        | 3,3377       | 0.00068             | 5              |
|            |                      | 4.54        | 4,0672       | $0.\overline{1041}$ | 6              |
|            |                      | 1.36        | 1,3532       | 0.0056              | $\mathbf{1}$   |
|            |                      | 2.98        | 2,5498       | 0.1443              | $\overline{2}$ |
|            |                      | 2.56        | 2,9624       | $-0.1571$           | $\overline{3}$ |
| $R = 1.25$ | <b>EEEE</b>          | 4.06        | 4,0408       | 0.00472             | $\overline{4}$ |
|            |                      | 4.49        | 4,4709       | 0.00425             | 5              |
|            |                      | 5.89        | 5,452        | 0.0743              | 6              |
|            |                      | 1.24        | 1,2314       | 0.0069              | $\mathbf{1}$   |
|            |                      | 2.91        | 2,2297       | 0.2337              | $\overline{2}$ |
|            |                      | 2.24        | 2,8973       | $-0.2934$           | $\overline{3}$ |
|            | <b>EAEE</b>          | 3.83        | 3,8179       | 0.00315             | $\overline{4}$ |
|            |                      | 3.99        | 3,9645       | 0.0255              | $\overline{5}$ |
|            |                      | 5.48        | 5,4089       | 0.01297             | 6              |

**Tableau**: Orthotropique plate avec Ortho 3 matériel (R=1.25 ;1.333 ;1.5)

| $R = a/b$   | Condition aux limites | $f$ NM (Hz) | Ansys   | $\rm{NM}$ |                |
|-------------|-----------------------|-------------|---------|-----------|----------------|
|             |                       |             |         |           | Mode           |
|             |                       |             |         |           |                |
|             |                       | 0.79        | 0,78755 | 0.0031    | $\mathbf{1}$   |
|             |                       | 2.21        | 1,7579  | 0.2045    | $\overline{2}$ |
|             |                       | 1.76        | 2,2082  | $-0.2546$ | $\overline{3}$ |
|             | <b>AAAA</b>           | 3.15        | 3,1498  | 0.00006   | $\overline{4}$ |
|             |                       | 3.39        | 3,3917  | $-0.0005$ | 5              |
|             |                       | 4.76        | 4,5855  | 0.03665   | 6              |
|             | <b>EEEE</b>           | 1.47        | 1,4656  | 0.00299   | $\mathbf{1}$   |
|             |                       | 3.33        | 2,6389  | 0.2075    | $\overline{2}$ |
| $R = 1.333$ |                       | 2.65        | 3,3126  | $-0.2588$ | $\overline{3}$ |
|             |                       | 4.39        | 4,3665  | 0.0053    | $\overline{4}$ |
|             |                       | 4.57        | 4,5473  | 0.0049    | $\overline{5}$ |
|             |                       | 6.19        | 6,1513  | 0.00625   | 6              |
|             |                       | 1.36        | 1,3526  | 0.00544   | $\mathbf{1}$   |
|             |                       | 3.27        | 2,3285  | 0.2879    | $\overline{2}$ |
|             |                       | 2.34        | 3,2528  | $-0.3900$ | $\overline{3}$ |
|             | <b>EAEE</b>           | 4.17        | 4,0479  | 0.0292    | $\overline{4}$ |
|             |                       | 4.07        | 4,1564  | $-0.0212$ | 5              |
|             |                       | 5.79        | 5,7656  | 0.00421   | 6              |
|             |                       |             |         |           |                |

**Tableau**: (la suit)

| $R = a/b$ | Condition aux limite | $f$ NM (Hz) | Ansys   | $\rm{NM}$  | Mode           |
|-----------|----------------------|-------------|---------|------------|----------------|
|           |                      |             |         |            |                |
|           |                      | 0.91        | 0,91231 | $-0.00231$ | $\mathbf{1}$   |
|           |                      | 2.71        | 1,8789  | 0.3066     | $\overline{2}$ |
|           |                      | 1.88        | 2,7125  | $-0.4428$  | $\overline{3}$ |
|           | <b>AAAA</b>          | 3.65        | 3,5104  | 0.03824    | $\overline{4}$ |
|           |                      | 3.51        | 3,6488  | $-0.0395$  | 5              |
|           |                      | 5.25        | 5,247   | 0.00057    | 6              |
|           | <b>EEEE</b>          | 1.73        | 1,7207  | 0.00537    | $\mathbf{1}$   |
|           |                      | 4.10        | 2,8453  | 0.3060     | $\overline{2}$ |
|           |                      | 2.86        | 4,0855  | $-0.4284$  | $\overline{3}$ |
| $R = 1.5$ |                      | 5.12        | 4,7231  | 0.07751    | $\overline{4}$ |
|           |                      | 4.75        | 5,0955  | $-0.0727$  | 5              |
|           |                      | 6.87        | 6,8379  | 0.00467    | 6              |
|           |                      | 1.63        | 1,6232  | 0.00417    | $\mathbf{1}$   |
|           |                      | 4.05        | 2,5549  | 0.369      | $\overline{2}$ |
|           |                      | 2.57        | 4,0342  | $-0.5697$  | 3              |
|           | <b>EAEE</b>          | 4.93        | 4,2393  | 0.14010    | $\overline{4}$ |
|           |                      | 4.26        | 4,9084  | $-0.1522$  | 5              |
|           |                      | 6.50        | 6,4721  | 0.000429   | 6              |

**Tableau**: (la suit)

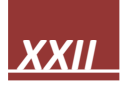